## **GRG** Version 3.2

Computer Algebra System for Differential Geometry, Gravitation and Field Theory

Vadim V. Zhytnikov

Moscow, 1992–1997 • Chung-Li, 1994

CONTENTS

# CHAPTER 1

# Introduction

Calculation of various geometrical and physical quantities and equations is the usual technical problem which permanently arises in geometry, field and gravity theory. Numerous indices, contractions and components make these calculations very tedious and error-prone. Since this calculus obeys the well defined rules the idea to automate this kind of problems using computer is quite natural. Now there are several computer algebra systems such as Maple, Reduce, Mathematica or Macsyma which in principle allow one to do this and it is not so hard to write a program to calculate, for example, the curvature tensor or connection. But suppose that we want to make a non-trivial coordinate transformation or tetrad rotation, calculate covariant or Lie derivative, compute a complicated expression with numerous contraction or raise or lower some indices. All these operations are typical in differential geometry and field theory but their realization with the help of general purpose computer algebra systems requires hard programming since all these systems really know nothing about covariant properties of geometrical quantities.

The computer algebra system GRG is designed in such a way to make calculation in differential geometry and field theory as simple and natural as possible. GRG is based on the computer algebra system REDUCE but GRG has its own simple input language whose commands resembles English phrases. Working with GRG no any knowledge of programming is required.

GRG understands tensors, spinors, vectors, differential forms and knows all standard operations with these quantities. Input form for mathematical expressions is very close to traditional mathematical notation including Einstein summation rule. GRG knows the covariant properties of these objects, you can easily raise and lower indices, compute covariant and Lie derivatives, perform coordinate and frame transformations. GRG works in any dimension and allows one to represent tensor quantities with respect to holonomic, orthogonal and even any other arbitrary frame.

One of the useful features of GRG is that it has a large number of built-in standard field-theory and geometrical quantities and formulas for their computation. Thus GRG provides ready solutions to many standard problems.

Another unique feature of GRG is that it can export results of calculations into other computer algebra system. You can save your data in to the file in the format of MAPLE, MATHEMATICA, MACSYMA or REDUCE in order to use this system to proceed analysis of the data. The LAT<sub>EX</sub> output format is supported as well. In addition GRG is compatible with REDUCE graphics shells providing niece book-quality output with Greek letters, integral signs etc.

The main built-in GRG capabilities are:

- Connection, torsion and nonmetricity.
- Curvature.
- Spinorial formalism.
- Irreducible decomposition of the curvature, torsion, and nonmetricity in any dimension.
- Einstein equations.
- Scalar field with minimal and non-minimal interaction.
- Electromagnetic field.
- Yang-Mills field.
- Dirac spinor field.
- Geodesic equation.
- Null congruences and optical scalars.
- Kinematics for time-like congruences.
- Ideal and spin fluid.
- Newman-Penrose formalism.
- Gravitational equations for the theory with arbitrary gravitational Lagrangian in Riemann and Riemann-Cartan spaces.

I would like to stress that current GRG version is intended for calculations in a concrete coordinate map only. It cannot operate with tensors as with objects having abstract symbolic indices.

This book consist of two main parts. First part contains detailed description of GRG as a programming system. Second part describes all built-in objects and formulas for their computation.

# CHAPTER 2

# Programming in GRG

Throughout the chapter commands are printed in typewriter font. The slanted serif-less font is used for command parameters. The optional parts of the commands are enclosed in squared brackets [option] and  $id$ ,  $id$ ...] stands for one or several repetitions of  $id: id$  or  $id$ ,  $id$  etc. Examples are separated form the text by horizontal lines  $\Box$  and the user input can be easily distinguished from the GRG output by the prompt <- which precedes every input line.

## 2.1 Session, Tasks and Commands

To start GRG it is necessary to start REDUCE and enter the command  $On\ some\ systems$ load grg;

REDUCE 3.5, 15 Oct 93, patched to 15 Jun 95 ... 1: load grg; This is GRG 3.2 release 2 (Feb 9, 1997) ... System directory: c:\reduce\grg32\ System variables are upper-cased: E I PI SIN ... Dimension is 4 with Signature  $(-,+,+,+)$  $\overline{\left( \cdot \right)}$ 

you have to use load!\_package grg; since load is not defined. Sometimes it is better to use two commands load grg32; grg; or

load grg; grg; (See section ?? for details.)

Symbol <- is the GRG prompt which shows that now GRG waits for your input. The GRG task (we prefer this term instead of usual program) consist of the sequence of commands terminated by semicolon ;. Reading the input GRG splits it on atoms. There are several types of atoms:

• The identifier or symbol is a sequence of letters and digits starting with a letter:

#### i I alpha1 beta ABC123D Find

The identifiers in GRG may have trailing tilde character  $\tilde{\phantom{a}}$ . Any other character may be incorporated in the identifier if preceded by the exclamation sign:

beta<sup>~</sup> LIMIT!+

The identifiers in GRG play the role of the variables and functions in mathematical expressions and words in commands.

• Integer numbers

0 123 104341

• String is a sequence of characters enclosed in double quotes

"file.txt" "This is a string" "dir \*.doc"

The strings in GRG are used for file names and operating system commands.

• Nine special two-character atoms

\*\* \_| /\ |= ~~ .. <= >= ->

• Any other characters are considered as single-character atoms.

The format of GRG commands is free. They can span one or several lines and any number of spaces and tabulations can be inserted between two neighbor atoms.

The GRG session may consist of several independent tasks. The command

#### Quit;

terminates both GRG and REDUCE session and returns the control to the operating system level. The command

## Stop;

terminates current GRG task and brings the session control menu:

#### <- Stop;

Quit GRG  $-0$ <br>Start Task  $-1$ Start Task Exit to REDUCE - 2

Type 0, 1 or 2:

The option 0 terminates REDUCE session similarly to the command Quit;. The choice 1 starts new task by bringing GRG to its initial state: all variables, declarations, substitutions and results of calculations are cleared and all switches resume their initial positions.† Finally the option 2 terminates GRG task and returns control to the REDUCE command level. In this case GRG can be restarted later by the command grg;.

The commands in GRG are case insensitive, i.e. command Quit; is equivalent to quit; and QUIT; etc. But notice that unlike REDUCE variables and functions in mathematical expressions in GRG are case sensitive.

#### 2.1.1 Switches

Switches in GRG and REDUCE are used to control various system modes of operation. They are denoted by identifiers and the commands

On  $switch[$ , switch...]; Off switch[, switch. . . ];

turns the *switch* on and off respectively. Any switch defined by REDUCE is available in GRG as well. In addition GRG defines a couple of its own switches. The full list of GRG switches is presented in appendix A. The command

[Show] Switch switch;

or equivalently

Show switch; ? switch;

prints current switch position

```
<- Show Switch TORSION;
TORSION is Off.
<- On torsion,gcd;
<- switch torsion;
TORSION is On.
<- switch exp;
GCD is On
```
Switches in GRG are case insensitive.

<sup>†</sup>Usually GRG does good job by resuming initial state and new task turns out to be independent of previous ones. But on some rare occasions the initial state cannot be completely recovered and it is better to restart REDUCE and GRG completely.

#### 2.1.2 Batch File Execution

Usually GRG works in the interactive mode which is not always convenient. The command

[Input] "file";

reads the file and executes commands stored in it. The file names in GRG are always denoted by strings and exact specification of file is operating system dependent. The word Input is optional, thus in order to run batch file it suffices to enter its name "file";. The execution of batch file commands can be suspended by the command

#### Pause;

After this command GRG enters the interactive mode. One can enter one or several commands interactively and then resume batch file execution by the command

## Next;

In general no any special end-of-file symbol or command is required in the GRG batch *file* but is necessary the symbol  $\hat{\mathbf{s}}$  is recognized by GRG as the end-of-file mark.

If during the batch file execution an error occurs GRG enter interactive mode and ask user to input the command which is supposed to replace the erroneous one. After the receiving of one command GRG automatically resumes the batch file execution. The command Pause; can be used if it is necessary to execute several commands instead of one.

The command Output "outfile";

redirects all GRG output into the outfile. The outfile can be closed by the equivalent commands

```
EndO;
End of Output;
```
It is convenient to run long-time GRG tasks in background. The way of doing this depend on the operating system. For example to execute GRG task in background in UNIX it is necessary to use the following command

reduce < task.grg > grg.out &

Here we assume that the REDUCE invoking command is reduce and the file task.grg contains the GRG task commands:

```
load grg;
grg command;
grg command;
...
grg command;
quit;
```
The output of the session will be written into the file grg.out.

Since no proper reaction on errors is possible during the background execution it is good idea to turn the switch BATCH on. This makes GRG to terminate the session immediately in the case of any error.

#### 2.1.3 Operating System Commands

The command System "command";

executes the operating system command. The same command without parameters

System;

temporary suspends GRG session and passes the control to the operating system command level. The details may depend on the concrete operating system. In particular in UNIX the command system; may fail but UNIX has some general mechanism for suspending running programs: you can press ^Z to suspend any program and %+ to resume its execution.

#### 2.1.4 Comments

The comment commands

Comment any text; % any text;

are used to supply additional information to GRG tasks and data saved by the See page ?? about Unload command. The comment can be also attached to the end of any GRG command

the Unload command.

```
grg command % any text;
```
#### 2.1.5 Timing

The command

[Show] Time;

prints time elapsed since the beginning of current GRG task including the percentage of so called garbage collections. The garbage collection time can be also printed by the command

[Show] GC Time;

If percentage of garbage collections grows and exceeds say 30% then memory of your system is running short and you probably need more RAM.

## 2.2 Declarations

Any object, variable or function in GRG must be declared. This allows to locate misprints and makes the system more reliable. Since GRG always work in some concrete coordinate system (map) the coordinate declaration is the most important one and must be present in every GRG task.

## 2.2.1 Dimension and Signature

During installation GRG always defines default value of the dimension and See page ?? to find signature. The information about this default value is printed upon GRG start in the form of the following (or similar) message line:

```
Dimension is 4 with Signature (-,+,+,+)
```
The following command overrides the default dimension and signature

```
Dimension dim with [Signature] (pm[,pm...]);
```
where  $dim$  is the number 2 or greater and  $pm$  is  $+$  or  $-$ . The  $pm$  can be preceded or succeeded by a number which denotes several repetitions of this pm. For example the declarations

```
Dimension 5 with Signature (+, +, -, -, -);
Dimension 5 with (2+, -3);
```
are equivalent and defines 5-dimensional space with the signature diag $(+1,+1,-1,$  $-1,-1$ ).

The important point is that the dimension declaration must be very first in the task and goes before any other command. Current dimension and signature

out how to change the default dimension and signature.

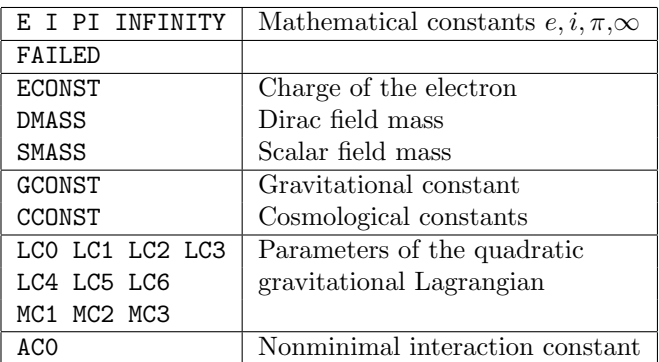

Table 2.1: Predefined constants

can be printed by the command

[Show] Status;

### 2.2.2 Coordinates

The coordinate declaration command must be present in every GRG task

Coordinates  $id[, id...];$ 

Only few commands such as informational commands, other declarations, switch changing commands may precede the coordinate declaration. The only way to have a tusk without the coordinate declaration is to load the file where coordinates where saved by the Unload command. but no any computation can be See page ?? to find done before coordinates are declared. Current coordinate list can be printed by the command

Write Coordinates;

out how to save data and declarations into a file.

### 2.2.3 Constants

Any constant must be declared by the command

Constants  $id[, id...];$ 

The list of currently declared constants can be printed by the command

Write Constants;

There are also a number of built-in constants which are listed in table ??.

#### 2.2.4 Functions

Functions in GRG are the analogues of the REDUCE operators but we prefer to use this traditional mathematical term. The function must be declared by the command

```
Functions f[(x,[x \dots])][,f[(x,[x \dots])] \dots];
```
Here  $f$  is the function identifier. The optional list of parameters  $x$  defines function with *implicit* dependence. The  $x$  must be either coordinate or constant. The construction  $f(*)$  is a shortcut which declares the function f depending on all coordinates.

The following example declares three functions fun1, fun2 and fun3. The function fun1, which was declared without implicit coordinate list, must be always used in mathematical expressions together with the explicit arguments like  $fun1(x+y)$  etc. The functions  $fun2$  and  $fun3$  can appear in expressions in similar fashion but also as a single symbol fun2 or fun3

```
<- Coordinates t, x, y, z;
<- Constant a;
<- Functions fun1, fun2(x,y), fun3(*);
<- Write functions;
Functions:
fun1 fun2(x,y) fun3(t,x,y,z)
\leftarrow d fun1(x+a);
DF(fun1(a + x), x) dx<-d fun2;
DF(fun2, x) d x + DF(fun2, y) d y
<-d fun3;
DF(fun3,t) d t + DF(fun3,x) d x + DF(fun3,y) d y + DF(fun3,z) d z
```
The functions may have particular properties with respect to their arguments permutation and sign. The corresponding declarations are

```
Symmetric f[, f...];Antisymmetric f[, f...];Odd f[, f...];Even f[, f...];
```
Notice that these commands are valid only after function  $f$  was declared by the command Function.

In addition to user-defined there is also large number of functions predefined in REDUCE. All these functions can be used in GRG without declaration. The complete list of these functions depends on REDUCE versions. Any function defined in the REDUCE package (module) is available too if the package is loaded before GRG was started or during GRG session. For example the See page ?? to find package specfn contains definitions for various special functions.

Finally there is also special declaration

Generic Functions  $f(a[,a...])[, f(a[,a...])...];$ 

This command is valid iff the package dfpart.red is installed on your REDUCE system. Here unlike the usual function declaration the list of parameters must be always present and a can be any identifier preferably distinct from any other variable. The role of  $a$  is also completely different and is explained later. See page ?? to

The list of declared functions can be printed by the command find out about the generic functions.

```
Write Functions;
```
Generic functions in this output are marked by the label \*.

## 2.2.5 Affine Parameter

The variable which plays the role of affine parameter in the geodesic equation must be declared by the command

Affine Parameter s;

```
and can be printed by the command
```
Write Affine Parameter;

out how to load the REDUCE packages.

#### 2.2.6 Case Sensitivity

Usually REDUCE is case insensitive which means for example that expression  $x-X$  will be evaluated by REDUCE as zero. On the contrary all coordinates, constants and functions in GRG are case sensitive, e.g. alpha, Alpha and ALPHA are all different. Notice that commands and switches in GRG 3.2 remain case insensitive.

Therefore all predefined by GRG constants and all built-in objects must be used exactly as they presented in this manual GCONST, SMASS etc. The situation with the constants and functions which predefined by REDUCE is different. The point is that in spite of its default case insensitivity internally REDUCE converts everything into some default case which may be upper or lower. Therefore depending on the particular REDUCE system they must be typed either as

#### E I PI INFINITY SIN COS ATAN

or in lower case

e i pi infinity sin cos atan

For the sake of definiteness throughout this book we chose the first upper case convention.

When GRG starts it informs you about internal case of your particular REDUCE system by printing the message

System variables are upper-cased: E I PI SIN ...

or

```
System variables are lower-cased: e i pi sin ...
```
You can find out about the internal case using the command

[Show] Status;

### 2.2.7 Complex Conjugation

By default all variables and functions in GRG are considered to be real excluding the imaginary unit constant I (or i as explained above). But if two identifiers differ only by the trailing character  $\tilde{ }$  they are considered as a pair of complex variables which are conjugated to each other. In the following example coordinates  $z$  and  $z$ <sup> $\sim$ </sup> comprise such a pair:

```
<- Coordinates u, v, z, z~;
z \& z - conjugated pair.
\leftarrow Re(z):
 z + z^2--------
    2
\leftarrow Im(z^*);
 I*(z - z<sup>2</sup>)------------
      2
```
## 2.3 Objects

Objects play a fundamental role in GRG. They represent mathematical quantities such as metric, connection, curvature and any other spinor or tensor geometrical and physical fields and equations. GRG has quite large number of built-in objects and knows many formulas for their calculation. But you are not obliged to use the built-in quantities and can declare your own. The purpose of the declaration is to tell GRG basic properties of a new quantity.

## 2.3.1 Built-in Objects

An object is characterized by the following properties and attributes:

- Name
- Identifier or symbol
- Type of the component
- List of indices
- Symmetries with respect to index permutation
- Density and pseudo-tensor property
- Built-in ways of calculation
- Value

The object name is a sequence of words which are usually the common English name of corresponding quantity. The name is case insensitive and is used to denote a particular object in commands. So called group names refer to a collection of closely related objects. In particular the name Curvature Spinors (see page ??) refers to the irreducible components of the curvature tensor in spinorial representation. Actual content of the group may depend on the environment. In particular the group Curvature Spinors includes three objects in the Riemann space (Weyl spinor, traceless Ricci spinor and scalar curvature) while in the space with torsion we have six irreducible curvature spinors.

The object identifier or symbol is an identifier which denotes the object in mathematical expressions. Object symbols are case sensitive.

The object *type* is the type of its component: objects can be scalar, vector or p-form valued. The density and pseudo-tensor properties of the object characterizes its behaviour under coordinate and frame transformations.

Objects can have the following types of indices:

- Upper and lower holonomic coordinate indices.
- Upper and lower frame indices.
- Upper and lower spinorial indices.
- Upper and lower conjugated spinorial indices.
- Enumerating indices.

See page ?? about The major part of GRG built-in objects has frame indices. The frame in  $the frame in GRG$ . GRG can be arbitrary but you can easily specify the frame to be bolonomic or GRG can be arbitrary but you can easily specify the frame to be holonomic or say orthogonal. Then built-in object indices become holonomic or orthogonal respectively.

the spinorial formalism in GRG.

GRG deals only with the  $SL(2, \mathbb{C})$  spinors which are restricted to the 4-See page ?? about dimensional spaces of Lorentzian signature. The corresponding  $SL(2, C)$  indices take values 0 and 1. The conjugated indices are transformed with the help of the complex conjugated  $SL(2, \mathbb{C})$  matrix. If some spinor is totally symmetric in the group of  $n$  spinorial indices (irreducible spinor) then these indices can

be replaced by a single so called *summed spinorial index* of rank n which take values from  $0$  to  $n$ . The summed spinorial indices provide the most economic way to store the irreducible spinor components.

Enumerating indices just label a collection of values and have no any covariant meaning. Accordingly there is no difference between upper and lower enumerating indices.

Notice that an index of any type in GRG always runs from 0 up to some maximal value which depend on the index type and dimensionality:  $d-1$  for frame and coordinate indices, and  $n$  the spinor indices of the rank  $n$ .

GRG understands various types of index symmetries: symmetry, antisymmetry, cyclic symmetry and Hermitian symmetry. These symmetries can apply not only to single indices but to any group of indices as well. GRG uses object symmetries to decrease the amount of memory required to store the object components. It stores only components with the indices in certain canonical order and any other component are automatically restored if necessary by appropriate index permutation. The canonical order of indices is defined as follows: for symmetry, antisymmetry or Hermitian symmetry indices are sorted in such a way that index values grows from left to the right. For cyclic symmetry indices are shifted to minimize the numerical value of the whole list of indices.

Finally there are two special types of objects: equations and connection 1-forms. Equations have all the same properties as any other object but in addition they have left and right hand side and are printed in the form of equalities. The connections are used by GRG to construct covariant derivatives. There are only four types of connections: holonomic connection 1-form, See page ?? about frame connection 1-form, spinor connection 1-form and conjugated spinor con-<br>the connections. nection 1-form.

Almost all built-in objects have associated built-in ways of calculation (one or several). Each way is nothing but a formula which can be used to obtain the object value.

Every object can be in two states. Initially when GRG starts all objects are in indefinite state, i.e. nothing is known about their value. Since GRG always works in some concrete frame and coordinate system the object value is a table of the components. As soon as the value of certain object is obtained either by direct assignment or using some built-in formula (way of calculation) GRG remember this value and store it in some internal table. Later this value can be printed, re-evaluated used in expression etc. The object can be returned to its initial indefinite state using the command Erase. GRG uses object symmetries to reduce total number of components to store.

The complete list of built-in GRG objects is given in appendix C. The chapter 3 also describes built-in objects but in the usual mathematical style. The equivalent commands

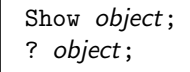

prints detailed information about the object object including object name, identifier, list of indices, type of the component, current state (is the value of an object known or not), symmetries and ways of calculation. Here object is either object name or its identifier.

The command

Show \*;

prints complete list of built-in object names. This list is quite long and the command

Show c\*;

gives list of objects whose names begin with the character  $c$  ( $a-z$ ).

Finally the command

Show All;

prints list of objects whose values are currently known.

Notice that some built-in objects has limited scope. In particular some objects exists only in certain dimensionality, the quantities which are specific to spaces with torsion are defined iff switch TORSION is turned on etc.

Let us consider some examples. We begin with the curvature tensor  $R^a{}_{bcd}$ 

```
<- Show Riemann Tensor;
```

```
Riemann tensor RIM'a.b.c.d is Scalar
  Value: unknown
  Symmetries: a(3,4)
  Ways of calculation:
    Standard way (D,OMEGA)
```
This object has name Riemann Tensor and identifier RIM. The object is Scalar (0-form) valued and has four frame indices. Frame indices are denoted by the lower-case characters and their upper or lower position are denoted by ' or. respectively. The Riemann tensor is antisymmetric in two last indices which is denoted by  $a(3,4)$ .

The curvature 2-form  $\Omega^a{}_b$ 

```
<- ? OMEGA;
```
Curvature OMEGA'e.f is 2-form Value: unknown

```
Ways of calculation:
  Standard way (omega)
  From spinorial curvature (OMEGAU*,OMEGAD)
```
has name Curvature and the identifier OMEGA and is 2-form valued.

The traceless Ricci spinor (the quantity which is usually denoted in the Newman-Penrose formalism as  $\Phi_{AB\dot{C}\dot{D}}$ 

```
<- ? Traceless Ricci Spinor;
Traceless ricci spinor RC.AB.CD<sup>~</sup> is Scalar
  Value: unknown
  Symmetries: h(1,2)
  Ways of calculation:
    From spinor curvature (OMEGAU,SD,VOL)
```
Spinorial indices are denoted by upper case characters with the trailing  $\tilde{ }$  for conjugated indices. Usual spinorial indices are denoted by a single upper case letter while summed indices are denoted by several characters. Thus, the traceless Ricci spinor has two summed spinorial indices of rank 2 each taking the values from 0 to 2. The spinor is hermitian  $h(1,2)$ .

The Einstein equation is an example of equation

```
<- ? Einstein Equation;
Einstein equation EEq.g.h is Scalar Equation
  Value: unknown
  Symmetries: s(1,2)
  Ways of calculation:
    Standard way (G,RIC,RR,TENMOM)
```
and 1-form  $\Gamma^{\alpha}{}_{\beta}$  is an example of the connection

<- Show Holonomic Connection;

```
Holonomic connection GAMMA^x_y is 1-form Holonomic Connection
  Value: unknown
  Ways of calculation:
    From frame connection (T,D,omega)
```
The coordinate indices are denoted by the lower-case letters with labels  $\hat{ }$  and \_ denoting upper and lower index position respectively. Notice that above the first "Holonomic connection" is the name of the object while second

"Holonomic Connection" means that GRG recognizes it as the connection and will use GAMMA to construct covariant derivatives for quantities having the See page ?? about coordinate indices. You can define any number of other holonomic connections and use them in the covariant derivatives on the equal footing with the built-in object GAMMA.

> The notation in which command Show prints information about a particular object is the same as in the new object declaration and is explained in details below.

#### 2.3.2 Macro Objects

There is also another class of built-in objects which are called macro objects. The main difference between the usual and macro objects is that macro quantities has no permanent storage to their components instead they are calculated dynamically only when its component is required in some expression. In addition they do not have names and are denoted only by the identifier only. Usually macro objects play auxiliary role. The complete list of macro objects can be found in appendix B.

The example of macro objects are the Christoffel symbols of second and first kind  $\{\alpha_{\beta\gamma}\}$  and  $\alpha_{\beta\gamma}$  having identifiers CHR and CHRF respectively

```
<- Show CHR;
```

```
CHR^x_y_z is Scalar Macro Object
 Symmetries: s(2,3)
<- ? CHRF;
CHRF_u_v_w is Scalar Macro Object
```
Symmetries: s(2,3)

#### 2.3.3 New Object Declaration

GRG has very large number of built-in quantities but you are not obliged to use them in your calculations instead you can define new quantities. The command

```
New Object ID[ilst] [is ctype] [with [Symmetries] slst];
```
declares a new object. The words New or Object are optional (but not both) so the above command are equivalent to

the covariant derivatives.

```
Object ID[i] [is ctype] with [Symmetries] slst];
New ID [ilst] [is ctype] [with [Symmetries] slst];
```
Here  $ID$  is an identifier of a new object. The identifier can contain letters  $a-z$ , A–Z but neither digits nor any other symbols. The identifier must be unique and cannot coincide with the identifier of any other built-in or user-defined object.

The *ilist* is the list of indices having the form

 $ipos$  itype $[ ,ipos$  itype...

where *ipos* defines the index position and *itype* specifies its type. The coordinate holonomic and frame indices are denoted by single lower-case letters with *ipos* 

- ' upper frame index
- lower frame index
- ^ upper holonomic index
- lower holonomic index

The frame and holonomic indices in GRG take values from 0 to  $d-1$  where d is the current space dimensionality.

Spinorial indices are denoted by upper case letters with trailing  $\tilde{ }$  for conjugated spinorial indices: A,  $B^{\sim}$  etc. Summed spinorial index of rank n is denoted by n upper-case letters. For example ABC denotes summed spinorial index of the rank 3 (runs from 0 to 3) and  $AB^{\sim}$  denotes conjugated summed index of the rank 2 (values 0, 1, 2). The upper position for spinorial indices are denoted either by  $\prime$  or  $\hat{ }$  and lower one by . or  $\hat{ }$ .

Finally the enumerating indices are denoted by a single lower-case letter followed either by digits or by dim. For example the index declared as i2 runs from 0 to 2 while specification a13 denotes index whose values runs from 0 to 13. The specification idim denotes enumerating index which takes the values from 0 to  $d-1$ . Upper of lower position for enumerating indices are identical, thus in this case symbols ' . ^ \_ are equivalent.

The ctype defines the type of new object component:

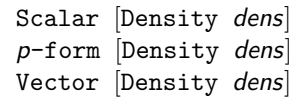

This part of the declaration can be omitted and then the object is assumed to be scalar-valued. The dens defines pseudo-scalar and density properties of the object with respect to coordinate and frame transformations:

 $[sgnL][*sgnD][*L^n][*D^m]$ 

where D and L is the coordinate transformation determinant  $\det(\partial x^{\alpha'}/\partial x^{\beta})$ 

and frame transformation determinant  $\det(L^a{}_b)$  respectively. If sgnL or sgnD is specified then under appropriate transformation the object must be multiplied on the sign of the corresponding determinant (pseudo tensor). The specification  $\mathbb{L}^n$  or  $\mathbb{D}^n$  means that the quantity must be multiplied on the appropriate degree of the corresponding determinant (tensor density). The parameters  $p$ , n and m may be given by expressions (must be enclosed in brackets) but value of these expressions must be always integer and positive in the case of p.

The symmetry specification slst is a list

$$
\mathit{slst1}[\,,\mathit{slst1}\ldots]
$$

where each element **slst1** describes symmetries for one group of indices and has the form

$$
sym(\mathit{slst2}[\,,\mathit{slst2} \ldots])
$$

The sym determines type of the symmetry

s symmetry

a antisymmetry

- c cyclic symmetry
- h Hermitian symmetry

and slst2 is either index number i or list of index numbers  $(i, i, \ldots)$  or another symmetry specification of the form  $sIf$ . Notice that nth object index can be present only in one of the  $sI.$ 

Let us consider an object having four indices. Then the following symmetry specifications are possible

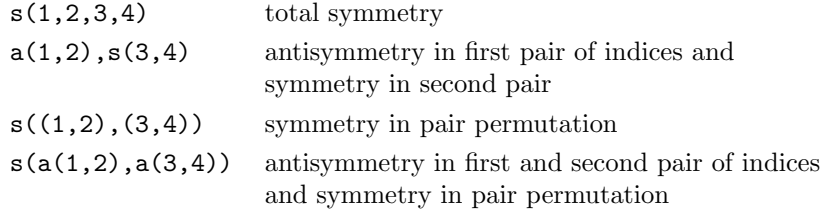

The last example is the well known symmetry of Riemann curvature tensor. The specification  $a(1,2)$ ,  $s(2,3)$  is erroneous since second index present in both parts of the specification which is not allowed.

Declaration for new equations is completely similar

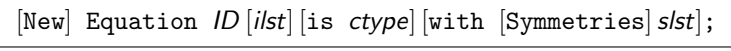

GRG knows four types of connections:

• Frame Connection 1-form  $\omega^a{}_b$  having first upper and second lower frame indices

- Holonomic Connection 1-form  $\Gamma^{\alpha}{}_{\beta}$  having first upper and second lower coordinate indices
- Spinor Connection 1-form  $\omega_{AB}$  with lower spinor index of rank 2
- Conjugated Spinor Connection  $\omega_{\dot{A}\dot{B}}$  1-form with lower conjugated spinor index of rank 2

Each of these connections are used to construct covariant derivatives with respect to corresponding indices. In addition they are properly transformed under the coordinate change and frame rotation. There are complete set of built-in connections but you can declare a new one by the command

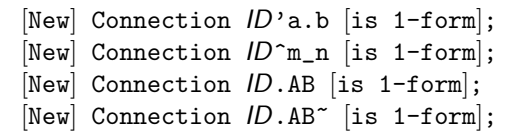

Notice that any new connection must belong to one of the listed above types and have indicated type and position of indices. This representation of connection is chosen in GRG for the sake of definiteness.

There is one special case when new object can be declared without explicit New Object declaration. Let us consider the following example:

```
<- Coordinates t, x, y, z;
\leftarrow www=d x;
<- Show www;
www is 1-form
  Value: known
```
If we assign the value to some identifier  $id$  (www in our example) and this See page ?? identifier is not reserved yet by any other object then GRG automatically declares a new object without indices labeled by the identifier *id* and having the type of the expression in the right-hand side of the assignment (1-form in our example). Notice that the id must not include digits since digits represent indices and any new object with indices must be declared explicitly.

about assignment command.

The command Forget ID;

<- Coordinates t, x, y, z;

completely removes the user-defined object with the identifier ID.

Finally let us consider some examples:

```
\leq New RNEW'a.b_c_d is scalar density sgnD with a(3,4);
<- Show RNEW;
RNEW'a.b_x_y is Scalar Density sgnD
  Value: unknown
  Symmetries: a(3,4)
<- Null Metric;
<- Connection omnew.AA;
<- Show omnew;
omnew.AB is 1-form Spinor Connection
  Value: unknown
```
Here the first declaration defines a new scalar valued pseudo tensor  $\mathtt{RNEW}^a{}_{b\gamma\delta}$ which is antisymmetric in the last pair of indices. Second declaration introduce new spinor connection omnew. Notice that new connection is automatically declared 1-form and the type of connection is derived by the type of new object indices (lower spinorial index of rank 2 in our example).

## 2.4 Assignment Command

The assignment command sets the value to the particular components of the object. In general it has the form

 $[Name] comp = expr[, comp = expr...];$ 

or for equations

 $[Name]$  comp =  $lhs=rhs[$ , comp =  $lhs=rhs...$ ;

Here Name is the optional object name. If the object has no indices then comp is the object identifier. If the object has indices then comm consist of identifier with additional digits denoting indices. For example the following command assigns standard spherical flat value to the frame  $\theta^a$ 

```
Frame
  TO = d t,
  T1 = d r,T2 = r*d theta,
  T3 = r*SIM(theta)*d phi;
```
and the command

RIM0123 = 100;

assigns the value to the  $R^0_{123}$  component of the Riemann tensor. Notice that in this notation each digit is considered as one index, thus it does not work if the value of some index is greater than 9 (e.g. if dimensionality is 10 or greater). In this case another notation can be used in which indices are added to the object identifier as a list of digits enclosed in brackets

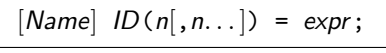

In particular the command

 $RIM(0,1,2,3) = 100$ ;

is equivalent to the example above.

The assignment set value only to the certain components of an object leaving other components unchanged. But if before assignment the object was in indefinite state (no value is known) then assignment turns it to the definite state and all other components of the object are assumed to be zero.

The digits standing for object indices in the left-hand side of an assignment can be replaced by identifiers

 $[Name]$   $ID(id[, id...]) = expr;$ 

Such assignment is called tensorial one. For example the following tensorial assignment set the value to the curvature 2-form  $\Omega^a{}_b$ 

 $OMEGA(a,b) = d \omega(a,b) + \omega(a,m)/\omega(a,b);$ 

This command is equivalent to  $d \times d$  of assignments where a and b take values from 0 to  $d-1$  (d is the space dimensionality). Notice that identifiers in the left-hand side of tensorial assignment must not coincide with any predefined or declared by the user constant or coordinate. It is possible to mix digits and identifiers:

 $FT(0, a) = 0;$ 

Here FT is identifier of the built-in object EM Tensor which is the electromagnetic strength tensor  $F_{ab}$  and this command sets the electric part of the tensor to zero.

The assignment command takes into account symmetries of the objects. For example EM Tensor is antisymmetric and in order to assign value say to the components  $F_{01} = -F_{10}$  it suffices to do this just for one of them

<- Coordinates t, x, y, z;

<sup>&</sup>lt;- EM Tensor FT01=111, FT(3,2)=222;

<sup>&</sup>lt;- Write FT;

```
EM tensor:
FT = 111t x
FT = -222y z
```
 $\sqrt{2}$ 

We can see that GRG automatically transforms indices to the canonical order. This rule works in the case or tensorial assignment as well

```
<- Coordinates t, x, y, z;
<- Function ff;
<- EM Tensor FT(a,b)=ff(a,b);
<- Write FT;
EM tensor:
FT = ff(0,1)t x
FT = ff(0,2)t y
FT = \text{ff}(0,3)t z
FT = ff(1,2)x y
FT = ff(1,3)x z
FT = \text{ff}(2,3)y z
<-FT(2,1);- ff(1,2)
\overline{L}
```
In this case both parameters a and b runs from 0 to 3 but GRG assigns the value only to the components having indices in the canonical order a<b. GRG follows this rule also if in the left-hand side of tensorial assignment digits are mixed with parameters which may sometimes produce unexpected result:

```
<- Coordinates t, x, y, z;
```
<- Function ee;

```
<-FT(0,a)=ee(a);<- Write FT;
EM tensor:
FT = ee(1)t x
FT = ee(2)t y
FT = ee(3)t z
<- Erase FT;
<-FT(3,a)=ee(a);<- Write FT;
EM tensor:
```

```
\overline{0}
```
Observe the difference between these two assignments (the command Erase FT; destroys the previously assigned value). In fact second assignment assigns no values since 3 and a are not in the canonical order 3≥a for a running from 0 to 3. Notice the difference from the case when all indices in the left-hand side are given by the explicit numerical values. In this case GRG automatically transforms the indices to their canonical order and  $FT(3,2)=222$ ; is equivalent to  $FT(2,3) = -222$ ;

Finally there is one more form of the tensorial assignment which can be applied to the summed spinorial indices. Let us consider the spinorial analogue of electromagnetic strength tensor  $\Phi_{AB}$ . This spinor is irreducible (i.e. symmetric in AB). The corresponding GRG built-in object Undotted EM Spinor (identifier FIU) has one summed spinorial index of rank 2. Let us consider two different assignment commands

```
<- Coordinates u, v, z, z~;
z \& z<sup>-</sup> conjugated pair.
<- Null Metric;
<- Function ee;
\leftarrow FIU(a)=ee(a);
<- Write FIU;
Undotted EM spinor:
```

```
FIU = ee(0)0
FIU = ee(1)1
FIU = ee(2)2
<- Erase FIU;
\leftarrow FIU(a+b)=ee(a,b);
<- Write FIU;
Undotted EM spinor:
FIU = ee(0,0)0
FIU = ee(0,1)1
FIU = ee(1,1)2
```
In the first case a is treated as a summed index and runs from 0 to 2 but in the second case  $a$  and  $b$  are considered as usual single  $SL(2, \mathbb{C})$  spinorial indices each having values 0 and 1.

The notation for the object components in the left-hand side of assignment do not distinguishes upper and lower indices. Actually the indices are always assumed to be in the default position. You can always check the default index types and positions using the command Show object;. For example the Riemann Tensor has first upper and three lower frame indices and the command RIM0123=100; and RIM(0,1,2,3)=100; both assign value to the  $R^0{}_{123}$ component of the tensor where indices are represented with respect to the current frame.

## 2.5 Geometry

The number of built-in objects in GRG is rather large. They all described in chapter 3 and appendices B and C. In this section we consider only the most important ones.

#### 2.5.1 Metric, Frame and Line-Element

The line-element in GRG is defined by the following equation

$$
ds^2 = g_{ab}\,\theta^a \otimes \theta^b \tag{2.1}
$$

where  $\theta^a = h^a_\mu dx^\mu$  is the frame 1-form and  $g_{ab}$  is the frame metric. The corresponding built-in objects are Frame (identifier T) and Metric (identifier G). There are also the "inverse" counterparts  $\partial_a = h_a^{\mu} \partial_{\mu}$  (Vector Frame, identifier D) and  $g^{ab}$  (Inverse Metric, identifier GI). To determine the metric properties of the space you can assign some values to both the metric and the frame. There are two well known special cases. First is the usual coordinate formalism in which frame is holonomic  $\theta^a = dx^{\alpha}$ . In this case there is no difference between frame and coordinate indices. Another representation is known as the tetrad (in dimension 4) formalism. In this case frame metric equals to some constant matrix  $g_{ab} = \eta_{ab}$  and significant information about line-element "is encoded" in the frame.

In general both metric and frame can be nontrivial but not necessarily. If no any value is given by user to the frame when GRG automatically assumes that frame is holonomic

$$
\theta^a = dx^\alpha \tag{2.2}
$$

Thus if we assign the value to metric only we automatically get standard coordinate formalism. On the contrary if no value is assigned to the metric then GRG automatically assumes

$$
g_{ab} = \text{diag}(+1, -1, \ldots) \tag{2.3}
$$

where  $+1$  and  $-1$  on the diagonal of the matrix correspond to the current signature specification.

Notice that current signature is printed among other information by the command

[Show] Status;

and current line-element is printed by the command

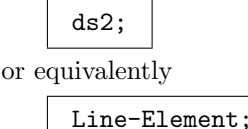

Finally if neither frame nor metric are specified by user then both these quantities acquire default value and we automatically obtain flat space of the default signature:

```
<- Dimension 4 with Signature(-,+,+,+);
<- Coordinates t, x, y, z;
\leftarrow ds2;
Assuming Default Metric.
Metric calculated By default. 0.05 sec
Assuming Default Holonomic Frame.
Frame calculated By default. 0.05 sec
   2 2 2 2 2
```
 $ds = - dt + dx + dy + dy$ 

### 2.5.2 Spinors

Spinorial representations exist in spaces of various dimensions and signatures but in GRG spinors are restricted to the 4-dimensional spaces of Lorentzian signature  $(-,+,+,+)$  or  $(+,-,-,-)$  only. Another restriction is that in the spinorial formalism the metric must be the standard null metric:

$$
g_{ab} = g^{ab} = \pm \begin{pmatrix} 0 & -1 & 0 & 0 \\ -1 & 0 & 0 & 0 \\ 0 & 0 & 0 & 1 \\ 0 & 0 & 1 & 0 \end{pmatrix}
$$
 (2.4)

where upper sign correspond to the signature  $(-,+,+,+)$  and lower sign to the signature  $(+,-,-,-)$ . There is special command

Null Metric;

which assigns this standard value to the metric.

Thus spinorial frame (tetrad) in GRG must be null

$$
ds^{2} = \pm (-\theta^{0} \otimes \theta^{1} - \theta^{1} \otimes \theta^{0} + \theta^{2} \otimes \theta^{3} + \theta^{3} \otimes \theta^{2})
$$
\n(2.5)

and conjugation rules for this tetrad must be

$$
\overline{\theta^0} = \theta^0, \quad \overline{\theta^1} = \theta^1, \quad \overline{\theta^2} = \theta^3, \quad \overline{\theta^3} = \theta^2 \tag{2.6}
$$

For the sake of efficiency the sigma-matrices  $\sigma^a_{\ A\dot B}$  for such a tetrad are chosen in the simplest form. The only nonzero components of the matrices are

$$
\sigma_0^{11} = \sigma_1^{00} = \sigma_2^{10} = \sigma_3^{01} = 1 \tag{2.7}
$$

$$
\sigma^0_{11} = \sigma^1_{00} = \sigma^2_{10} = \sigma^3_{01} = \pm 1
$$
\n(2.8)

#### 2.5.3 Connection, Torsion and Nonmetricity

As was explained above GRG recognizes four types of connections: holonomic  $\Gamma^{\alpha}{}_{\beta}$ , frame  $\omega^a{}_b$ , spinorial  $\omega_{AB}$  and conjugated spinorial  $\omega_{\dot{A}\dot{B}}$ . Accordingly there are four built-in objects: Holonomic Connection (id. GAMMA), Frame Connection (id. omega), Undotted Connection (id. omegau), Dotted Connection (id. omegad). Connections are used in GRG in covariant derivatives. In addition they are properly transformed under frame and coordinate transformations.

By default the connection in GRG are assumed to be Riemannian. In particular in this case holonomic connection is nothing but Christoffel symbols  $\Gamma^{\alpha}{}_{\beta} = \{\alpha_{\beta}{}_{\pi}\}dx^{\pi}$ . If it is necessary to work with torsion and/or nonmetricity then the switches TORSION and/or NONMETR must be turned on. In this case the See page ?? about Riemannian analogues or the aforementioned four connections are available as well.

the built-in connections.

## 2.6 Expressions

Expressions in GRG can be algebraic (scalar), vector or p-form valued. GRG knows all the usual mathematical operations on algebraic expressions, exterior forms and vectors.

#### 2.6.1 Operations and Operators

The operations known to GRG are presented in the form of the table. Operations are subdivided into six groups separated by horizontal lines. Operations in each group have equal level of precedence and the precedence level decreases from the top to the bottom of the table. As in usual mathematical notation we can use brackets ( ) to change operation precedence.

Other constructions which can be used in expression are described below.

#### 2.6.2 Variables and Functions

Operator listed in the table 2.2 act on the following types of the operands:

- (i) integer numbers (e.g. 0, 123),
- (ii) symbols or identifiers (e.g. I, phi, RIM0103),
- (iii) functional expressions (e.g.  $SIN(x)$ ,  $G(0,1)$  etc).

Valid identifier must belong to one of the following types:

| Operation                              | Description                   | Grouping                                          |
|----------------------------------------|-------------------------------|---------------------------------------------------|
| $[v_1, v_2]$                           | Vector bracket                |                                                   |
| $\mathbf{C}$ x                         | Holonomic vector $\partial_x$ |                                                   |
| $d\ a$                                 | Exterior differential         |                                                   |
| $d \omega$                             |                               | $d^{\sim}a \Leftrightarrow (d(^{\sim}a))$         |
| # a                                    | Dualization                   |                                                   |
| # $\omega$                             |                               |                                                   |
| $\overline{e}$ e                       | Complex conjugation           |                                                   |
| $a_1$ ** $a_2$                         | Exponention                   |                                                   |
| $a_1$ <sup><math>\alpha_2</math></sup> |                               |                                                   |
| e/a                                    | <b>Division</b>               | $e/a_1/a_2 \Leftrightarrow (e/a_1)/a_2$           |
| $a * e$                                | Multiplication                |                                                   |
| $v \mid a$                             | Vector acting on scalar       | $v \left  \omega_1 / \sqrt{\omega_2 * a} \right $ |
| $v\perp\omega$                         | Interior product              | ⇕                                                 |
| $v_1$ . $v_2$                          | Scalar product                | $v   (\omega_1 / \backslash (\omega_2 * a))$      |
| $v$ . $o$                              |                               |                                                   |
| $0_1 \cdot 0_2$                        |                               |                                                   |
| $\omega_1 \wedge \omega_2$             | Exterior product              |                                                   |
| $+e$                                   | Prefix plus                   |                                                   |
| $-$ e                                  | Prefix minus                  |                                                   |
| $e_1 + e_2$                            | Addition                      |                                                   |
| $e_1 - e_2$                            | Subtraction                   |                                                   |

Table 2.2: Operation and operators. Here: e is any expression, a is any scalar valued (algebraic) expressions,  $v$  is any vector valued expression,  $x$  is a coordinate,  $o$  is any 1-form valued expression,  $\omega$  is any form valued expression.

- Coordinate.
- User-defined or built-in constant.
- Function declared with the implicit dependence list.
- Component of an object.

Any valid functional expression must belong to one of the following types:

- User-defined function.
- Function defined in REDUCE (operator).
- Component of built-in or user-defined object in functional notation.
- Some special functional expressions listed below.

#### 2.6.3 Derivatives

The derivatives in GRG and REDUCE are written as

 $DF(a, x[, n[, x[, n].$ ...]

where  $a$  is the differentiated expression,  $x$  is the differentiation variable and integer number  $n$  is the repetition of the differentiation. For example

$$
\mathrm{DF}(\mathtt{f(x,y)}, \mathtt{x,2}, \mathtt{y}) = \frac{\partial^3 f(x,y)}{\partial^2 x \partial y}
$$

There are also another type of derivatives

 $DFP(a,x[, n[, x[, n].$ ...]

They are valid only after Generic Function declaration if the package dfpart See section ?? is installed on your system.

about the generic functions.

### 2.6.4 Complex Conjugation

Symbol  $\sim$  in the sum of terms is an abbreviation:

 $e + \sim -e + \sim e$  $e - 7 = e - 6$ 

Functions Re and Im gives real and imaginary parts of an expression:

 $Re(e) = (e^+e)/2$  $Im(e) = I*(-e^+e^-e)/2$ 

#### 2.6.5 Sums and Products

The following expressions represent sum and product

$$
\begin{array}{l}\texttt{Sum}(\textit{iter}[, \textit{iter} \dots], e) \\ \texttt{Prod}(\textit{iter}[, \textit{iter} \dots], e)\end{array}
$$

where **e** is the summed expression and *iter* defines summation variables. The range of summation can be specified by two methods. First "long" notation is

$$
id = low \dots up
$$

and the identifier  $id$  runs from low up to  $up$ . Both low and  $up$  can be given by arbitrary expressions but value of these expressions must be integer. The low can be omitted

$$
id = up
$$

and in this case  $id$  runs from 0 to  $up$ . The identifier  $id$  should not coincide with any built-in or user-defined variable.

In "short" notation *iter* is just identifier *id* and its range is determined using the following rules

• Mixed letter-digit *id* runs from 0 to  $d-1$  where d is the space dimensionality.

Aid j2s

• The id consisting of lower-case letters runs from 0 to  $d-1$ 

j a abc kkk

• The *id* consisting of upper-case letters runs from 0 to the number of letters in id, e.g. the following identifiers run from 0 to 1 and from 0 to 3 respectively

B ABC

• Letters with one trailing digit run from 0 to the value of this digit. Both id below runs from 0 to 3:

j3 A3

• Letters with two digits run from the value of the first digit to the value of the second digit. The id below run from 2 to 3:

j23 A23
• Letters with 3 or more digits are incorrect

j123

Two or more summation parameters are separated either by commas or by one of the relational operators

 $\langle \quad \rangle$   $\langle = \quad = \rangle$ 

This means that only the terms satisfying these relations will be included in the sum. For example

Sum(i24<=ABC, k=1..d-1, f(i24, ABC, k)) = 
$$
\sum_{i=2}^{4} \sum_{\substack{a=0 \ b>i=1}}^{3} \sum_{k=1}^{d-1} f(i, a, k)
$$

GRG's Sum and Prod should not be confused with REDUCE's SUM and PROD Use SUM, PROD or which are also available in GRG. GRG's Sum apply to any scalar, vector or form-valued expressions and always expanded by GRG into the appropriate explicit sum of terms. On the contrary SUM defined in REDUCE can be applied to the algebraic expressions only. GRG leaves such expression unchanged and passes it to the REDUCE algebraic evaluator. Unlike Sum the summation limits in SUM can be given by algebraic expressions. If value of these expressions is integer then result of the SUM will be the same as for Sum but if summation limits are symbolic sometimes REDUCE is capable to find a closed expression for such a sum but not always. See the following example

```
sum, prod depend-
ing on REDUCE in-
ternal case as ex-
plained on page ??.
```

```
<- Coordinates t, x, y, z;
<- Function f;
<- Constants n, m;
\leftarrow Sum(k=1..3,f(k));
f(3) + f(2) + f(1)\leftarrow SUM(f(n), n, 1, 3);
f(3) + f(2) + f(1)\leftarrow SUM(n, n, 1, m);
 m*(m + 1)-----------
      2
\leftarrow SUM(f(n), n, 1, m);
SUM(f(n),n,1,m)
```
#### 2.6.6 Einstein Summation Rule

According to the Einstein summation rule if GRG encounters some unknown repeated identifier  $id$  then summation over this  $id$  is performed. The range of the summation variable is determined according to the "short" notation explained in the previous section.

# 2.6.7 Object Components and Index Manipulation

The components of built-in or user-defined object can be denoted in expressions by two methods which are similar to the notation used in the left-hand side of the assignment command. The first method uses the object identifier with additional digits denoting the indices T0, RIM0213. The second method uses the functional notation  $T(0)$ ,  $RIM(0, 2, 1, 3)$ ,  $OMEGA(j, k)$ .

In functional notation the default index type and position can be changed using the markers: ' upper frame, . lower frame,  $\hat{ }$  upper holonomic,  $\hat{ }$ lower holonomic. For example expression  $RIM(a, b, m, n)$  gives components of Riemann tensor with the default indices  $R^a{}_{bmn}$  (first upper frame and three lower frame indices) while expression RIM('a,'b,\_m,\_n) gives  $R^{ab}{}_{\mu\nu}$  with two upper frame and two lower coordinate indices. For enumerating indices position markers are ignored and only ' and . works for spinorial indices.

about spinorial formalism.

See page ?? In the spinorial formalism each frame index can be replaced by a pair if spinorial indices according to the formulas:

$$
A^a \sigma_a{}^{B\dot{D}} = A^{B\dot{D}}, \qquad B_a \sigma^a{}_{B\dot{D}} = B_{B\dot{D}}
$$

Accordingly any frame index can be replaced by a pair of spinorial indices. Similarly one summed spinorial index or rank  $n$  can be replaced by  $n$  single spinor indices. There is only one restriction. If an object has several frame and/or summed spinorial indices then all must be represented in such expanded form. In the following example the null frame  $\theta^a$  is printed in the usual and spinorial  $\theta^{BC}$  representations. The relationship  $\theta^a \sigma_a{}^{BC} - \theta^{BC} = 0$  is verifies as well

```
<- Coordinates u, v, z, z~;
z \& z" - conjugated pair.
<- Null Metric;
<- Frame T(a)=d x(a);
\leftarrow ds2;
```

```
2
 ds = (-2) d u d v + 2 d z d z<sup>\sim</sup>
<-T(a);a=0 : d u
a=1 : d v
a=2 : d z
a=3: d z^*<-T(B,C);B=0 C=0 : d v
B=0 C=1 : d z^2B=1 C=0 : d z
B=1 C=1 : d u
\leftarrow T(a)*sigmai(a,B,C)-T(B,C);
0
```
# 2.6.8 Parts of Equations and Solutions

The functional expressions

LHS(eqcomp) RHS(eqcomp)

give access to the left-hand and right-hand side of an equation respectively. Here eqcomp is the component of the equation as explained in the previous section.

The LHS, RHS also provide access to the n'th solution if eqcomp is  $Sol(n)$ . See page ?? about

solutions.

#### 2.6.9 Lie Derivatives

The Lie derivative is given by the expression

Lie(v,objcomp)

where *objcomp* is the component of an object in functional notation. For example the following expression is the Lie derivative of the metric  $\mathcal{L}_v g_{ab}$ 

 $Lie(vec, G(a, b))$ ;

The index manipulations in the Lie derivatives are permitted. In particular the expression

 $Lie(vec,G(\hat{m},b));$ 

is the Lie derivative of the frame  $\mathcal{L}_v g^{\mu}{}_{b} \equiv \mathcal{L}_v h^{\mu}_a$  and must vanish.

#### 2.6.10 Covariant Derivatives and Differentials

The covariant differential  $Dc(objcomp[, conn[, conn...$ ]

and covariant derivative

 $Dfc(v,objcomp[,conn[,conn...$ ])

Here *objcomp* is an object component in functional notation and  $\nu$  is a vectorvalued expression. The optional parameters conn are the identifiers of connec-See page ?? about tions. If conn is omitted then GRG uses default connection for each type of the built-in connecindices: frame, coordinate, spinor and conjugated spinor. If conn is indicated then GRG uses this connection instead of default one for appropriate type of indices. For example expression

Dc(OMEGA(a,b))

is the covariant differential of the curvature 2-form  $D\Omega^a{}_b$ . This expression should vanish in Riemann space and should be proportional to the torsion in Riemann-Cartan space. Here GRG will use default object Frame connection (id. omega). The expression

Dc(OMEGA(a,b),romega)

is similar but it uses another built-in connection Riemann frame connection (id. romega) which are different if torsion or nonmetricity are nonzero. The index manipulations are allowed in the covariant derivatives. For example the expression

 $Dfc(v, RIC(^m, n))$ 

gives the covariant derivative of the curvature of the Ricci tensor with first coordinate upper and second coordinate lower indices  $\nabla_v R^{\mu}{}_{\nu}$ .

tions.

#### 2.6.11 Symmetrization

The functional expressions works iff the switch EXPANDSYM is on

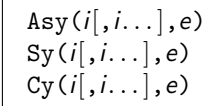

They produce antisymmetrization, symmetrization and cyclic symmetrization of the expression e with respect to i without corresponding  $1/n$  or  $1/n!$ .

## 2.6.12 Substitutions

The expression

 $SUB(sub[, sub...], e)$ 

is similar to the analogous expression in REDUCE with two generalizations: (i) it applies not only to algebraic but to form and vector valued expression e as well, (ii) as in Let command sub can be either the relation  $l = r$  or solution See page ?? about  $\frac{S_{\text{sub}}(r)}{solutions}$ .  $Sub(n)$ .  $Sub(n)$ .

#### 2.6.13 Conditional Expressions

The conditional expression

If(cond,e1,e2)

chooses e1 or e2 depending on the value of the boolean expression cond.

Boolean expression appears in (i) the conditional expression If, (ii) in For all Such That substitutions. Any nonzero expression is considered as true and vanishing expression as false. Boolean expressions may contain the following usual relations and logical operations:  $\langle \rangle \langle \langle \rangle = \rangle = | \rangle$  not and or. They also may contain the following predicates

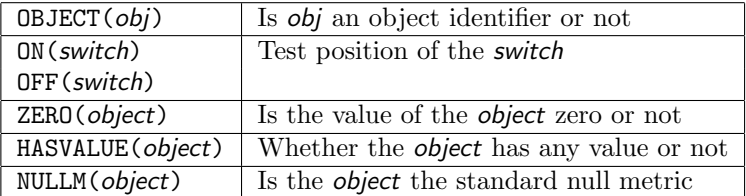

Here object is an object identifier.

The expression ERROR("message") causes an error with the "message". It can be used to test any required conditions during the batch file execution.

#### 2.6.14 Functions in Expressions

Any function which appear in expression must be either declared by the Function declaration or be defined in REDUCE (in REDUCE functions are called operators). In general arguments of functions in GRG must be algebraic expression with one exception. If one (and only one) argument of some function f is form-valued  $\omega = adx + bdy$  then GRG applies f to the algebraic multipliers of the form  $f(\omega) = f(a)dx + f(b)dy$ . The same rule works for vector-valued arguments. Let us consider the example in the REDUCE operator LIMIT is applied to the form-valued expression

```
<- Coordinates t, x, y, z;
\leftarrow www=(x+y)^2/(x^2-1)*d x+(x+y)/(x-z)*d y;
\leftarrow www;
 2 2<br>x + 2*x*y + y
  x + 2*x*y + y x + y(-----------------) d x + (-------) d y
      2 x - zx - 1<- LIMIT(www,x,INFINITY);
d x + d y
```
I would like to remind also that depending on the particular REDUCE system REDUCE operators must be used in GRG in upper LIMIT or lower case limit. See page ?? for more details.

Any function or operator defined in the REDUCE package can be used in GRG as well. Some examples are considered in section ??.

#### 2.6.15 Expression Evaluation

GRG evaluates expressions in several steps:

(1) All GRG-specific constructions such as Sum, Prod, Re, Im etc are explicitly expanded.

(2) If expression contains components of some built-in or user defined object they are replaced by the appropriate value. If the object is in indefinite state See page ?? about (no value of the object is known) then GRG tries to calculate its value by the  $F$  the  $F$  independent  $F$  is also value of the  $F$  independent  $F$  is also value of the  $F$  independent  $F$  is also value method used by the Find command. The automatic object calculation can be prevented by turning the switch AUTO off. If due to some reason the object

cannot be calculated then expression evaluation is terminated with the error message.

(3) After all object components are replaced by their values GRG performs all "geometrical" operations: exterior and interior products, scalar products etc. If expression is form-valued when it is reduced to the form  $a dx^0 \wedge dx^1 \dots$  $b dx^1 \wedge + \ldots$  where a and b are algebraic expressions (similarly for the vectorvalued expressions).

 $(4)$  The REDUCE algebraic simplification routine is applied to the algebraic expressions  $a, b$ . Final expression consist of exterior products of basis coordi- In the anholonomic nate differentials  $dx^i \wedge dx^j \dots$  (or basis vectors  $\partial_{x^i}$ ) multiplied by the algebraic expressions. The algebraic expressions contain only the coordinates, constants and functions.

mode the basis  $b^i \wedge$  $b^j \ldots$  is used instead. See section ??.

# 2.6.16 Controlling Expression Evaluation

There are many REDUCE switches which control algebraic expression evaluation. The number of these switches and details of their work depend on the REDUCE version. Here we consider some of these switches. All examples below are made with the REDUCE 3.5. On other REDUCE versions result may be a bit different.

Switches EXP and MCD control expansion and reduction of rational expressions to a common denominator respectively.

```
\leftarrow (x+y)^2;
 2 2
x + 2*x*y + y<- Off EXP;
\leftarrow (x+y)^2;
       \overline{2}(x + y)<- On EXP;
<-1/x+1/y;x + y-------
  x*y
<- Off MCD;
<-1/x+1/y;
```
 $-1$   $-1$  $x + y$ 

These switches are normally on.

Switches PRECISE and REDUCED control evaluation of square roots:

```
<- SQRT(-8*x^2*y);
2*SQRT( - 2*y)*x<- On REDUCED;
<- SQRT(-8*x^2*y);
2*SQRT(y)*SQRT(2)*I*x<- Off REDUCED;
<- On PRECISE;
<- SQRT(-8*x^2*y);
2*SQRT(y)*SQRT(2)*I*x<- On REDUCED, PRECISE;
<- SQRT(-8*x^2*y);
2*SGRT(y)*SGRT(2)*ABS(x)
```
Combining rational expressions the system by default calculates the least common multiple of denominators but turning the switch LCM off prevents this calculation.

Switch GCD (normally off) makes the system search and cancel the greatest common divisor of the numerator and denominator of rational expressions. Turning GCD on may significantly slow down the calculations. There is also another switch EZGCD which uses other algorithm for g.c.d. calculation.

Switches COMBINELOGS and EXPANDLOGS control the evaluation of logarithms

```
<- On EXPANDLOGS;
<- LOG(x*y);
LOG(x) + LOG(y)\leftarrow LOG(x/y);
```
 $LOG(x) - LOG(y)$ <- Off EXPANDLOGS; <- On COMBINELOGS;  $<-$  LOG(x) +LOG(y); LOG(x\*y)

 $\mathbb{L}$ 

 $\overline{a}$ 

By default all polynomials are considered by REDUCE as the polynomials with integer coefficients. The switches RATIONAL and COMPLEX allow rational and complex coefficients in polynomials respectively:

```
\left\langle -\right\rangle (x^2+y^2+x*y/3)/(x-1/2);2 2
2*(3*x + x*y + 3*y )
-----------------------
      3*(2*x - 1)<- On RATIONAL;
\left\langle -\right\rangle (x^2+y^2+x*y/3)/(x-1/2);2 1 2
 x + ---**x*y + y3
-------------------
           1
      x - -12
<- Off RATIONAL;
<-1/I;1
---
I
\left\langle -\frac{(x^2+y^2)}{(x+1+y)} \right\rangle2 2
x + y---------
I*y + x
```
<- On COMPLEX;  $<-1/I;$  $-$  T  $\left\langle -\frac{(x^2+y^2)}{(x+1+y)} \right\rangle$ ;  $x - I*y$ 

Switch RATIONALIZE removes complex numbers from the denominators of the expressions but it works even if COMPLEX is off.

Turning off switch EXP and on GCD one can make the system to factor expressions

```
<- Off EXP;
<- On GCD;
\leftarrow x<sup>2</sup>+y<sup>2</sup>+2*x*y;
           2
(x + y)
```
Similar effect can be achieved by turning on switch FACTOR. Unfortunately this works only when GRG prints expressions and internally expressions remain in the expanded form. To make GRG to work with factored expressions internally one must turn on FACTOR and AEVAL. The GRG switch AEVAL make GRG to use an alternative REDUCE routine for algebraic expression evaluation and See section ?? simplification. This routine works well with FACTOR on. Possibly it is good idea to turn switch AEVAL on by default. This can be done using GRG configuration files.

# 2.6.17 Substitutions

The substitution commands in GRG are the same as the corresponding REDUCE instructions

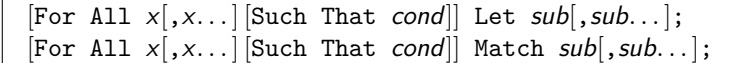

about configuration

files.

See page ?? about where sub is either relation  $l = r$  or the solution in the form  $Sol(n)$ . After the solutions. substitution is activated every appearance of  $\ell$  will be replaced by  $r$ . The For All substitutions have additional list of parameters  $x$  and will work for any value of x. The optional condition cond imposes restrictions on the value of the parameters x. The cond is the boolean expression (see page ??).

The substitution can be deactivated by the command

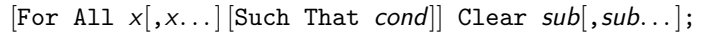

Notice that the variables  $x$  must be exactly the same as in the corresponding For All Let command.

The difference between Match and Let is that the former matches the degrees of the expressions exactly while Let matches all powers which are greater than one indicated in the substitution:

```
<- Const a;
\leftarrow (a+1)^{\circ}8;
 8 7 6 5 4 3 2
a + 8*a + 28*a + 56*a + 70*a + 56*a + 28*a + 8*a + 1
\leftarrow Let a<sup>23=1;</sup>
\leftarrow (a+1)^8;
    \mathcal{L}85*a + 86*a + 85
<- Clear a^3;
\leftarrow Match a<sup>2</sup>3=1;
\leftarrow (a+1)^{\circ}8;
 8 7 6 5 4 2
a + 8*a + 28*a + 56*a + 70*a + 28*a + 8*a + 57
```
Substitutions can be used for various purposes, for example: (i) to define additional mathematical relations such as trigonometric ones; (ii) to "assign" value to the user-defined and built-in constants; (iii) to define differentiation rules for functions.

After some substitution is activated it applies to every evaluated expression but value of the objects calculated before remain unchanged. The command Evaluate re-simplifies the value of the object

```
Evaluate object;
```
here object is the object name, or identifier, or the group object name. Let us consider a simple GRG task which calculates the volume 4-form of some metric

```
<- Coordinates t, x, y, z;
```

```
<- Constant a;
```
<- Tetrad T0=d t, T1=d x, T2=SIN(a)\*d y+COS(a)\*d z,

```
T3=-COS(a)*d y+SIN(a)*d z;<- Find and Write Volume;
Volume :
```
2 2 VOL =  $(SIN(a) + COS(a) ) d t / \ddot{} d x / \ddot{} d y / \ddot{} d z$ 

We see that REDUCE do not know the appropriate trigonometric rule. Thus we are going to apply substitution

```
<- For all x let SIN(x)^2 = 1-COS(x)^2;
<- Write Volume;
Volume :
```

```
VOL = d t /\ d x /\ d y /\ d z
```
The situation has been improved. But actually, the internal representation of VOL remains unchanged. Write by default re-simplifies expressions before printing. By turning switch WRS off we can prevent this re-simplification:

```
<- Off WRS;
<- Write Volume;
Volume :
                2 2
VOL = (SIN(a) + COS(a) ) d t / \ddot{} d x / \ddot{} d y / \ddot{} d z
```
Now we can apply Evaluate:

```
<- Evaluate Volume;
<- Write Volume;
Volume :
```
VOL = d t /\ d x /\ d y /\ d z

We see that the internal value of VOL now has been replaced by re-simplified expression.

Notice that the command

Evaluate All;

applies Evaluate to all objects whose value is currently known.

#### 2.6.18 Generic Functions

Unfortunately REDUCE lacks the notion of partial derivative of a function. The expression  $DF(f(x,y),x)$  is treated by REDUCE as the "derivative of the

expression  $f(x,y)$  with respect to the variable  $x^{\prime\prime}$  rather than the "derivative of the function  $f$  with respect to its first argument". Due to this REDUCE cannot handle chain differentiation rule etc. This problem is fixed by the package dfpart written by H. Melenk. This package introduces notion of generic function and partial derivative DFP. If dfpart is installed on your REDUCE system GRG provides the interface to these facilities.

Let us consider an example. First we declare one usual and two generic functions

```
<- Coordinates t, x, y, z;
<- Function f;
<- Generic Function g(a,b), h(b);
<- Write Functions;
Functions:
```
g\*(a,b) h\*(b) f

Generic functions must be always declared with the list of parameters (a and b in our example). These parameters play the role of labels which denotes arguments of the generic function and the partial derivatives with respect to these arguments are defined. Due to this generic functions allow the chain differentiation rule

 $\leftarrow$  DF( $f(SIN(x), y), x$ );  $DF(f(SIN(x), y), x)$  $\leftarrow$  DF( $g(SIN(x), y), x$ );  $COS(x)*g$  (SIN(x), y) a

Here subscript a denotes the derivative of the function g with respect to the first argument. The operator DFP is introduced to denotes such derivatives in expressions:

```
<- DF(g(x,y)*h(y),b);
\Omega\leftarrow DFP(g(x,y) * h(y),b);
g (x,y)*h(y) + h (y)*g(x,y)b b
```
If switch DFPCOMMUTE is turned on then DFP derivatives commute.

# 2.7 Using Built-in Formulas In Calculations

GRG has large number of built-in objects and almost each object has builtin formulas or so called ways of calculation which can be used to find the value of the object. This section explains how these formulas (ways) can be used.

#### 2.7.1 Find Command

Almost each GRG built-in object has associated ways of calculation. Each way is nothing but a formula or equation which allows to compute the value of the object. All these formulas are described in the usual mathematical style in chapter 3. The command

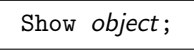

or equivalently

? object;

prints information about object's ways of calculation.

The command Find applies built-in formulas to calculate the object value

Find object [way];

where object is the object name, or identifier, or group object name. The optional specification way indicates the particular way if the object has several built-in ways of calculation.

Consider the curvature 2-form  $\Omega^a{}_b$  (object Curvature, id. OMEGA):

```
<- Show Curvature;
Curvature OMEGA'a.b is 2-form
  Value: unknown
  Ways of calculation:
    Standard way (omega)
    From spinorial curvature (OMEGAU*,OMEGAD)
```
We can see that this object has two built in ways of calculation. First way named Standard way is the usual equation  $\Omega^a{}_b = d\omega^a{}_b + \omega^a{}_m \wedge \omega^m{}_b$ . Second way under the name From spinorial curvature uses spinor  $\longleftrightarrow$  tensor relationship to compute the curvature 2-form using its spinor analogues  $\Omega_{AB}$  and  $\Omega_{\dot{A}\dot{B}}$  as the source data. The ways of calculation are printed by the command

wayname  $(SI[, SI...])$ 

where *wayname* is the way name and the SI are the identifiers of the *source* See Eq. (??) on objects which are present in the right-hand side of the equation. The value of page ??. objects which are present in the right-hand side of the equation. The value of these objects must be known before the formula can be applied.

The way in the Find command allows one to choose the particular way which can be done by two methods. In the first form way is just the name exactly as it printed by the Show command

```
wayname
```
or Using standard way or By standard way if the way name is Standard way. Another method to specify the way is to indicate the appropriate source object

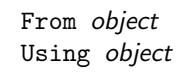

where *object* is the name or the identifier of the source object. For example second (spinorial) way of calculation for the curvature 2-form can be chosen by the following equivalent commands

```
Find curvature from spinorial curvature;
Find curvature using OMEGAU;
```
while first way is activated by the commands

Find curvature by standard way; Find curvature using omega;

Recall that object identifiers are case sensitive and omega is the identifier of the frame connection 1-form  $\omega^a{}_b$  and should not be confused with **OMEGA**.

The way specification in the Find can be omitted and in this case GRG uses the following algorithm to choose a particular way of calculation. Observe that the identifier of the undotted curvature 2-form  $\Omega_{AB}$  is marked by the symbol ∗. This label marks so called *main* objects. If no way of calculation is specified when GRG tries to choose the way, browsing the way list form top to the bottom, for which the value of the *main* object is already known. If no switch way exists then GRG just picks up the first way in the list. Therefore in our example the command

#### Find curvature;

will use the second way if the value of the object  $\Omega_{AB}$  (id. OMEGAU) is known and second way otherwise.

As soon as some way of calculation is chosen GRG tries to calculate the values of the source objects which are present in the right-hand side of corresponding equations. GRG tries to do this by applying the Find command without way specification to these objects. Thus a single Find can cause quite long chain of calculations. This recursive work is reflected by the appropriate tracing messages. The tracing can be eliminated by turning off switch TRACE.

Here we present the sample GRG session which computes curvature 2-form for the flat gravitational waves

```
\leftarrow Cord u, v, z, z^*;
z \& z" - conjugated pair.
<- Null Metric;
\leftarrow Function H(u, z, z^*);
<- Frame T0=d u, T1=d v+H*d u, T2=d z, T3=d z~;
\leftarrow ds2;
    2 2
 ds = (-2*H) d u + (-2) d u d v + 2 d z d z<sup>\sim</sup>
<- Find Curvature;
Sqrt det of metric calculated. 0.16 sec
Volume calculated. 0.16 sec
Vector frame calculated From frame. 0.16 sec
Inverse metric calculated From metric. 0.16 sec
Frame connection calculated. 0.22 sec
Curvature calculated. 0.22 sec
<- Write Curvature;
Curvature:
1<br>OMEGA
         = ( - DF(H,z,2)) d u /\ d z + ( - DF(H,z,z<sup>~</sup>)) d u /\ d z<sup>~</sup>
       2
      1
OMEGA = ( - DF(H,z,z<sup>*</sup>)) d u /\ d z + ( - DF(H,z<sup>*</sup>,2)) d u /\ d z<sup>*</sup>
       3
      \overline{2}OMEGA = ( - DF(H,z,z<sup>~</sup>)) d u /\ d z + ( - DF(H,z<sup>~</sup>,2)) d u /\ d z<sup>~</sup>
       \Omega
```
3 OMEGA = ( - DF(H,z,2)) d u /\ d z + ( - DF(H,z,z<sup>-</sup>)) d u /\ d z<sup>-</sup>  $\Omega$ 

Finally we want to emphasize that ways associated with some object may depend on the concrete environment. In particular the Standard way for the curvature 2-form is always available but second way which is essentially related to spinors works only in the 4-dimensional spaces of Lorentzian signature and See page ?? about iff the metric is null. If some way is not valid in the current environment it simply disappears from the way list printed by the Show.

It should be noted also that the Find object; command works only if the object is in the indefinite state and is rejected if the value of the object is already known. If you want to re-calculate the object then previous value must be cleared by the Erase command.

# 2.7.2 Erase command

The command

Erase object;

destroys the object value and returns it to initial indefinite state. It can be used also to free the memory.

# 2.7.3 Zero command

Command Zero object;

assigns zero values to all object components.

#### 2.7.4 Normalize command

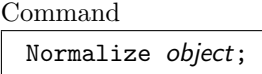

applies to equations. It replaces equalities of the form  $l = r$  by the equalities  $l - r = 0$  and re-simplifies the result.

the spinorial formalism.

# 2.7.5 Evaluate command

The command

Evaluate object;

re-simplifies existing value of the object. This command is useful if we want See page ?? about to apply new substitutions to the object whose value is already known. The substitutions. command

Evaluate All;

re-simplifies all objects whose value is currently known.

# 2.8 Printing Result of Calculations

# 2.8.1 Write Command

The command

Write object;

prints value of the object. Here object id the object name or identifier. Group See page ?? about names denoting a collection of several objects and macro object identifiers can macro objects. be used in the Write command as well. In addition word All can be used to print all currently known objects.

> The command Write can print declarations as well if object is functions, constants, or affine parameter.

The command

Write  $object[,object...]$  to "file"; or equivalently

Write  $object[,object...] > "file";$ 

writes result into the "file". Notice that Write always destroys previous contents of the file. Therefore we have another command

Write to "file"; Write > "file";

which redirects all output into the file. The standard output can be restored by the commands

EndW; End of Write;

substitutions.

See page ?? about By default Write re-simplifies the expressions before printing them. This

is convenient when substitutions are activated but slows down the printing especially for very large expressions. The re-simplification can be abolished by turning off switch WRS. If switch WMATR is turned on then GRG prints all 2-index scalar-valued objects in the matrix form

```
<- Coordinates t, x, y, z;
<- On wmatr;
<- Find and Write metric;
Assuming Default Metric.
Metric calculated By default. 0.06 sec
Metric:
[-1 \ 0 \ 0 \ 0][ ][0 1 0 0]
[ ][0 0 1 0]
[ ][0 0 0 1]
```
Write prints frame, spinor and enumerating indices as numerical subscripts while holonomic indices are printed as the coordinate identifiers. If frame is holonomic and there is no difference between frame and coordinate indices then by default all frame indices are also labelled by the appropriate identifiers. But is switch HOLONOMIC is turned off they are still printed as numbers.

## 2.8.2 Print Command

The Write command described in the previous section prints value of an object. This value must be calculated beforehand by the Find command or established by the assignment. The command Print evaluates expression and immediately prints its value. It has several forms

```
[Print] expr [For iter];
For iter Print expr;
```
Here expr is expression to be evaluated and *iter* indicates that expression must be evaluated for several value of some variable. The specification iter is completely the same as is the Sum expression and is described in details in section ?? on page ??. It consists of the list of parameters separated by commas , or relational operators  $\langle \rangle \rangle \Rightarrow \langle \rangle$ . For example the command

 $G(a,b)$  for  $a;$ 

prints off-diagonal components of the metric.

Both word Print and For parts of the command can be omitted and it is possible just to enter an expression

expr;

and it will be evaluated and printed. The expression can contain indefinite identifiers and by default GRG treats them similarly to the variables in the For part of the Print command. The range of such parameters are determined by the short summation variable specification as explained on page ??. For example the following four commands are equivalent. they all print the components of the holonomic metric  $g_{\alpha\beta}$ 

```
Print g(a,b) for a,b;
For a,b Print g(a,b);
g(a,b) for a,b;
g(a,b);
```
Here the parameters **a**, **b** run from 0 to  $d - 1$ .

Unfortunately such treatment of unknown variables may create some confusion since occasionally misprinted identifier may be recognizes by GRG as an iteration variable. If switch NOFREEVARS is turned on then GRG becomes more scrupulous and any unknown variable will cause the error.

# 2.8.3 Controlling the Output

There are several switches and commands which allow one to change output form of expressions. One needs to stress that all these facilities have no influence on the internal form of expressions, they alter the printout only.

Switches ALLFAC and command Factor control factoring of subexpressions. In the on default position ALLFAC makes the system search for a common factor and print it outside the expression. The command

```
Factor exp[r, expr...];
```
makes the system collect together terms with different powers of subexpressions expr. Command

```
RemFac exp[r, expr, \ldots];
```
removes the action of the previous Factor command.

```
<- Constants a,b,c;
\leftarrow a*(a+b+1)^2;
```

```
2 2
a*(a + 2*a*b + 2*a + b + 2*b + 1)<- Off ALLFAC;
<- a*(a+b+1)^2;
3 2 2 2
a + 2*a *b + 2*a + a*b + 2*a*b + a
<- Factor b;
<- a*(a+b+1)^2;
2 2 3 2
b *a + b*(2*a + 2*a) + a + 2*a + a
<- On ALLFAC;
\leftarrow a*(a+b+1)^2;
 2 2
b *a + 2*b*a*(a + 1) + a*(a + 2*a + 1)
```
Normally REDUCE prints terms in some canonical order. The switch REVPRI prints terms in reverse order and command

Order  $exp[r], exp[r...];$ 

 $\overline{a}$ 

specifies the required order of subexpressions explicitly.

```
<- Constants a,b,c;
\leftarrow (a+b*c)^3;3 2 2 2 3 3
a + 3*a *b*c + 3*a*b *c + b *c
<- On REVPRI;
\leftarrow (a+b*c)^3;3 3 2 2 2 3
b *c + 3*a*b *c + 3*a *b*c + a
<- Order c,a,b;
\leftarrow (a+b*c)^3;3 2 2 2 3 3
a + 3*c*a *b + 3*c *a*b + c *b
```

```
<- Off REVPRI;
\leftarrow (a+b*c)^3;3 3 2 2 2 3
c *b + 3*c *a*b + 3*c*a *b + a
```
By default REDUCE prints fractions in two-dimensional format but turning off switch RATPRI prevents this facility. Switch DIV in the on position makes the system divide each term of the numerator by the denominator and to print the denominator in the form of negative powers. Switch RAT works in combination with the Factor command. In the on position it makes the system divide each term collected by the Factor in the numerator by the denominator.

```
<- Const a,b,c;
<- (a+b+1)^2/a;
  2 2
a + 2*a*b + 2*a + b + 2*b + 1
---------------------------------
             a
<- Off RATPRI;
\leftarrow (a+b+1)^2/a;2 2
(a + 2* a * b + 2* a + b + 2* b + 1)/a\leftarrow On DIV;
\leftarrow (a+b+1)^2/a;-1 2 -1 -1a + a *b + 2*a *b + a + 2*b + 2<- Factor b;
<- (a+b+1)^2/a;
2 -1 -1 -1
b *a + 2 *b * (a + 1) + a + a + 2<- Off DIV;
\leftarrow (a+b+1)^2/a;2 2
(b + 2*b*(a + 1) + a + 2*a + 1)/a
```

```
<- On RAT;
<- (a+b+1)^2/a;
2 2
b /a + 2*b*(a + 1)/a + (a + 2*a + 1)/a
<- On RATPRI;
<- (a+b+1)^2/a;
 2 2
b a + 1 a + 2*a + 12 * b * - - -a a a
```
One needs to realize that output form transformations may require a long time and memory expense. There is a special switch PRI which allows one to minimize this expense. If PRI is turned off then the system will print all expressions exactly in their internal form and output control does not work. This is the fastest way to print result of calculations.

The command Line Length  $n$ ; sets the output line length to  $n$ .

# 2.8.4 ETEX and Graphics Output

Some versions of REDUCE running under Windows, OS/2 or X-windows are equipped with the graphic shells which provide book-style output with Greek characters, integral signs etc. GRG is compatible with these systems. This graphic regime is activated by switch FANCY.

Graphic output mode internally uses some subset of the LAT<sub>EX</sub> language. Switch LATEX makes GRG to print the output in the LATEX format. This output can be written into a file and later directly inserted in a document. Notice that turning off switch LATEX returns graphic output mode with switch FANCY on while turning off FANCY automatically turns off LATEX as well and returns usual character output mode.

In graphic regime the derivatives are printed in  $\partial f/\partial x$  notation. Switch DFINDEXED makes the system to print derivatives in the indexed notation  $f_x$ .

The following expressions is the scalar curvature of the Bondi metric obtained by GRG and directly inserted in this manual

$$
R = (4 e^{2 \beta + 2 \gamma} \cos(\theta) \frac{\partial U}{\partial r} r^2 - 8 e^{4 \beta} \cos(\theta) \frac{\partial \beta}{\partial \theta} -
$$

$$
4e^{2\beta+2\gamma}\cos(\theta)\frac{\partial\gamma}{\partial r}Ur^{2}+12e^{4\beta}\cos(\theta)\frac{\partial\gamma}{\partial\theta}+12e^{2\beta+2\gamma}\cos(\theta)Ur+4e^{2\beta+2\gamma}\frac{\partial^{2}U}{\partial r\partial\theta}\sin(\theta)r^{2}+e^{4\gamma}(\frac{\partial U}{\partial r})^{2}\sin(\theta)r^{4}+4e^{2\beta+2\gamma}\frac{\partial U}{\partial r}\frac{\partial\beta}{\partial\theta}\sin(\theta)r^{2}+4e^{2\beta+2\gamma}\frac{\partial U}{\partial\theta}\frac{\partial\gamma}{\partial r}\sin(\theta)r^{2}+12e^{2\beta+2\gamma}\frac{\partial U}{\partial\theta}\frac{\partial\beta}{\partial\theta}\sin(\theta)r-4e^{2\beta+2\gamma}\frac{\partial^{2}V}{\partial r^{2}}\sin(\theta)r-8e^{2\beta+2\gamma}\frac{\partial V}{\partial r}\frac{\partial\beta}{\partial r}\sin(\theta)r-8e^{2\beta+2\gamma}\frac{\partial V}{\partial r}\sin(\theta)+8e^{2\beta+2\gamma}\frac{\partial^{2}\beta}{\partial r\partial\theta}\sin(\theta)Ur^{2}-8e^{2\beta+2\gamma}\frac{\partial^{2}\beta}{\partial r^{2}}\sin(\theta)V+r+8e^{2\beta+2\gamma}\frac{\partial\beta}{\partial r}\sin(\theta)V-8e^{4\beta}\frac{\partial^{2}\beta}{\partial\theta^{2}}\sin(\theta)-12e^{4\beta}(\frac{\partial\beta}{\partial\theta})^{2}\sin(\theta)+16e^{4\beta}\frac{\partial\beta}{\partial\theta}\frac{\partial\gamma}{\partial\theta}\sin(\theta)-8e^{2\beta+2\gamma}(\frac{\partial\gamma}{\partial r})^{2}\sin(\theta)Vr+8e^{2\beta+2\gamma}\frac{\partial\gamma}{\partial r}\frac{\partial\gamma}{\partial\theta}\sin(\theta)Ur^{2}+4e^{4\beta}\frac{\partial^{2}\gamma}{\partial\theta^{2}}\sin(\theta)-8e^{4\beta}(\frac{\partial\gamma}{\partial\theta})^{2}\sin(\theta)+4e^{4\beta}\sin(\theta)Ur^{2}+4e^{4\beta}\frac{\partial^{2}\gamma}{\partial\theta^{2}}\sin(\theta)-8e^{4\beta}(\frac{\partial\gamma}{\partial\theta})^{2}\sin(\theta)+4e^{4\beta}\sin(\theta
$$

### 2.8.5 Exporting Data Into Other Systems

Capabilities of major modern computer algebra systems are approximately equivalent but not quite. One system is better in doing one things and other is better for other purposes. It may happen that tools which you need are available only in one particular systems. GRG provides quite unique facility to export the data into other computer algebra systems. Turning on one of the following switches establishes the output mode in which all expressions are printed in the input language of other CAS. This output can be saved into a file and later you can use this CAS to proceed you analysis of the data. At present GRG supports five output modes which are controlled by the switches

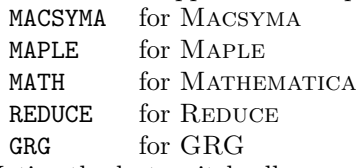

Notice the last switch allows one to print the data in the form which can be later inserted into GRG task.

# 2.9 Advanced Facilities

# 2.9.1 Solving Equations

GRG provides simple interface to the REDUCE algebraic equation solver. The command

Solve  $\lvert = r \rvert, \lvert = r \ldots \rvert$  for  $\exp[r, \exp(r, \ldots)]$ ;

resolves equations  $l=r$  with respect to expressions  $\exp r$ . This command has also other form

Solve equation for  $exp[, expr...];$ 

where *equation* is the name or identifier of some built-in or user-defined equation. Both form of the Solve command works with form and scalar valued equations as well but expr must be algebraic. The resulting solutions are stored in the special object Solutions (identifier Sol). They can be printed by the command

Write Solutions;

Left and right hand sides of  $n'$ th solution can be used in expression as LHS(Sol(n)) or RHS(Sol(n)). The expression  $Sol(n)$  referring to the n'th solution can be used in the SUB and Let substitutions as well:

```
<- Coordinates t, x, y, z;
<- Solve x^2-2*x=5, y=9 for x, y;
<- Write Solutions;
Solutions:
Sol(0) : y = 9Sol(1) : x = - SQRT(6) + 1
Sol(2) : y = 9Sol(3) : x = SQRT(6) + 1\leftarrow SUB(Sol(1), (x-1)^2);
6
\leftarrow Let Sol(3);
\left(- (x-1)^2\right);
6
```
Solutions can be cleared by the command

Erase Solutions;

One need to stress that Solve is capable to solve algebraic relations only. Solving algebraic relations REDUCE knows already that the function ASIN is inverse to SIN. The command

Inverse f1,f2;

tells the system that functions  $f1$  and  $f2$  are inverse to each other.

#### 2.9.2 Saving Data for Later Use

It is very convenient to have facilities to save results of calculations in a form fitted for restoring and further manipulation. For this purpose GRG has two special commands: Unload and Load.

The command

Unload *object* > "file"; Unload object To "file";

writes *object* value into "*file*" in some special format. Here *object* is name or identifier of an object.

The data can be later restored with help of the command

Load "file";

The command Unload always overwrites previous "file" contents. To save several objects in one file one must use the following sequence of commands

```
Unload > "file";
Unload object;
Unload object;
...
Unload object;
End Of Unload;
```
Here command Unload > "file"; opens "file" and End Of Unload; closes it. The last command has the short form

EndU;

In fact presented above sequence of commands can be abbreviated as

Unload  $object[,object...] > "file";$ 

One needs to stress that only the commands Unload ...; can be used between Unload > ... and End Of Unload;. If this rule does not hold then Load may fail to restore the file. The only additional command which can be used among these Unload object; commands is the comment  $\%$  text;. This command insertes the comment text into the "file". Later when "file" will be restored by the Load the text message will be printed. This allows one to attach comments to unreadable files produced by Unload command.

As in other commands object in Unload command is either the name or identifier of an object. Names Coordinates, Constants and Functions can also be used to save declarations. And finally, the command

$$
\verb+Unload All > "file";
$$

saves all objects whose value is currently known and all declarations. Moreover, See section ?? in the anholonomic basis mode this command saves full information about an anholonomic basis.

When data or coordinates declarations are restored from a file they replace current values. Function and constant declarations are added to current declarations.

One should realize that serious troubles may appear when different coordinates are used in the current session and in the restored file. Even the order of coordinates is extremely important. We strongly recommend saving all declarations (especially coordinates) in addition to other objects. It ensures at least that will GRG print a warning message if some contradictions are detected between current declarations and declarations stored into a file. The best way to avoid these troubles is to use the command

Unload All > "file";

Loading the file saved by this command at the very beginning of a new GRG task completely restores the previous GRG state with all data and declarations.

Sometimes one needs to prevent the Load/Unload operations with coordinates. If switch UNLCORD is turned off (normally on) then all Load and Unload operations with coordinates are blocked.

Since Unload writes data in human-unreadable form there is the command

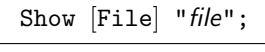

or equivalently

? [File] "file"; File "file";

which prints short information about objects and declarations contained in the "file". It also prints comments contained in the file.

about anholonomic basis.

## 2.9.3 Coordinate Transformations

#### Command

New Coordinates  $new[,new...]$  with  $old=expr[,old=expr...];$ 

introduces new coordinates new and defines how old coordinates old are expressed in terms of new ones. If the specified transformation is nonsingular GRG converts all existing objects to the new coordinate system.

The New Coordinates command properly transforms all objects having coordinate indices. The transformation of frame indices depend on the switch HOLONOMIC. In general case when frame is not holonomic then objects having frame indices remain unchanged and only their components are transformed into the new coordinate system. But if frame is holonomic then by default all frame indices are transformed similarly to the coordinate ones. Notice that in such situation the frame after transformation once again will be holonomic in the new coordinate system. But if switch HOLONOMIC is turned off the system distinguishes frame and coordinate indices in spite of the current frame type. In such situation the holonomic frame ceases to be holonomic after coordinate transformation.

#### 2.9.4 Frame Transformations

Spinorial rotations are performed by the command

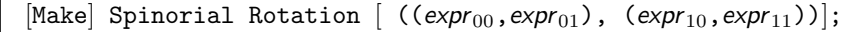

where expressions  $\exp r_{AB}$  comprise the SL(2,C) transformation matrix

$$
\phi'_A = L_A{}^B \phi_B, \quad \text{expr}_{AB} = L_A{}^B
$$

If the specified matrix is really a  $SL(2,C)$  one then GRG performs appropriate transformation on all objects whose value is currently known.

Matrix specification in the command can be omitted

[Make] Spinorial Rotation;

In this case the  $SL(2, \mathbb{C})$  matrix  $L_A{}^B$  must be specified as the value of a special object Spinorial Transformation LS.A'B (identifier LS).

Command for frame rotation is analogously

[Make] Rotation  $[ (expr_{00}, expr_{01},...) , (expr_{10}, expr_{11},...) ,...)$ ;

with the nonsingular  $d \times d$  rotation matrix

 $A^{\prime a} = L^a{}_b A^b$ ,  $expr_{ab} = L^a{}_b$ 

GRG verifies that this matrix is a valid rotation by checking that frame metric  $g_{ab}$  remains unchanged under this transformation

$$
g'_{ab} = L^m{}_a L^n{}_b g_{mn} = g_{ab}
$$

Once again the matrix specification can be omitted and transformation  $L^a{}_b$  can be specified as the value of the object Frame Transformation L'a.b (identifier L)

[Make] Rotation;

Frame rotation commands correctly transform frame and spinor connection 1-forms.

Finally, there is a special form of the frame transformation command

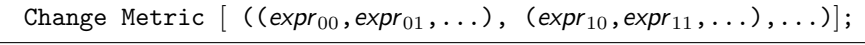

The only difference between this command and Make Rotation is that Change Metric does not impose any restriction on the transformation matrix and transformed metric does not necessary coincides with the original one.

Sometimes it is convenient to keep some object unchanged under the frame transformation. The command

Hold object;

makes the system to keep the *object* unchanged during frame and spinor transformations. The command

Release object;

discards the action of the Hold command.

# 2.9.5 Algebraic Classification

The command

Classify object;

performs algebraic classification of the object specified by its name or identifier. Currently GRG knows algorithms for classifying the following irreducible spinors

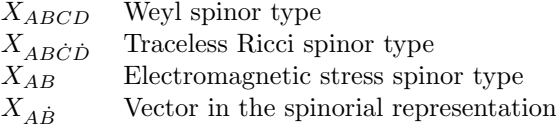

summed spinor indices.

The Classify command can be applied to any built-in or user-defined See page ?? about object having one of the listed above types of indices. Notice that all spinors must be irreducible (totally symmetric in dotted and undotted indices) and  $X_{AB\dot{C}\dot{D}}$ ,  $X_{\dot{A}\dot{B}}$  must be Hermitian. Groups of the irreducible indices must be represented as a single summed index.

> GRG uses the algorithm by F. W. Letniowski and R. G. McLenaghan [Gen. Rel. Grav. 20 (1988) 463-483] for Petrov-Penrose classification of Weyl spinor  $X_{ABCD}$ . The obvious simplification of this algorithm is applied to the spinor analog of electromagnetic strength tensor  $X_{AB}$ . The spinor  $X_{ABCD}$  is classified by the algorithm by G. C. Joly, M. A. H. McCallum and W. Seixas [Class. Quantum Grav. 7 (1990) 541-556, Class. Quantum Grav. 8 (1991) 1577-1585].

> The classification process is accompanied by the tracing messages which can be eliminated by turning off the switch TRACE. On the contrary if one turns on the switch SHOWEXPR then GRG prints all expressions which appear during the classification to let you check whether the decision about nonvanishing of these expressions is really correct or not. This facility is important also in classifying  $X_{ABCD}$  and  $X_{AB}$  since algebraic type for this objects may depend on the sign of some expressions which cannot be determined by GRG correctly.

#### 2.9.6 REDUCE Packages and Functions in GRG

Any procedure or function defined in REDUCE package can be used in GRG. The package must be loaded either before GRG is started or during GRG session by one of the equivalent commands

[Use] Package package; Load package;

where *package* is the package name. Notice that an identifier must be used for the package name unlike the Load "file"; command described in section ??. Let us consider some examples. The REDUCE package specfn contains definitions of various special functions and below we demonstrate 11th Legendre polynomial

```
<- Coordinates t, x, y, z;
<- package specfn;
\leftarrow LEGENDREP(11,x);
         10 8 6 4 2
x*(88179*x - 230945*x + 218790*x - 90090*x + 15015*x - 693)-------------------------------------------------------------------
                           256
```
 $\blacksquare$ 

Another example demonstrates the taylor package

```
<- Coordinates t, x, y, z;
\leftarrow www=d(E^(x+y)*SIN(x));
\leftarrow www;
 x + y x + y(E * (COS(x) + SIN(x))) dx + (E * SIN(x)) dy<- load taylor;
\leftarrow TAYLOR(www,x,0,5);
                   y y
 y y y 2 E 4 E 5 6 y y 2
(E + 2*E *x + E *x - --- *x - --- *x + 0(x)) dx + (E *x + E *x)6 15
   y y
   E 3 E 5 6
     *x - ---*x + 0(x)) d y
   3 30
```
You can also define your own operators and procedures in REDUCE and later use them in GRG. In the following example file lasym.red contains a definition of little REDUCE procedure which computes a leading term of asymptotic expansion of the rational function at large values of some variable. This file is inputted in REDUCE before GRG is started

```
1: in "lasym.red";
procedure leadingterm(w,x);
 lterm(num(w),x)/lterm(den(w),x);leadingterm
end;
2: load grg;
This is GRG 3.2 release 2 (Feb 9, 1997) ...
System directory: c:\red35\grg32\
System variables are upper-cased: E I PI SIN ...
```

```
Dimension is 4 with Signature (-,+,+,+)<- Coordinates t, r, theta, phi;
<- OMEGA01=(123*r^3+2*r+t)/(r+t)^5*d theta/\d phi;
<- OMEGA01;
                    3
               123*r + 2*r + t(-------------------------------------------------) d theta /\ d phi
  5 4 3 2 2 3 4 5
 r + 5*r *t + 10*r *t + 10*r *t + 5*r*t + t<- LEADINGTERM(OMEGA01,r);
 123
(-----) d theta /\ d phi
  2
 r
```
# 2.9.7 Anholonomic Basis Mode

GRG may work in both holonomic and anholonomic basis modes. In the first default case, values of all expressions are represented in a natural holonomic (coordinate) basis:  $dx^{\mu}$ ,  $dx^{\mu} \wedge x^{\nu}$ ... for exterior forms and  $\partial_{\mu} = \partial/\partial x^{\mu}$ for vectors. In the second case an arbitrary basis  $b^i = b^i_\mu dx^\mu$  is used for forms and inverse vector basis  $e_i = e_i^{\mu} \partial_{\mu}$  for vectors  $(b_{\mu}^{i} e_j^{\mu} = \delta_j^{i})$ . You can specify this basis assigning a value to built-in object Basis (identifier b). If Basis is not specified by user then GRG assumes that it coincides with the frame  $b^i = \theta^i$ .

Frame should not be confused with basis. Frame  $\theta^a$  is used only for "external" purposes to represent tensor indices while basis  $b^i$  and vector basis  $e_i$  is used for "internal" purposes to represent form and vector valued object components.

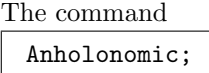

switches the system to the anholonomic basis mode and the command

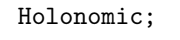

switches it back to the standard holonomic mode.

Working in anholonomic mode GRG creates some internal tables for efficient calculation of exterior differentiation and complex conjugation. In anholonomic mode the command

Unload  $All > "file":$ 

automatically saves these tables into the "file". Subsequent

Load "file";

restores the tables and automatically switches the current mode to anholonomic one. Note that automatic anholonomic mode saving/restoring works only if All is used in Unload command.

One can find out the current mode with the help of the command

[Show] Status;

## 2.9.8 Synonymy

Sometimes GRG commands may be rather long. For instance, in order to find the curvature 2-form  $\Omega_{ab}$  from the spinorial curvature  $\Omega_{AB}$  and  $\Omega_{AB}$  the following command should be used

Find Curvature From Spinorial Curvature;

Certainly, this command is clear but typing of such long phrases may be very dull. GRG has synonymy mechanism which allows one to make input much shorter.

The synonymous words in commands and object names are considered to be equivalent. The complete list of predefined GRG synonymy is given in appendix D. Here we present just the most important ones

Connection Con Constants Const Constant Coordinates Cord Curvature Cur Dotted Do Equation Equations Eq Find F Calculate Calc Functions Fun Function Next N Show ? Spinor Spin Spinorial Sp Switch Sw Symmetries Sym Symmetric Undotted Un Write W

Words in each line are considered as equivalent in all commands. Thus the above command can be abbreviated as

```
F cur from sp cur;
```
Section ?? explains how to change built-in synonymy and how to define a new one.

#### 2.9.9 Compound Commands

Sometime one may need to perform several consecutive actions with one object. In this case we can use so called compound commands to shorten the input. Internally GRG replaces each compound command by several usual ones. For example the compound command

```
Find and Write Einstein Equation;
```
to a pair of usual ones

```
Find Einstein Equation;
Write Einstein Equation;
```
Actions (commands) can be attached to the end of the compound command as well:

```
Find, Write Curvature and Erase It;
       \hat{\mathbb{I}}Find & Write & Erase Curvature;
       \hat{\mathbb{I}}Find Curvature;
Write Curvature;
Erase Curvature;
```
Note that we have used, and  $\&$  instead of and in this example. All these separators are equivalent in compound commands.

Now let us consider the case when one needs to perform a single action with several objects. The command

```
Write Frame, Vector Frame and Metric;
```
is equivalent to

```
Write Frame;
Write Vector Frame;
Write Metric;
```
Way specification can be attached to the Find command:

```
Find QT, QP From Torsion using spinors;
      \hat{\mathbb{I}}Find QT From Torsion using spinors;
Find QP From Torsion using spinors;
```
One can combine several actions and several objects. For example, the command

Find omega, Curvature by Standard Way and Write and Erase Them;

is equivalent to the sequence of  $(2 \text{ objects}) \times (3 \text{ commands}) = 6 \text{ commands}$ 

```
Find omega by Standard Way;
Find Curvature by Standard Way;
Write omega;
Write Curvature;
Erase omega;
Erase Curvature;
```
Note that the way specification is attached only to "left" commands (Find in our case).

The compound commands mechanism works only with Find, Erase, Write and Evaluate commands.

And finally, GRG always replaces Re-command; by Erase and command;. For example

```
Re-Calculate Maxwell Equations;
       \mathbb{\hat{I}}Erase and Calculate Maxwell Equations;
```
You can see how GRG expand compound commands into the usual ones by turning switch SHOWCOMMANDS on.

# 2.10 Tuning GRG

GRG can be tuned according to your needs and preferences. The configuration files allow one to change some default settings and the environment variable grg defines the system directory which can be used as the depository for frequently used files.

#### 2.10.1 Configuration Files

The configuration files allows one to establish

- Default dimension and signature.
- Initial position of switches.
- REDUCE packages which must be preloaded.
- Synonymy.
- Default GRG start up method.

There are two configuration files. First *global* configuration file grgcfg.sl defines the settings during system installation when GRG is compiled. These global settings become permanent and can be changed only if GRG is recompiled. The local configuration file grg.cfg allows one to override global settings locally. When GRG starts it search the file grg.cfg in current directory (folder) and if it is present uses the corresponding settings.

Below we are going to explain how to change settings in both global and local configuration files but before doing this we must emphasize that this need some care. First, the configuration files use LISP command format which differs from usual GRG commands. Second, is something is wrong with configuration file then no clear diagnostic is provided. Finally, if global configuration is damaged you will not be able to compile GRG. The best strategy is to make a back-up copy of the configuration files before start editing them. Notice that lines preceded by the percent sign  $\%$  are ignored by the system (comments).

Both local grg.cfg and global grgcfg.sl configuration files have similar structure and can include the following commands.

Command

 $(signature! > - + + + +))$ 

establishes default dimension 5 with the signature (−,+,+,+,+). Do not forget ! and spaces between + and -. This command must be present in the global configuration file grgcfg.sl otherwise GRG cannot be compiled.

The commands

(on!> page) (off!> allfac)

change default switch position. In this example we turn on the switch PAGE (this switch is defined in DOS REDUCE only and allows one to scroll back and forth through input and output) and turn off switch ALLFAC.

The command
```
(package!> taylor)
```
makes the system to load REDUCE package taylor during GRG start.

The command of the form

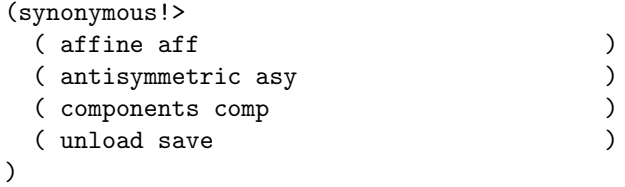

defines synonymous words. The words in each line will be equivalent in all GRG commands.

Finally the command

(setq ![autostart!] nil)

alters default GRG start up method. It makes sense only in the global configuration file grgcfg.sl. By default GRG is launched by single command

load grg;

which firstly load the program into memory and then automatically starts it. Unfortunately on some systems this short method does not work properly: GRG shows wrong timing during computations, the quit; command returns the control to REDUCE session instead of terminating the whole program. If the aforementioned option is activated then GRG must be launched by two commands

load grg; grg;

which fixes the problems. Here first command just loads the program into memory and second one starts it manually. Notice that one can always use commands

load grg32; grg;

to start GRG manually. Command load grg32; always loads GRG into memory without starting it independently on the option under consideration.

#### 2.10.2 System Directory

The environment variable grg or GRG defines so called GRG system directory (folder). The way of setting this variable is operating system dependent. For example the following commands can be used to set grg variable in DOS, UNIX and VAX/VMS respectively:

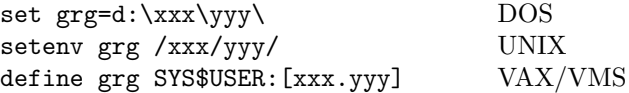

The value of the variable grg must point out to some directory. In DOS and UNIX the directory name must include trailing  $\setminus$  or / respectively. The command

[Show] Status;

prints current system directory.

When GRG tries to input some batch file containing GRG commands it first searches it in the current working directory and if the file is absent then it tries to find it in the system directory. Therefore if you have some frequently used files you can define the system directory and move these files there. In this case it is not necessary to keep them in each working directory. Notice GRG uses the same strategy when opening local configuration file grg.cfg. Thus if system directory is defined and it contains the file grg.cfg the settings contained in this file effectively overrides global settings without recompiling GRG.

#### 2.11 Examples

In this section we want to demonstrate how GRG can be applied to solve simple but realistic problem. We want to calculate the Ricci tensor for the Robertson-Walker metric by three different methods.

First GRG task (program)

```
Coordinates t,r,theta,phi;
Function a(t);
Frame T0=d t, T1=a*d r, T2=a*r*d theta, T3=a*r*SIN(theta)*d phi;
ds2;
Find and Write Ricci Tensor;
RIC(\_,\_j,\_k);
```
defines the Robertson-Walker metric using the tetrad formalism with the orthonormal Lorentzian tetrad  $\theta^a$ . Using built-in formulas for the Ricci tensor the only one command is required to accomplish out goal Find and Write Ricci Tensor;. The command ds2; just shows the metric we are dealing with. Notice that command Find ... gives the *tetrad* components of the Ricci tensor  $R_{ab}$ . Thus, in addition we print coordinate components of the tensor  $R_{\mu\nu}$  by the command  $RIC(\_,\_,\_k)$ ;. The hard-copy of the corresponding GRG session is presented below

```
<- Coordinates t, r, theta, phi;
<- Function a(t);
<- Frame T0=d t, T1=a*d r, T2=a*r*d theta, T3=a*r*SIN(theta)*d phi;
\leftarrow ds2;
Assuming Default Metric.
Metric calculated By default. 0.16 sec
   2 2 2 2 2 2 2 2 2 2 2
 ds = - d t + (a ) d r + (a *r ) d theta + (SIN(theta) *a *r ) d phi
<- Find and Write Ricci Tensor;
Sqrt det of metric calculated. 0.21 sec
Volume calculated. 0.21 sec
Vector frame calculated From frame. 0.21 sec
Inverse metric calculated From metric. 0.21 sec
Frame connection calculated. 0.38 sec
Curvature calculated. 0.49 sec
Ricci tensor calculated From curvature. 0.54 sec
Ricci tensor:
         - 3*DF(a,t,2)RIC = ----------------
  00 a
```
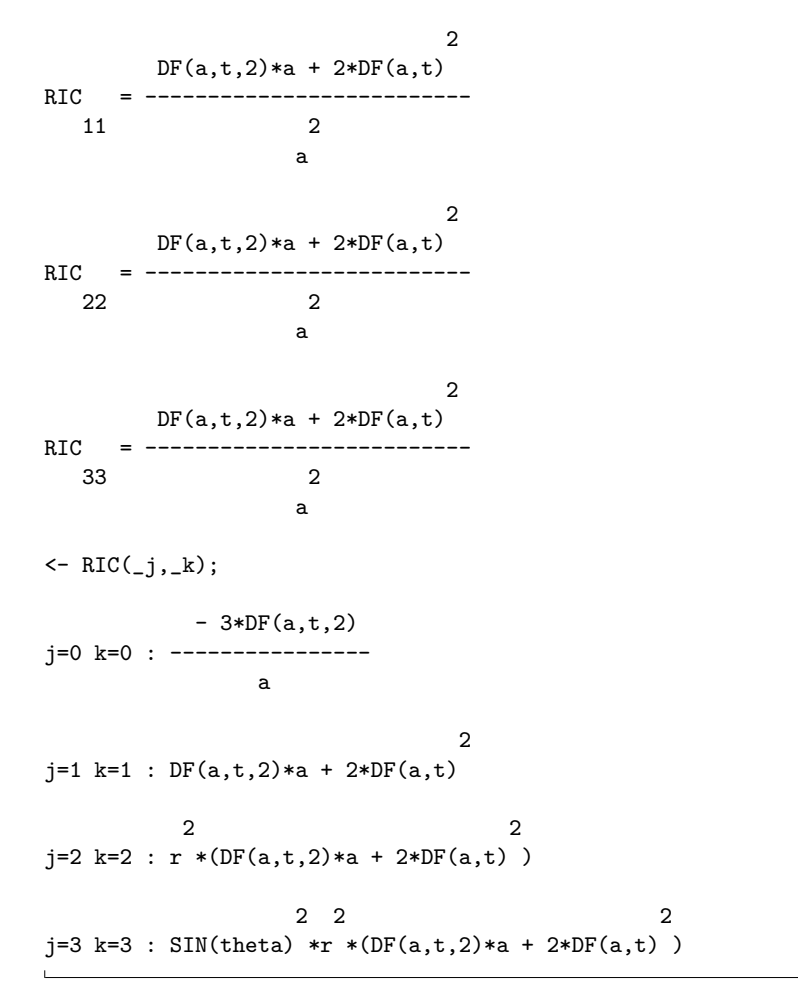

Tracing messages demonstrate that GRG automatically applied several builtin equations to obtain required value of  $R_{ab}$ . The metric is automatically assumed to be Lorentzian  $g_{ab} = \text{diag}(-1, 1, 1, 1)$ . First GRG computed the frame connection 1-form  $\omega^a{}_b$ . Next the curvature 2-form  $\Omega^a{}_b$  was computed using standard equation (??) on page ??. Finally the Ricci tensor was obtained using relation (??) on page ??.

Second GRG task is similar to the first one:

Coordinates t,r,theta,phi; Function a(t); Metric G00 = - 1, G11 = a^2, G22 = (a\*r) ^2, G33 = (a\*r\*SIN(theta)) ^2; ds2;

Find and Write Ricci Tensor;

The only difference is that now we work in the coordinate formalism by assigning value to the metric rather than frame. The frame is assumed to be holonomic automatically.

```
<- Coordinates t, r, theta, phi;
<- Function a(t);
<- Metric G00=-1, G11=a^2, G22=(a*r)^2, G33=(a*r*SIN(theta))^2;
\leftarrow ds2;
Assuming Default Holonomic Frame.
Frame calculated By default. 0.11 sec
  2 2 2 2 2 2 2 2 2 2 2
 ds = - d t + (a ) d r + (a *r ) d theta + (SIN(theta) *a *r ) d phi
<- Find and Write Ricci Tensor;
Sqrt det of metric calculated. 0.22 sec
Volume calculated. 0.22 sec
Vector frame calculated From frame. 0.22 sec
Inverse metric calculated From metric. 0.27 sec
Frame connection calculated. 0.33 sec
Curvature calculated. 0.60 sec
Ricci tensor calculated From curvature. 0.60 sec
Ricci tensor:
           - 3*DF(a,t,2)RIC = ----------------
   t t a
                              2
RIC = DF(a, t, 2) * a + 2 * DF(a, t)r r
                 2 2
RIC = r * (DF(a, t, 2) * a + 2 * DF(a, t))theta theta
                      2 2 2
RIC = \text{SIN}(\text{theta}) * r * (\text{DF}(a, t, 2) * a + 2 * \text{DF}(a, t))phi phi
```
Once again GRG uses the same built-in formulas to compute the Ricci tensor but now all quantities have holonomic indices instead of tetrad ones.

Finally the third task demonstrate how GRG can be used without builtin equations. Once again we use coordinate formalism and declare two new

objects the Christoffel symbols Chr and Ricci tensor Ric (since GRG is case sensitive they are different from the built-in objects CHR and RIC). Next we use well-known equations to compute these quantities

```
Coordinates t,r,theta,phi;
Function a(t);
Metric G00 = - 1, G11 = a^2, G22 = (a*r) ^2, G33 = (a*r*SIN(theta)) ^2;
ds2;
New Chr^a_b_c with s(2,3);
Chr(j,k,l) = 1/2*GI(j,m)*(Qx(k)|G(1,m)+Qx(1)|G(k,m)-Qx(m)|G(k,l));New Ric_a_b with s(1,2);
Ric(j,k) = \mathbb{Q}x(n) | Chr(n,j,k) - \mathbb{Q}x(k) | Chr(n,j,n)+ Chr(n,m,n)*Chr(m,j,k) - Chr(n,m,k)*Chr(m,n,j);Write Ric;
```
The hard-copy of the corresponding session is

```
<- Coordinates t, r, theta, phi;
<- Function a(t);
<- Metric G00=-1, G11=a^2, G22=(a*r)^2, G33=(a*r*SIN(theta))^2;
<- ds2;
Assuming Default Holonomic Frame.
Frame calculated By default. 0.16 sec
  2 2 2 2 2 2 2 2 2 2 2
ds = - d t + (a ) d r + (a *r ) d theta + (SIN(theta) *a *r ) d phi
\leq New Chr<sup>o</sup>a_b_c with s(2,3);
<- Chr(j,k,l)=1/2*GI(j,m)*(@x(k)|G(l,m)+@x(l)|G(k,m)-@x(m)|G(k,l));
Inverse metric calculated From metric. 0.27 sec
\leq New Ric_a_b with s(1,2);
\leftarrow Ric(j,k)=\mathbb{Q}x(n)|Chr(n,j,k)-\mathbb{Q}x(k)|Chr(n,j,n)+Chr(n,m,n)*Chr(m,j,k)
   -Chr(n,m,k)*Chr(m,n,j);<- Write Ric;
The Ric:
           - 3*DF(a,t,2)Ric = --- -t t a
                                \overline{2}Ric = DF(a,t,2)*a + 2*DF(a,t)r r
```

```
2 2
Ric = r * (DF(a, t, 2) * a + 2 * DF(a, t))theta theta
               2 2 2
Ric = SIM(theta) *r * (DF(a,t,2)*a + 2*DF(a,t) )phi phi
```
# CHAPTER 3

# Formulas

This chapter describes in usual mathematical manner all GRG built-in objects and formulas. The description is extremely short since it is intended for reference only. If not stated explicitly we use lower case greek letters  $\alpha, \beta, \dots$  for holonomic (coordinate) indices;  $a,b,c,d,m,n$  for anholonomic frame indices and  $i,j,k,l$  for enumerating indices.

To establish the relationship between GRG built-in object6s and mathematical quantities we use the following notation

Frame Connection omega'a.b =  $\omega^a{}_b$ 

This equality means that there is built-in object named Frame Connection having identifier omega which represent the frame connection 1-form  $\omega^a{}_b$ . If the name is omitted then we deal with macro object (see page ??). The notation for indices in the left-hand side of such equalities is the same as in the New object declaration and is explained on page ??.

This chapter contains not only definitions of all built-in objects but all formulas which GRG knows and can apply to find their value. If an object has several formulas for its computation when each formula is given together with the corresponding name which is printed in the typewriter font. In the case then an object has only one associated formula the way name is usually omitted.

#### 3.1 Dimension and Signature

Let us denote the space-time dimensionality by  $d$  and  $n't$ h element of the signature specification diag(+1,−1,...) by diag<sub>n</sub> (*n* runs from 0 to  $d-1$ ).

There are several macro objects which gives access to the dimension and signature

$$
\dim = d \tag{3.1}
$$

$$
s \text{diag}.\text{idim} = \text{diag}_i \tag{3.2}
$$

$$
sgnt = sign = s = \prod_{i=0}^{d-1} diag_i
$$
 (3.3)

$$
\mathtt{mpsgn} = \text{diag}_0 \tag{3.4}
$$

$$
pmgn = -\text{diag}_0 \tag{3.5}
$$

The macros (two equivalent ones) which give access to coordinates

$$
\mathbf{X}^{\sim} \mathbf{m} = \mathbf{x}^{\sim} \mathbf{m} = x^{\mu} \tag{3.6}
$$

#### 3.2 Metric, Frame and Basis

Frame  $\theta^a$  and metric  $g_{ab}$  plays the fundamental role in GRG. Together they determine the space-time line element

$$
ds^{2} = g_{ab}\,\theta^{a}\otimes\theta^{b} = g_{\mu\nu}\,dx^{\mu}\otimes dx^{\nu}
$$
\n(3.7)

The corresponding objects are

$$
\text{Frame T'}\mathbf{a} = \theta^a = h^a_\mu dx^\mu \tag{3.8}
$$

$$
\text{Metric } G.a.b = g_{ab} \tag{3.9}
$$

and "inverse" objects are

Vector Frame D.a = 
$$
\partial_a = h_a^{\mu} \partial_{\mu}
$$
 (3.10)

$$
Inverse Metric GI'a'b = g^{ab} \qquad (3.11)
$$

The frame can be computed by two ways. First, By default frame is assumed to be holonomic

$$
\theta^a = dx^\alpha \tag{3.12}
$$

and From vector frame

$$
\theta^a = |h_a^{\mu}|^{-1} dx^{\mu} \tag{3.13}
$$

The vector frame can be obtained From frame

$$
\partial_a = |h^a_\mu|^{-1} \partial_\mu \tag{3.14}
$$

The metric can be computed By default

$$
g_{ab} = \text{if } a = b \text{ then } \text{diag}_a \text{ else } 0 \tag{3.15}
$$

or From inverse metric

$$
g_{ab} = |g^{ab}|^{-1}
$$
 (3.16)

The inverse metric can be computed From metric

$$
g^{ab} = |g_{ab}|^{-1} \tag{3.17}
$$

The holonomic metric  $g_{\mu\nu}$  and frame  $h^a_\mu$  are given by the macro objects:

$$
\mathbf{g}_-\mathbf{m}_-\mathbf{n} = g_{\mu\nu} \tag{3.18}
$$

$$
\sin^2 n = g^{\mu\nu} \tag{3.19}
$$

$$
\mathbf{h} \cdot \mathbf{a}_{\perp} \mathbf{m} = h_{\mu}^{a} \tag{3.20}
$$

$$
\text{hi.a}^{\text{-}}\text{m} = h_a^{\mu} \tag{3.21}
$$

The metric determinants and related densities

$$
Det of Metric det G = g = det|g_{ab}| \qquad (3.22)
$$

$$
\text{Det of Holonomic Metric detg} = det|g_{\mu\nu}| \qquad \qquad (3.23)
$$

$$
\text{Sqrt Det of Metric} \ \text{sdetG} = \ \sqrt{sg} \tag{3.24}
$$

The volume d-form

Volume VOL = 
$$
v = \sqrt{sg} \theta^0 \wedge \ldots \wedge \theta^{d-1} = \frac{1}{d!} \mathcal{E}_{a_0 \ldots a_{d-1}} \theta^{a_0} \wedge \ldots \wedge \theta^{a_{d-1}} \tag{3.25}
$$

The so called s-forms play the role of basis in the space of the 2-forms

S-forms S' a'b = 
$$
S^{ab} = \theta^a \wedge \theta^b
$$
 (3.26)

The basis and corresponding inverse vector basis are used when GRG works in the anholonomic mode  $See\ page\ ??$ .

$$
\text{Basis } \mathbf{b'} \text{idim } = b^i = b^i_\mu dx^\mu \tag{3.27}
$$

Vector Basis e.idim = 
$$
e_i = b_i^{\mu} \partial_{\mu}
$$
 (3.28)

The basis can be computed From frame

$$
b^i = \theta^i \tag{3.29}
$$

or From vector basis

$$
b^{i} = |b_{i}^{\mu}|^{-1} dx^{\mu}
$$
 (3.30)

The vector basis can be computed From basis

$$
e_i = |b^i_\mu|^{-1} \partial_\mu \tag{3.31}
$$

# 3.3 Delta and Epsilon Symbols

Macro objects for Kronecker delta symbols

$$
\text{del}^{\,\,\bullet}_{\,\,\mathbf{m}} = \delta^{\mu}_{\nu} \tag{3.32}
$$

$$
delh'a.b = \delta_b^a \tag{3.33}
$$

and totally antisymmetric tensors

eps.a.b.c.d = 
$$
\mathcal{E}_{abcd}
$$
,  $\mathcal{E}_{0123} = \sqrt{sg}$  (3.34)

epsi'a'b' c'd = 
$$
\mathcal{E}^{abcd}
$$
,  $\mathcal{E}_{0123} = \frac{s}{\sqrt{sg}}$  (3.35)

$$
\text{epsh\_m\_n\_k\_l} = \mathcal{E}_{\mu\nu\kappa\lambda}, \quad \mathcal{E}_{0123} = \sqrt{s \det|g_{\mu\nu}|} \tag{3.36}
$$

$$
\text{epsih}^{\uparrow} \text{n}^{\uparrow} \text{n}^{\uparrow} \text{k}^{\uparrow} \text{l} = \mathcal{E}^{\mu \nu \kappa \lambda}, \quad \mathcal{E}_{0123} = \frac{s}{\sqrt{s \det(g_{\mu \nu})}} \tag{3.37}
$$

The definition for epsilon-tensors is given for dimension 4. The generalization to other dimensions is obvious.

#### 3.4 Dualization

We use the following definition for the dualization operation. For any  $p$ -form

$$
\omega_p = \frac{1}{p!} \omega_{\alpha_1...\alpha_p} dx^{\alpha_1} \wedge \ldots \wedge dx^{\alpha_p}
$$
 (3.38)

the dual  $(d - p)$ -form is

$$
\ast \omega_p = \frac{1}{p!(d-p)!} \mathcal{E}_{\alpha_1...\alpha_{d-p}}^{\beta_1...\beta_p} \omega_{\beta_1...\beta_p} dx^{\alpha_1} \wedge \ldots \wedge dx^{\alpha_{d-p}}
$$
(3.39)

The equivalent relation which also uniquely defines the ∗ operation is

$$
*(\theta^{a_1} \wedge \ldots \wedge \theta^{a_p}) = (-1)^{p(d-p)} \partial_{a_p} \ldots \partial_{a_1} \perp \upsilon \tag{3.40}
$$

With such convention we have the following identities

$$
**\omega_p = s(-1)^{p(d-p)}\,\omega_p\tag{3.41}
$$

$$
*v = s \tag{3.42}
$$

$$
*1 = \upsilon \tag{3.43}
$$

#### 3.5 Spinors

The notion of spinors in GRG is restricted to 4-dimensional spaces of Lorentzian signature  $(-,+,+,+)$  or  $(+,-,-,-)$  only. In this section the upper sign relates to the signature  $(-,+,+,+)$  and lower one to  $(+,-,-,-)$ .

In addition to work with spinors the metric must have the following form which we call the standard null metric

$$
g_{ab} = g^{ab} = \pm \begin{pmatrix} 0 & -1 & 0 & 0 \\ -1 & 0 & 0 & 0 \\ 0 & 0 & 0 & 1 \\ 0 & 0 & 1 & 0 \end{pmatrix}
$$
 (3.44)

Such value of the metric can be established by the command Null metric;. Therefore the line-element for spinorial formalism has the form

$$
ds^{2} = \pm (-\theta^{0} \otimes \theta^{1} - \theta^{1} \otimes \theta^{0} + \theta^{2} \otimes \theta^{3} + \theta^{3} \otimes \theta^{2})
$$
 (3.45)

We require also the conjugation rules for this null tetrad (frame) be

$$
\overline{\theta^0} = \theta^0, \quad \overline{\theta^1} = \theta^1, \quad \overline{\theta^2} = \theta^3, \quad \overline{\theta^3} = \theta^2 \tag{3.46}
$$

For such a metric and frame we fix sigma-matrices in the following form

$$
\sigma_0^{11} = \sigma_1^{00} = \sigma_2^{10} = \sigma_3^{01} = 1 \tag{3.47}
$$

$$
\sigma^0_{\ \,1\,} = \sigma^1_{\ \,0\,} = \sigma^2_{\ \,1\,0} = \sigma^3_{\ \,0\,} = \mp 1 \tag{3.48}
$$

The sigma-matrices obey the rules

$$
g_{mn}\sigma^{m}{}_{A\dot{B}}\sigma^{n}{}_{C\dot{D}} = \mp \epsilon_{AC}\epsilon_{\dot{B}\dot{D}} \tag{3.49}
$$

$$
\sigma^{aM\dot{N}}\sigma^{b}_{M\dot{N}} = \mp g^{ab} \tag{3.50}
$$

The antisymmetric SL(2,C) spinor metric

$$
\epsilon_{AB} = \epsilon^{AB} = \epsilon_{\dot{A}\dot{B}} = \epsilon^{\dot{A}\dot{B}} = \begin{pmatrix} 0 \ 1 \\ -1 \ 0 \end{pmatrix} \tag{3.51}
$$

can be used to raise and lower spinor indices

$$
\varphi^A = \varphi_B \,\epsilon^{BA}, \qquad \varphi_A = \epsilon_{AB} \,\varphi^B \tag{3.52}
$$

The following macro objects represent standard spinorial quantities

$$
DEL^{\prime}A.B = \delta_B^A \tag{3.53}
$$

$$
EPS.A.B = \epsilon_{AB} \tag{3.54}
$$

$$
EPSI' A'B = \epsilon^{AB} \tag{3.55}
$$

$$
\texttt{sigma'a.A.B}^{\sim} = \sigma^a_{\dot{A}\dot{B}} \tag{3.56}
$$

$$
\text{sigmai}.\mathbf{a'}\mathbf{A'}\mathbf{B}^{\sim} = \sigma_a{}^{A\dot{B}}\tag{3.57}
$$

The relationship between tensors and spinors is established by the sigmamatrices

$$
X^a \longleftrightarrow X^{A\dot{A}} = A^a \sigma_a{}^{A\dot{A}} \tag{3.58}
$$

$$
X_a \longleftrightarrow X_{A\dot{A}} = A_a \sigma^a_{\ A\dot{A}} \eqno{(3.59)}
$$

where sigma-matrices are given by Eq.  $(??)$  We shall denote similar equations by the sign  $\longleftrightarrow$  conserving alphabetical relationship between tensor indices in the left-hand side and spinorial one in the right-hand side:  $a \leftrightarrow AA$ ;  $b \leftrightarrow B\dot{B}$ .

There is one quite important special case. Any real antisymmetric tensor  $X_{ab}$ are equivalent to the pair of conjugated irreducible (symmetric) spinors

$$
X_{ab} = X_{[ab]} \longleftrightarrow X_{A\dot{A}B\dot{B}} = \epsilon_{AB} X_{\dot{A}\dot{B}} + \epsilon_{\dot{A}\dot{B}} X_{AB}
$$

$$
X_{AB} = \frac{1}{2} X_{A\dot{A}B\dot{B}} \epsilon^{\dot{A}\dot{B}}, \ X_{\dot{A}\dot{B}} = \frac{1}{2} X_{A\dot{A}B\dot{B}} \epsilon^{AB}
$$
(3.60)

The explicit form of these relations for the sigma-matrices (??) is

$$
X_0 = X_{13} \t X_0 = X_{12}
$$
  
\n
$$
X_1 = -\frac{1}{2}(X_{01} - X_{23}) \t X_1 = -\frac{1}{2}(X_{01} + X_{23}) \t (3.61)
$$
  
\n
$$
X_2 = -X_{02} \t X_2 = -X_{03}
$$

and the "inverse" relation

$$
X_{01} = -X_1 - X_1, \t X_{23} = X_1 - X_1, X_{02} = -X_2, \t X_{12} = X_0, X_{03} = -X_2, \t X_{13} = X_0
$$
\n(3.62)

We shall apply the relations  $(??)$  and  $(??)$  to various antisymmetric quantities. In particular the Spinorial S-forms

$$
Undotted S-forms SU.AB = S_{AB} \tag{3.63}
$$

$$
\text{Dotted S-forms SD.AB}^{\star} = S_{\dot{A}\dot{B}} \tag{3.64}
$$

The Standard way to compute these quantities uses relations (??)

$$
S_{ab} = \theta_a \wedge \theta_b \longleftrightarrow \epsilon_{AB} S_{\dot{A}\dot{B}} + \epsilon_{\dot{A}\dot{B}} S_{AB}
$$
(3.65)

Spinorial S-forms are self dual

$$
*S_{AB} = iS_{AB}, \t *S_{\dot{A}\dot{B}} = -iS_{\dot{A}\dot{B}} \t (3.66)
$$

and exteriorly orthogonal

$$
S_{AB} \wedge S_{CD} = -\frac{i}{2} \upsilon (\epsilon_{AC} \epsilon_{BD} + \epsilon_{AD} \epsilon_{BC}), \quad S_{AB} \wedge S_{\dot{C}\dot{D}} = 0 \tag{3.67}
$$

There is one subtle pint concerning tensor quantities in the spinorial formalism. Since spinorial null tetrad is complex with the conjugation rule  $\overline{\theta^2} = \theta^3$  all tensor quantities represented in this frame also becomes complex with similar conjugation rules for any tensor index. There is special macro object cci which performs such "index conjugation": cci0=0, cci(1)=1, cci2=3, cci(3)=2. Therefore the correct expression for the  $\overline{\theta^a}$  is  $\tilde{\tau}(\text{cci}(a))$  but not  $\tilde{\tau}(a)$ .

#### 3.6 Connection, Torsion and Nonmetricity

Covariant derivatives and differentials for quantities having frame and coordinate indices are

$$
DX^{a}{}_{b} = dX^{a}{}_{b} + \omega^{a}{}_{m} \wedge X^{m}{}_{b} - \omega^{m}{}_{b} \wedge X^{a}{}_{m}
$$
\n
$$
(3.68)
$$

$$
DX^{\mu}{}_{\nu} = dX^{\mu}{}_{\nu} + \Gamma^{\mu}{}_{\pi} \wedge X^{\pi}{}_{\nu} - \Gamma^{\pi}{}_{\nu} \wedge X^{\mu}{}_{\pi}
$$
\n
$$
(3.69)
$$

The corresponding built-in connection 1-forms are

Frame Connection omega'a.b = 
$$
\omega^a{}_b = \omega^a{}_{b\mu} dx^\mu
$$
 (3.70)

$$
\text{Holonomic Connection GAMMA}^{\sim} \texttt{m\_n} = \Gamma^{\mu}{}_{\nu} = \Gamma^{\mu}{}_{\nu\pi} dx^{\pi} \tag{3.71}
$$

Frame connection can be computed From holonomic connection

$$
\omega^a{}_b = \Gamma^a{}_b + dh_b^\mu \, h_\mu^a \tag{3.72}
$$

and inversely holonomic connection can be obtained From frame connection

$$
\Gamma^{\mu}{}_{\nu} = \omega^{\mu}{}_{\nu} + dh^b_{\nu} h^{\mu}_b \tag{3.73}
$$

By default these connections are Riemannian (i.e. symmetric and metric compatible). To work with nonsymmetric connection with torsion the switch TORSION must be turned on. Then the torsion 2-form is

$$
\text{Torsion THETA'}\mathbf{a} = \Theta^a = \frac{1}{2} Q^a{}_{pq} S^{pq}, \quad Q^a{}_{bc} = \Gamma^a{}_{bc} - \Gamma^a_{cb} \tag{3.74}
$$

 $\sim$ 

Finally to work with non metric-compatible spaces with nonmetricity the switch NONMETR must be turned on. The nonmetricity 1-form is

Nonmetricity N.a.b = 
$$
N_{ab} = N_{ab\mu} dx^{\mu}
$$
,  $N_{ab\mu} = -\nabla_{\mu} g_{ab}$  (3.75)

In general any torsion or nonmetricity related object is defined iff the corresponding switch is on.

If either TORSION or NONMETR is on then Riemannian versions of the connection 1-forms are available as well

Riemann Frame Connection romega'a.b = 
$$
\overset{\{\}}{w}{}^a{}_b
$$
 (3.76)

Riemann Holonomic Connection RGAMMA^m\_n =  $\mathop{\Gamma}\limits^{ \{ \} }$  $(3.77)$ 

The Riemann holonomic connection can be obtained From Riemann frame connection  $\overline{a}$ 

$$
\stackrel{\leftrightarrow}{\Gamma}^{\mu}{}_{\nu} = \stackrel{\leftrightarrow}{\omega}^{\mu}{}_{\nu} + dh_{\nu}^{b} h_{b}^{\mu} \tag{3.78}
$$

If torsion is nonzero but nonmetricity vanishes (TORSION is on, NONMETR is off) then the difference between the connection and Riemann connection is called the contorsion 1-form

$$
\text{Contorsion KQ'a.b} = \overset{Q}{K}{}^a{}_b = \overset{Q}{K}{}^a{}_{b\mu} dx^{\mu} = \Gamma^a{}_b - \overset{\{\}}{\Gamma}{}^a{}_b \tag{3.79}
$$

If nonmetricity is nonzero but torsion vanishes (TORSION is off, NONMETR is on) then the difference between the connection and Riemann connection is called the nonmetricity defect

Nonmetricity Defect KN'a.b = 
$$
\stackrel{N}{K}{}^{a}{}_{b} = \stackrel{N}{K}{}^{a}{}_{b\mu} dx^{\mu} = \Gamma^{a}{}_{b} - \stackrel{\{\}}{\Gamma}^{a}{}_{b}
$$
 (3.80)

Finally if both torsion and nonmetricity are nonzero (TORSION and NONMETR are on) then we

$$
\text{Connection Defect } K^{\prime} \mathbf{a}.\mathbf{b} = K^{a}{}_{b} = K^{a}{}_{b\mu} dx^{\mu} = \Gamma^{a}{}_{b} - \stackrel{\{\}}{\Gamma}^{a}{}_{b} \tag{3.81}
$$

$$
K^{a}{}_{b} = K^{a}{}_{b} + K^{a}{}_{b}
$$
 (3.82)

For the sake of convenience we introduce also macro objects which compute the usual Christoffel symbols

 $\lambda$ 

$$
\text{CHR}^{\wedge} \mathbf{m}_{-} \mathbf{n}_{-} \mathbf{p} = \{^{\mu}_{\nu \pi} \} = \frac{1}{2} g^{\mu \tau} (\partial_{\pi} g_{\nu \tau} + \partial_{\nu} g_{\pi \tau} - \partial_{\tau} g_{\nu \pi}) \tag{3.83}
$$

$$
\text{CHRF\_m\_n\_p} = [{}_{\mu,\nu\pi}] = \frac{1}{2} (\partial_{\pi} g_{\nu\mu} + \partial_{\nu} g_{\pi\mu} - \partial_{\mu} g_{\nu\pi}) \tag{3.84}
$$

$$
\text{CHRT\_m} = \{ \pi_{\mu} \} = \frac{1}{2 \text{det} |g_{\alpha\beta}|} \partial_{\mu} \left( \text{det} |g_{\alpha\beta}| \right) \tag{3.85}
$$

The connection, frame, metric, torsion and nonmetricity are related to each other by the so called structural equations which in the most general case read

$$
D\theta^{a} + \Theta^{a} = 0
$$
  

$$
Dg_{ab} + N_{ab} = 0
$$
 (3.86)

or in the equivalent "explicit" form

$$
\omega^{a}{}_{b} \wedge \theta^{b} = -t^{a}, \qquad t^{a} = d\theta^{a} + \Theta^{a},
$$
  

$$
\omega_{ab} + \omega_{ba} = n_{ab}, \qquad n_{ab} = dg_{ab} + N_{ab}
$$
 (3.87)

The solution to equations (??) are given by the relation

$$
\omega^{a}{}_{b} = \frac{1}{2} \left[ -\partial^{a} \Box t_{b} + \partial_{b} \Box t^{a} + n^{a}{}_{b} + \left( \partial^{a} \Box (\partial_{b} \Box t_{c} - n_{bc}) + \partial_{b} \Box n^{a}{}_{c} \right) \theta^{c} \right]
$$
(3.88)

For various specific values of  $n_{ab}$  and  $t^a$  equations (??) and (??) can be used for different purposes.

In the most general case (??) is the Standard way to compute connection 1-form  $\omega^a{}_b$ . The torsion and nonmetricity are included in these equations depending on the switches TORSION and NONMETR.

The same equation (??) with  $n_{ab} = dg_{ab}$  and  $t^a = d\theta^a$  is the Standard way to find Riemann frame connection  $\stackrel{\{\}{mathbf{L}}}{\omega}$ <sup>a</sup><sub>b</sub>.

If torsion is nonzero then  $\omega^a{}_b$  can be computed From contorsion

$$
\omega^a{}_b = \stackrel{\{\}}{\omega}^a{}_b + \stackrel{\&}{K}^a{}_b \tag{3.89}
$$

where  $\mathring{\omega}^a{}_b$  is given by Eq. (??).

Similarly if nonmetricity is nonzero then  $\omega^a{}_b$  can be computed From nonmetricity defect

$$
\omega^a{}_b = \stackrel{\{\}}{\omega}^a{}_b + \stackrel{N}{K}^a{}_b \tag{3.90}
$$

where  $\mathcal{Q}^{\{1\}}a_b$  is given by Eq. (??).

Finally if both torsion and nonmetricity are nonzero then  $\omega^a{}_b$  can be computed From connection defect

$$
\omega^a{}_b = \stackrel{\{\}}{\omega}^a{}_b + K^a{}_b \tag{3.91}
$$

where  $\mathring{\omega}^a{}_b$  is given by Eq. (??).

The Riemannian part of connection in Eqs. (??), (??), (??) are directly computed by Eq. (??) (not via the object romega).

The contorsion  $\stackrel{Q}{K}{}^a{}_b$  is obtained From torsion by (??) with  $t^a = \Theta^a$ ,  $n_{ab} = 0$ . The nonmetricity defect  $\stackrel{N}{K}{}^a{}_b$  is obtained From nonmetricity by (??) with  $t^a = 0, n_{ab} = N_{ab}.$ 

Analogously (??) with  $t^a = \Theta^a$ ,  $n_{ab} = N_{ab}$  is the Standard way to compute the connection defect  $K^a{}_b$ .

The torsion  $\Theta^a$  can be calculated From contorsion

$$
\Theta^a = -\stackrel{Q}{K}^a{}_b \wedge \theta^b \tag{3.92}
$$

or From connection defect

$$
\Theta^a = -K^a{}_b \wedge \theta^b \tag{3.93}
$$

The nonmetricity  $N_{ab}$  can be computed From nonmetricity defect

$$
N_{ab} = \stackrel{N}{K}_{ab} + \stackrel{N}{K}_{ba} \tag{3.94}
$$

or From connection defect

$$
N_{ab} = K_{ab} + K_{ba} \tag{3.95}
$$

#### 3.7 Spinorial Connection and Torsion

Spinorial connection is defined in GRG iff nonmetricity is zero and switch NONMETR is turned off. The upper sign in this section correspond to the signature  $(-,+,+,+)$  while lower one to the signature  $(+,-,-,-)$ .

Spinorial connection is defined by the equation

$$
DX_{\dot{B}}^{A} = dX^{A}{}_{\dot{B}} \mp \omega^{A}{}_{M} X^{M}{}_{\dot{B}} \pm \omega^{\dot{M}}{}_{\dot{B}} X^{A}{}_{\dot{M}} \tag{3.96}
$$

where due to antisymmetry of the frame connection  $\omega_{ab} = \omega_{[ab]}$  we have Spinorial connection 1-forms

$$
\omega_{ab} \longleftrightarrow \epsilon_{AB}\omega_{\dot{A}\dot{B}} + \epsilon_{\dot{A}\dot{B}}\omega_{AB} \tag{3.97}
$$

$$
Undotted \tConnection \tomega A B = \omega_{AB} \tag{3.98}
$$

Dotted Connection omegad.AB<sup> $\sim$ </sup> =  $\omega_{\dot{A}\dot{B}}$  (3.99)

The spinorial connection 1-forms  $\omega_{AB}$  and  $\omega_{\dot{A}\dot{B}}$  can be calculated From frame connection by the standard spinor  $\longleftrightarrow$  tensor relation (??).

Inversely the frame connection  $\omega_{ab}$  can be found From spinorial connection by relation (??).

Since  $\omega_{ab}$  is real the spinorial equivalents  $\omega_{AB}$  and  $\omega_{\dot{A}\dot{B}}$  can be computed from each other By conjugation

$$
\omega_{\dot{A}\dot{B}} = \overline{\omega_{AB}}, \qquad \omega_{AB} = \overline{\omega_{\dot{A}\dot{B}}} \tag{3.100}
$$

If torsion is nonzero (TORSION is on) when we have in addition the Riemann spinorial connection

> Riemann Undotted Connection romegau.AB  $=\stackrel{\{\}}{\omega}$  $(3.101)$

Riemann Dotted Connection romegad. 
$$
AB^* = \stackrel{\{\}}{w}\stackrel{\}{A}\stackrel{\}{B}
$$
 (3.102)

The Riemann spinorial connection  $\stackrel{\{\}}{\omega}_{AB}$  can be calculated by Standard way

$$
\omega_{AB} = \pm i * [dS_{AB} \wedge \theta_{C\dot{C}} - \epsilon_{C(A} dS_{B)M} \wedge \theta_{\dot{C}}^M] \theta^{C\dot{C}}
$$
(3.103)

The conjugated relation is used for  $\mathcal{Q}_{\dot{A}\dot{B}}^{\{1\}}$ . The Spinorial contorsion 1-forms

$$
\text{Undotted Contorsion KU.AB} = \overset{\mathcal{Q}}{K}_{AB} \tag{3.104}
$$

$$
\text{Dotted Contorsion KD.AB}^{\sim} = \overset{Q}{K}_{\dot{A}\dot{B}} \tag{3.105}
$$

are the spinorial analogues of the contorsion 1-form

$$
\stackrel{Q}{K}_{ab} \longleftrightarrow \epsilon_{AB} \stackrel{Q}{K}_{\dot{A}\dot{B}} + \epsilon_{\dot{A}\dot{B}} \stackrel{Q}{K}_{AB} \tag{3.106}
$$

The spinorial contorsion 1-forms  $\stackrel{Q}{K}_{AB}$  and  $\stackrel{Q}{K}_{\dot{A}\dot{B}}$  can be calculated From contorsion by the standard spinor  $\longleftrightarrow$  tensor relation (??).

Inversely the contorsion  $\stackrel{Q}{K}_{ab}$  can be found From spinorial contorsion by relation (??).

The spinorial equivalents  $\mathring{K}_{AB}$  and  $\mathring{K}_{\dot{A}\dot{B}}$  can be computed from each other By conjugation

$$
\stackrel{Q}{K}_{\dot{A}\dot{B}} = \stackrel{\overline{Q}}{K}_{AB}, \qquad \stackrel{Q}{K}_{AB} = \stackrel{\overline{Q}}{K}_{\dot{A}\dot{B}} \tag{3.107}
$$

The Standard way to find  $\omega_{AB}$  is

$$
\omega_{AB} = \stackrel{\{\}}{\omega}_{AB} + \stackrel{\}{K}_{AB}^{R} \tag{3.108}
$$

where  $\stackrel{\{\}}{\omega}_{AB}$  is given directly by Eq. (??). The conjugated Eq. is used for  $\omega_{\dot{A}\dot{B}}$ .

## 3.8 Curvature

The curvature 2-form

$$
\text{Curvature OMEGA'}\texttt{a.b} = \ \Omega^a{}_b = \frac{1}{2} R^a_{bcd} \ S^{cd} \tag{3.109}
$$

can be computed By standard way

$$
\Omega^{a}{}_{b} = d\omega^{a}{}_{b} + \omega^{a}{}_{n} \wedge \omega^{n}{}_{b} \tag{3.110}
$$

The Riemann curvature tensor is given by the relation

Riemann Tensor RIM'a.b.c.d = 
$$
R^a{}_{bcd} = \partial_d \Box \partial_c \Box \Omega^a{}_b
$$
 (3.111)

The Ricci tensor

$$
\text{Ricci Tensor RIC.a.b} = R_{ab} \tag{3.112}
$$

can be computed From Curvature

$$
R_{ab} = \partial_b \Box \partial_m \Box \Omega^m{}_a \tag{3.113}
$$

or From Riemann tensor

$$
R_{ab} = R^m{}_{amb} \tag{3.114}
$$

The

$$
\text{Scalar Curvature RR} = R \tag{3.115}
$$

can be computed From Ricci Tensor

$$
R = R_{mn} g^{mn} \tag{3.116}
$$

The Einstein tensor is given by the relation

$$
\text{Einstein Tensor GT.a.b} = G_{ab} = R_{ab} - \frac{1}{2}g_{ab}R \tag{3.117}
$$

If nonmetricity is nonzero (NONMETR is on) then we have

$$
\text{Homothetic Curvature OMEGAH} = \Omega \tag{3.118}
$$

A-Ricci Tensor RICA.a.b = 
$$
\stackrel{A}{R}_{ab}
$$
 (3.119)

S-Ricci Tensor RICS.a.b = 
$$
\stackrel{\text{S}}{R}_{ab}
$$
 (3.120)

They can be calculated From curvature by the relations

$$
\stackrel{\text{h}}{\Omega} = \Omega^n{}_n \tag{3.121}
$$

$$
\stackrel{\text{A}}{R}_{ab} = \partial_b \Box \partial^m \Box \Omega_{[ma]} \tag{3.122}
$$

$$
\mathop{R}\limits^{\text{S}}{}_{ab} = \partial_b \Box \partial^m \Box \Omega_{(ma)} \tag{3.123}
$$

and the scalar curvature can be computed From A-Ricci tensor

$$
R = \stackrel{\text{A}}{R}_{mn} g^{mn} \tag{3.124}
$$

### 3.9 Spinorial Curvature

Spinorial curvature is defined in GRG iff nonmetricity is zero and switch NONMETR is turned off. The upper sign in this section correspond to the signature  $(-,+,+,+)$  while lower one to the signature  $(+,-,-,-)$ .

The Spinorial curvature 2-forms

$$
\text{Undotted Curvature OMEGAU.AB} = \Omega_{AB} \tag{3.125}
$$

$$
\text{Dotted Curvature OMEGAD.AB}^{\sim} = \Omega_{\dot{A}\dot{B}} \tag{3.126}
$$

is related to the curvature 2-form  $\Omega_{ab}$  by the standard relation

$$
\Omega_{ab} \longleftrightarrow \epsilon_{AB} \Omega_{\dot{A}\dot{B}} + \epsilon_{\dot{A}\dot{B}} \Omega_{AB} \tag{3.127}
$$

The spinorial curvature 1-forms  $\Omega_{AB}$  and  $\Omega_{\dot{A}\dot{B}}$  can be calculated From curvature by the relation (??).

The frame curvature  $\Omega_{ab}$  can be found From spinorial curvature by relation (??).

The  $\Omega_{AB}$  and  $\Omega_{\dot{A}\dot{B}}$  can be computed from each other By conjugation

$$
\Omega_{\dot{A}\dot{B}} = \overline{\Omega_{AB}}, \qquad \Omega_{AB} = \overline{\Omega_{\dot{A}\dot{B}}} \tag{3.128}
$$

The Standard way to calculate  $\Omega_{AB}$  is

$$
\Omega_{AB} = d\omega_{AB} \pm \omega_A{}^M \wedge \omega_{MB} \tag{3.129}
$$

The conjugated relation is used for  $\Omega_{\dot{A}\dot{B}}$ .

#### 3.10 Curvature Decomposition

In general curvature consists of 11 irreducible pieces. If nonmetricity is nonzero then one can perform decomposition

$$
R_{abcd} = R_{abcd} + R_{abcd}, \qquad R_{abcd} = R_{[ab]cd}, \qquad R_{abcd} = R_{(ab)cd} \qquad (3.130)
$$

Here the S-part of the curvature vanishes identically if nonmetricity is zero and we consider further decomposition of A and S parts independently.

First we consider the A-part of the curvature. It can be decomposed into 6 pieces

$$
\stackrel{\text{A}}{R}_{abcd} = \stackrel{\text{w}}{R}_{abcd} + \stackrel{\text{c}}{R}_{abcd} + \stackrel{\text{r}}{R}_{abcd} + \stackrel{\text{a}}{R}_{abcd} + \stackrel{\text{b}}{R}_{abcd} + \stackrel{\text{d}}{R}_{abcd}
$$
 (3.131)

Here first three terms are the well-known irreducible pieces of the Riemannian curvature while last three terms vanish if torsion is zero. The corresponding 2-forms are

Weyl 2-form OMW.a.b = 
$$
\stackrel{w}{\Omega}_{ab} = \frac{1}{2} \stackrel{w}{R}_{abcd} S^{cd}
$$
 (3.132)

Traceless Ricci 2-form OMC.a.b 
$$
= \stackrel{c}{\Omega}_{ab} = \frac{1}{2} \stackrel{c}{R}_{abcd} S^{cd}
$$
 (3.133)

Scalar Curvature 2-form OMR.a.b  $= \Omega_{ab} = \frac{1}{2}$ 2 r Rabcd S  $(3.134)$ 

Ricanti 2-form OMA.a.b = 
$$
\stackrel{a}{\Omega}_{ab} = \frac{1}{2} \stackrel{a}{R}_{abcd} S^{cd}
$$
 (3.135)

Traceless Deviation 2-form OMB.a.b 
$$
= \stackrel{b}{\Omega}_{ab} = \frac{1}{2} \stackrel{b}{R}_{abcd} S^{cd}
$$
 (3.136)

Antisymmetric Curvature 2-form OMD.a.b =  $\frac{d}{\Omega}{}_{ab} = \frac{1}{2}$ 2  $\stackrel{\text{d}}{R}_{abcd} S^{cd}$  (3.137)

The Standard way to find these quantities is given by the following formulas.

$$
\stackrel{\rm r}{\Omega}_{ab} = \frac{1}{d(d-1)} R S_{ab} \tag{3.138}
$$

$$
\mathop{\hat{\Omega}}_{ab} = \frac{1}{(d-2)} \left[ C_{am} \theta^m \wedge \theta_b - C_{bm} \theta^m \wedge \theta_a \right], \quad C_{ab} = \mathop{R}\limits^{A}{}_{(ab)} - \frac{1}{d} g_{ab} R \quad (3.139)
$$

$$
\stackrel{a}{\Omega}_{ab} = \frac{1}{(d-2)} \left[ A_{am} \,\theta^m \wedge \theta_b - A_{bm} \,\theta^m \wedge \theta_a \right], \quad A_{ab} = \stackrel{A}{R}_{[ab]} \tag{3.140}
$$

$$
\mathop{\Omega}\limits^{d}_{ab} = \frac{1}{12} \partial_b \Box \partial_a \Box (\mathop{\Omega}\limits^{A}{}_{mn} \wedge \theta^m \wedge \theta^n) \tag{3.141}
$$

$$
\stackrel{\text{b}}{\Omega}_{ab} = \frac{1}{2} \left[ \partial_b \Box (\theta^m \land \stackrel{\text{A0}}{\Omega}_{am}) - \partial_a \Box (\theta^m \land \stackrel{\text{A0}}{\Omega}_{bm}) \right] \tag{3.142}
$$

where

$$
\mathop{\Omega}\limits^{A0}_{ab} = \mathop{\Omega}\limits^{A}_{ab} - \mathop{\Omega}\limits^{c}_{ab} - \mathop{\Omega}\limits^{r}_{ab} - \mathop{\Omega}\limits^{a}_{ab} - \mathop{\Omega}\limits^{d}_{ab}
$$

And finally

$$
\stackrel{\text{w}}{\Omega}_{ab} = \stackrel{\text{A}}{\Omega}_{ab} - \stackrel{\text{c}}{\Omega}_{ab} - \stackrel{\text{r}}{\Omega}_{ab} - \stackrel{\text{a}}{\Omega}_{ab} - \stackrel{\text{b}}{\Omega}_{ab} - \stackrel{\text{d}}{\Omega}_{ab} \tag{3.143}
$$

If  $d = 2$  then  $\stackrel{A}{\Omega}_{ab}$  turns out to be irreducible and coincides with the scalar curvature irreducible piece

$$
\stackrel{\text{A}}{\Omega}_{ab} = \stackrel{\text{r}}{\Omega}_{ab} \tag{3.144}
$$

Now we consider the decomposition of the S curvature part which is nonzero iff nonmetricity is nonzero. First we consider the case  $d \geq 3$ . In this case we have 5 irreducible components

$$
\overset{\text{S}}{R}_{abcd} = \overset{\text{h}}{R}_{abcd} + \overset{\text{sc}}{R}_{abcd} + \overset{\text{sa}}{R}_{abcd} + \overset{\text{v}}{R}_{abcd} + \overset{\text{u}}{R}_{abcd} \tag{3.145}
$$

The corresponding 2-forms are

Homothetic Curvature 2-form OSH.a.b  $= \Omega_{ab} = \frac{1}{2}$ 2  $\overset{\text{h}}{R}$ <sub>abcd</sub>  $S^{cd}$  (3.146)

Antisymmetric S-Ricci 2-form OSA.a.b = 
$$
\Omega_{ab} = \frac{1}{2} R_{abcd} S^{cd}
$$
 (3.147)

$$
\text{Traceless S-Ricci 2-form OSC.a.b } = \Omega_{ab} = \frac{1}{2} \mathop{R}_{abcd} \mathop{Scd}_{\mathop{S}^{cd}} \qquad (3.148)
$$

Antisymmetric S-Curvature 2-form OSV.a.b =  $\stackrel{v}{\Omega}_{ab} = \frac{1}{2}$ 2  $R_{abcd}$   $S^{cd}$  $(3.149)$ 

Symmetric S-Curvature 2-form OSU.a.b = 
$$
\stackrel{u}{\Omega}_{ab} = \frac{1}{2} \stackrel{u}{R}_{abcd} S^{cd}
$$
 (3.150)

The Standard way to compute the decomposition is

$$
\stackrel{\mathrm{h}}{\Omega}_{ab} = -\frac{1}{(d^2 - 4)} \left[ \theta_a \wedge \partial_b \Box \stackrel{\mathrm{h}}{\Omega} + \theta_b \wedge \partial_a \Box \stackrel{\mathrm{h}}{\Omega} - g_{ab} \stackrel{\mathrm{h}}{\Omega} d \right] \tag{3.151}
$$

$$
\mathop{\Omega}\limits^{sa}{}_{ab} = \frac{d}{(d^2 - 4)} \left[ \theta_a \wedge (\mathop{R}\limits^{S} [b_m] \wedge \theta^m) + \theta_b \wedge (\mathop{R}\limits^{S} [a_m] \wedge \theta^m) - \frac{2}{d} g_{ab} \mathop{R}\limits^{S}{}_{cd} S^{cd} \right]
$$
\n
$$
\mathop{\Omega}\limits^{sc}{}_{ab} = \frac{1}{d} \left[ \theta_a \wedge (\mathop{R}\limits^{S} (b_m) \wedge \theta^m) + \theta_b \wedge (\mathop{R}\limits^{S} (a_m) \wedge \theta^m) \right] \tag{3.152}
$$

$$
\stackrel{\rm v}{\Omega}_{ab} = \frac{1}{4} \left[ \partial_a \Box (\stackrel{\rm S0}{\Omega}_{bm} \wedge \theta^m) + \partial_b \Box (\stackrel{\rm S0}{\Omega}_{am} \wedge \theta^m) \right] \tag{3.154}
$$

where

$$
{\stackrel{\rm S0}{\Omega}}\phantom{}_{ab}={\stackrel{\rm S0}{\Omega}}\phantom{}_{ab}-{\stackrel{\rm h}{\Omega}}\phantom{}_{ab}-{\stackrel{\rm sa}{\Omega}}\phantom{}_{ab}-{\stackrel{\rm sc}{\Omega}}\phantom{}_{ab}
$$

And finally

$$
\stackrel{\text{u}}{\Omega}_{ab} = \stackrel{\text{S}}{\Omega}_{ab} - \stackrel{\text{h}}{\Omega}_{ab} - \stackrel{\text{sa}}{\Omega}_{ab} - \stackrel{\text{sc}}{\Omega}_{ab} - \stackrel{\text{v}}{\Omega}_{ab} \tag{3.155}
$$

If  $d=2$  then only the h- and sc-components are nonzero. The  $\overline{\Omega}_{ab}$  are given by (??) and

$$
\stackrel{\text{h}}{\Omega}_{ab} = \stackrel{\text{S}}{\Omega}_{ab} - \stackrel{\text{sc}}{\Omega}_{ab} \tag{3.156}
$$

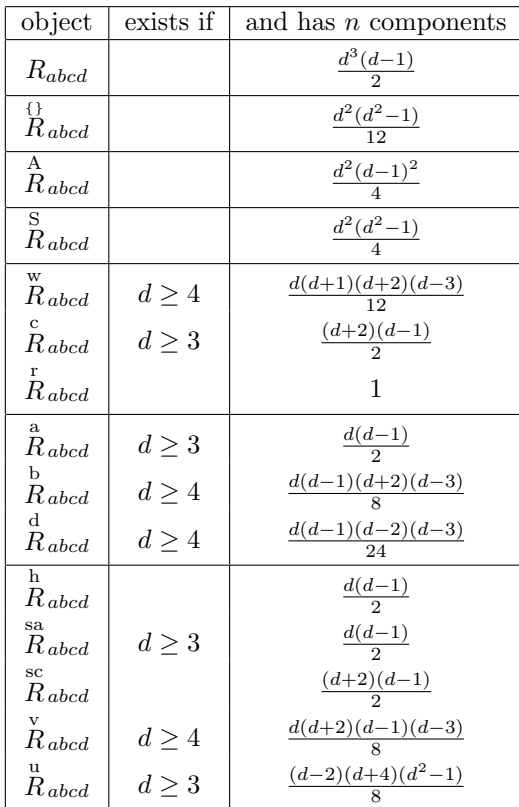

# 3.11 Spinorial Curvature Decomposition

Spinorial curvature is defined in GRG iff nonmetricity is zero and switch NONMETR is turned off. The upper sign in this section correspond to the signature  $(-,+,+,+)$  while lower one to the signature  $(+,-,-,-)$ . Let us introduce the spinorial analog of the curvature tensor

$$
R_{abcd} \longleftrightarrow R_{ABCD} \epsilon_{\dot{A}\dot{B}} \epsilon_{\dot{C}\dot{D}} + R_{\dot{A}\dot{B}\dot{C}\dot{D}} \epsilon_{AB} \epsilon_{CD}
$$

$$
+ R_{AB\dot{C}\dot{D}} \epsilon_{\dot{A}\dot{B}} \epsilon_{CD} + R_{\dot{A}\dot{B}\dot{C}D} \epsilon_{AB} \epsilon_{\dot{C}\dot{D}}, \tag{3.157}
$$

$$
R_{ABCD} = -i * (\Omega_{AB} \wedge S_{CD}), \quad R_{AB\dot{CD}} = i * (\Omega_{AB} \wedge S_{\dot{CD}}) \tag{3.158}
$$

$$
R_{\dot{A}\dot{B}\dot{C}\dot{D}} = \overline{R_{ABCD}}, \quad R_{\dot{A}\dot{B}CD} = \overline{R_{AB}\dot{C}\dot{D}} \tag{3.159}
$$

The quantities  $R_{ABCD}$  and  $R_{ABCD}$  can be used to compute the Curvature spinors ( $\equiv$  Curvature components)

$$
Weyl Spinor RW.ABCD = C_{ABCD}
$$
 (3.160)

Traceless Ricci Spinor RC.AB.CD<sup>\*</sup> = 
$$
C_{AB\dot{C}\dot{D}}
$$
 (3.161)

Scalar Curvature RR = 
$$
R
$$
 (3.162)

$$
Ricanti Spinor RA. AB = A_{AB} \t(3.163)
$$

$$
\texttt{Traceless Deviation Spinor RB.}\texttt{AB.CD}^{\star} = B_{AB\dot{C}\dot{D}} \qquad \qquad (3.164)
$$

Scalar Deviation RD = 
$$
D
$$
 (3.165)

All these spinors are irreducible (totally symmetric).

Weyl spinor  $C_{ABCD}$  From spinor curvature is

$$
C_{abcd} \longleftrightarrow C_{ABCD} \epsilon_{\dot{A}\dot{B}} \epsilon_{\dot{C}\dot{D}} + C_{\dot{A}\dot{B}\dot{C}\dot{D}} \epsilon_{AB} \epsilon_{CD}
$$
(3.166)

$$
C_{ABCD} = R_{(ABCD)} \tag{3.167}
$$

Traceless Ricci spinor  $C_{AB\dot A\dot B}$  From spinor curvature is

$$
C_{ab} \longleftrightarrow C_{AB\dot{A}\dot{B}} \tag{3.168}
$$

$$
C_{AB\dot{C}\dot{D}} = \pm (R_{AB\dot{C}\dot{D}} + R_{\dot{C}\dot{D}AB}) \tag{3.169}
$$

Scalar curvature From spinor curvature is

$$
R = 2(R^{MN}_{MN} + R^{\dot{M}\dot{N}}_{\dot{M}\dot{N}})
$$
\n(3.170)

Antisymmetric Ricci spinor  $A_{AB}$  From spinor curvature is

$$
A_{ab} \longleftrightarrow A_{AB} \epsilon_{\dot{A}\dot{B}} + A_{\dot{A}\dot{B}} \epsilon_{AB} \tag{3.171}
$$

$$
A_{AB} = \mp R_{(A|}{}^{M}{}_{M|B)} \tag{3.172}
$$

Traceless deviation spinor  $B_{AB\dot A\dot B}$  From spinor curvature is

$$
B_{ab} \longleftrightarrow B_{AB\dot{A}\dot{B}} \tag{3.173}
$$

$$
B_{AB\dot{C}\dot{D}} = \pm i(R_{AB\dot{C}\dot{D}} - R_{\dot{C}\dot{D}AB}) \tag{3.174}
$$

Deviation trace From spinor curvature is

$$
D = -2i(R^{MN}_{MN} - R^{\dot{M}\dot{N}}_{\dot{M}\dot{N}})
$$
\n(3.175)

Note that spinors  $C_{AB\dot A\dot B}, B_{AB\dot A\dot B}$  are Hermitian

$$
C_{AB\dot{C}\dot{D}} = \overline{C_{CD\dot{A}\dot{B}}}, \quad B_{AB\dot{C}\dot{D}} = \overline{B_{CD\dot{A}\dot{B}}} \tag{3.176}
$$

Finally we introduce the decomposition for the spinorial curvature 2-form

$$
\Omega_{AB} = \stackrel{\text{w}}{\Omega}_{AB} + \stackrel{\text{c}}{\Omega}_{AB} + \stackrel{\text{r}}{\Omega}_{AB} + \stackrel{\text{a}}{\Omega}_{AB} + \stackrel{\text{b}}{\Omega}_{AB} + \stackrel{\text{c}}{\Omega}_{AB}
$$
(3.177)

where the Undotted curvature 2-forms

$$
\text{Undotted Weyl 2-form OMWU.AB } = \overset{\text{w}}{\Omega}_{AB} \qquad \qquad (3.178)
$$

$$
\text{Undotted Traceless Ricci 2-form OMCU.AB } = \overset{\text{c}}{\Omega}_{AB} \qquad \quad (3.179)
$$

Undotted Scalar Curvature 2-form  $\texttt{OMRU}.\texttt{AB}~= \frac{\Gamma}{\Gamma}$  $(3.180)$ 

$$
\text{Undotted Ricanti 2-form OMAU.AB } = \overset{a}{\Omega}_{AB} \qquad \qquad (3.181)
$$

Undotted Traceless Deviation 2-form  $\mathsf{OMBU}.\mathtt{AB}~= \overset{\text{\rm b}}{\Omega}$  $(3.182)$ 

Undotted Scalar Deviation 2-form  $\texttt{OMDU.AB}$   $= \Omega$  $(3.183)$ are given by

$$
\stackrel{\text{w}}{\Omega}_{AB} = C_{ABCD} S^{CD} \tag{3.184}
$$

$$
\stackrel{c}{\Omega}_{AB} = \pm \frac{1}{2} C_{AB\dot{C}\dot{D}} S^{\dot{C}\dot{D}} \tag{3.185}
$$

$$
\stackrel{\text{r}}{\Omega}_{AB} = \frac{1}{12} S_{AB} R \tag{3.186}
$$

$$
\stackrel{a}{\Omega}_{AB} = \pm A_{(A}{}^M S_{M|B)} \tag{3.187}
$$

$$
{}_{\Omega\,AB}^{b} = \mp \frac{i}{2} B_{AB\dot{C}\dot{D}} S^{\dot{C}\dot{D}} \tag{3.188}
$$

$$
\stackrel{\text{d}}{\Omega}_{AB} = \frac{i}{12} S_{AB} D \tag{3.189}
$$

# 3.12 Torsion Decomposition

The torsion tensor

$$
Q_{abc} = Q_{a[bc]}, \qquad \Theta^a = \frac{1}{2} Q^a{}_{bc} S^{bc}
$$
 (3.190)

consists of three irreducible pieces

$$
Q_{abc} = \stackrel{c}{Q}_{abc} + \stackrel{t}{Q}_{abc} + \stackrel{a}{Q}_{abc} \tag{3.191}
$$

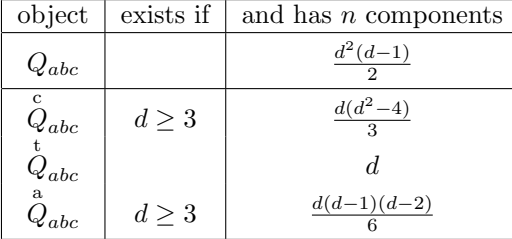

The corresponding union of three objects Torsion 2-forms is

Traceless Torsion 2-form THQC'a = 
$$
\stackrel{c}{\Theta}{}^a = \frac{1}{2} \stackrel{c}{Q}{}^a{}_{bc} S^{bc}
$$
 (3.192)

Torsion Trace 2-form THQT' a = 
$$
\dot{\Theta}^a = \frac{1}{2} \dot{Q}^a{}_{bc} S^{bc}
$$
 (3.193)

Antisymmetric Torsion 2-form THQA' 
$$
\mathbf{a} = \mathring{\Theta}^a = \frac{1}{2} \mathring{Q}^a{}_{bc} S^{bc}
$$
 (3.194)

And the auxiliary quantities

$$
Torsion Trace QT' a = Qa \t(3.195)
$$

$$
\text{Torsion Trace 1-form QQ} = Q = -\partial_a \Box \Theta^a \tag{3.196}
$$

$$
\text{Antisymmetric Torsion 3-form QQA} = \overset{a}{Q} = \theta_a \wedge \Theta^a \tag{3.197}
$$

The torsion trace  $Q^a = Q^m_{am}$  can be obtained From torsion trace 1-form

$$
Q^a = \partial^a \Box Q \tag{3.198}
$$

The Standard way for the irreducible torsion 2-forms is

$$
\stackrel{\text{t}}{\Theta}^a = -\frac{1}{(d-1)}\theta^a \wedge Q \tag{3.199}
$$

$$
\stackrel{\text{t}}{\Theta}{}^a = \frac{1}{3}\partial^a \Box \stackrel{\text{a}}{Q} \tag{3.200}
$$

$$
\stackrel{\text{c}}{\Theta}{}^a = \Theta^a - \stackrel{\text{t}}{\Theta}{}^a - \stackrel{\text{a}}{\Theta}{}^a \tag{3.201}
$$

The rest of this section is valid in dimension 4 only.

In this case one can introduce the torsion pseudo trace

Torsion Pseudo Trace QP'a = 
$$
P^a = \stackrel{*}{Q}^{ma}{}_m
$$
,  $\stackrel{*}{Q}^a{}_{bc} = \frac{1}{2} \mathcal{E}_{bc}{}^{pq} Q^a{}_{pq}$  (3.202)

which can be computed From antisymmetric torsion 3-form

$$
P^a = \partial^a \lrcorner * \stackrel{\text{a}}{Q} \tag{3.203}
$$

Finally let us consider the spinorial representation of the torsion. Below the See page ?? or ??. upper sign corresponds to the signature  $(-,+,+,+)$  and lower one to the signature  $(+,-,-,-).$ 

First we introduce the spinorial analog of the torsion tensor

$$
Q_{abc} \longleftrightarrow Q_{A\dot{A}B C} \epsilon_{\dot{B}\dot{C}} + Q_{A\dot{A}\dot{B}\dot{C}} \epsilon_{BC}
$$
(3.204)

where

$$
Q_{A\dot{A}BC} = -i * (\Theta_{A\dot{A}} \wedge S_{BC}), \qquad Q_{A\dot{A}\dot{B}\dot{C}} = i * (\Theta_{A\dot{A}} \wedge S_{\dot{B}\dot{C}})
$$
(3.205)

These spinors are reducible but the

$$
\text{Traceless Torsion Spinor GC. ABC.D}^{\sim} = C_{ABCD} \tag{3.206}
$$

$$
\stackrel{\rm c}{Q}_{abc}\longleftrightarrow C_{ABC\dot A}\epsilon_{\dot B\dot C}+Q_{\dot A\dot B\dot C A}\epsilon_{BC},\quad C_{\dot A\dot B\dot C A}=\overline{C_{ABC\dot A}}
$$

is irreducible (symmetric in ABC). And it can be computed From torsion by the relation

$$
C_{ABC\dot{A}} = Q_{(A|\dot{A}|BC)} \tag{3.207}
$$

The torsion trace can be calculated From torsion using spinors

$$
Q^{a} \longleftrightarrow Q^{A\dot{A}}, \quad Q_{A\dot{B}} = \mp (Q^{M}{}_{\dot{B}MA} + Q_{A}{}^{\dot{M}}{}_{\dot{M}\dot{B}})
$$
(3.208)

And similarly the torsion pseudo-trace can be found From torsion using spinors

$$
P^a \longleftrightarrow P^{A\dot{A}}, \quad P_{A\dot{B}} = \mp i(Q^M{}_{\dot{B}MA} - Q_A{}^{\dot{M}}{}_{\dot{M}\dot{B}})
$$
(3.209)

Finally we introduce the Undotted trace 2-forms which are selfdual parts of the irreducible torsion 2-forms

- Undotted Traceless Torsion 2-form THQCU'a $= \stackrel{\rm c}{\vartheta}{}^a$ (3.210)
	- Undotted Torsion Trace 2-form THQTU'a $= \stackrel{\text{t}}{\vartheta}{}^a$ (3.211)

#### Undotted Antisymmetric Torsion 2-form THQAU'a $= {\mathop \vartheta \limits^{\rm a} }^{\rm a}$ (3.212)

These quantities will be used in the gravitational equations. See page ??.

This complex 2-forms can be obtained by the equations (Standard way):

$$
\stackrel{c}{\vartheta}{}^a \longleftrightarrow \stackrel{c}{\vartheta}{}^{A\dot{A}} = C^A{}_{BC}{}^{\dot{A}}S^{BC} \tag{3.213}
$$

$$
\stackrel{\text{t}}{\vartheta}{}^a \longleftrightarrow \stackrel{\text{t}}{\vartheta}{}^{A\dot{A}} = \mp \frac{1}{3} Q_M{}^{\dot{A}} S^{AM} \tag{3.214}
$$

$$
\stackrel{a}{\vartheta}{}^a \longleftrightarrow \stackrel{a}{\vartheta}{}^{A\dot{A}} = \pm \frac{i}{3} P_M \stackrel{\dot{A}}{\sim} S^{AM} \tag{3.215}
$$

# 3.13 Nonmetricity Decomposition

In general the nonmetricity tensor

$$
N_{abc} = N_{(ab)c}, \qquad N_{ab} = N_{abc}\theta^c \tag{3.216}
$$

consist of 4 irreducible pieces

$$
N_{abcd} = N_{abc} + N_{abc} + N_{abc} + N_{abc}
$$
 (3.217)

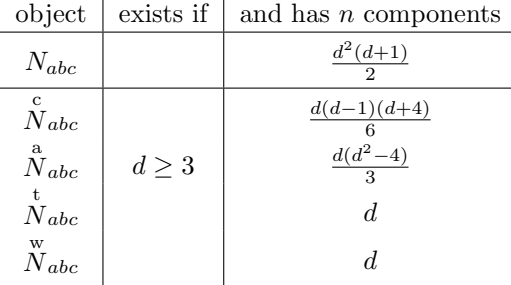

The corresponding union of objects Nonmetricity 1-forms consist of

$$
\texttt{Symmetric Nonmetricity 1-form NC.a.b} = \overset{\text{c}}{N}_{ab} = \overset{\text{c}}{N}_{abc} \theta^c \qquad (3.218)
$$

$$
\texttt{Antisymmetric Nonmetricity 1-form NA.a.b} = \overset{a}{N}_{ab} = \overset{a}{N}_{abc} \theta^c \hspace{0.5cm} (3.219)
$$

$$
\text{Nonmetricity Trace 1-form NT.a.b} = \overset{\text{t}}{N}_{ab} = \overset{\text{t}}{N}_{abc} \theta^c \tag{3.220}
$$

$$
\texttt{Weyl Nonmetricity 1-form NW.a.b} = \overset{\text{w}}{N_{ab}} = \overset{\text{w}}{N_{abc}} \theta^c \tag{3.221}
$$

We have also two auxiliary 1-forms

$$
Weyl Vector NNW = \stackrel{w}{N} \tag{3.222}
$$

$$
\text{Nonmetricity Trace } \text{NNT} = \stackrel{\text{t}}{N} \tag{3.223}
$$

They are computed according to the following formulas

$$
\stackrel{\text{w}}{N} = N^a{}_a \tag{3.224}
$$

$$
\stackrel{\text{t}}{N} = \theta^a \, \partial^b \, \Box N_{ab} - \frac{1}{d} \stackrel{\text{w}}{N} \tag{3.225}
$$

$$
\stackrel{\text{w}}{N}_{ab} = \frac{1}{d} g_{ab} \stackrel{\text{w}}{N} \tag{3.226}
$$

$$
\stackrel{\text{t}}{N}_{ab} = \frac{d}{(d-1)(d+2)} \left[ \theta_b \partial_a \Box \stackrel{\text{t}}{N} + \theta_a \partial_b \Box \stackrel{\text{t}}{N} - \frac{2}{d} g_{ab} \stackrel{\text{t}}{N} \right] \tag{3.227}
$$

$$
\stackrel{a}{N}_{ab} = \frac{1}{3} \left[ \partial_a \Box (\theta^m \land \stackrel{0}{N}_{bm}) + \partial_b \Box (\theta^m \land \stackrel{0}{N}_{am}) \right] \tag{3.228}
$$

where

$$
\stackrel{0}{N}_{ab} = N_{abc} - \stackrel{\text{t}}{N}_{abc} - \stackrel{\text{w}}{N}_{abc}
$$

And finally

$$
\stackrel{\text{c}}{N}_{ab} = N_{abc} - \stackrel{\text{a}}{N}_{abc} - \stackrel{\text{t}}{N}_{abc} - \stackrel{\text{w}}{N}_{abc} \tag{3.229}
$$

### 3.14 Newman-Penrose Formalism

 $\alpha$ 

The method of spinorial differential forms described in the previous sections are essentially equivalent to the well known Newman-Penrose formalism but for the sake of convenience GRG has complete set of macro objects which allows to write the Newman-Penrose equations in traditional notation. All these objects refer (up to some sign and 1/2 factors) to other GRG built-in objects.

In this section upper sign corresponds to the signature  $(-,+,+,+)$  and lower one See page ??. to the signature  $(+,-,-,-)$ . The frame must be null as explained in section ??.

For the Newman-Penrose formalism we use notation and conventions of the book Exact Solutions of the Einstein Field Equations by D. Kramer, H. Stephani, M. MacCallum and E. Herlt, ed. E. Schmutzer (Berlin, 1980). We denote this book as ESEFE.

We chose the relationships between NP null tetrad and GRG null frame as follows

$$
l^{\mu} = h_0^{\mu}, \quad k^{\mu} = h_1^{\mu}, \quad \overline{m}^{\mu} = h_2^{\mu}, \quad m^{\mu} = h_3^{\mu}
$$
 (3.230)

The NP vector operators are just the components of the vector frame  $\partial_a$ 

$$
DD = D = \partial_1 \tag{3.231}
$$

$$
DT = \Delta = \partial_0 \tag{3.232}
$$

$$
du = \delta = \partial_3 \tag{3.233}
$$

$$
dd = \overline{\delta} = \partial_2 \tag{3.234}
$$

The spin coefficient are the components of the connection 1-form

$$
\text{SPCOEF. AB. c} = \omega_{AB \, c} = \partial_c \Box \omega_{AB} \tag{3.235}
$$

or in the NP notation

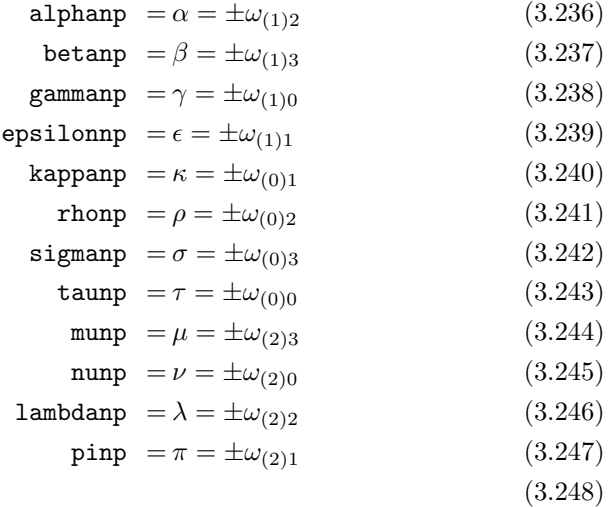

where the first index of the quantity  $\omega_{(AB)c}$  is included inn parentheses to remind that it is summed spinorial index.

Finally for the curvature we have

$$
\text{PHIMP}.\text{AB}.\text{CD}^{\sim} = \Phi_{AB\dot{C}\dot{D}} = \pm \frac{1}{2} C_{AB\dot{C}\dot{D}} \tag{3.249}
$$

$$
\text{PSIMP.ABCD} = \Psi_{ABCD} = C_{ABCD} \tag{3.250}
$$

the conventions for the scalar curvature  $R$  in ESEFE and in GRG are the same.

For the signature  $(-,+,+,+)$  the Newman-Penrose equations for the quantities introduced above can be found in section 7.1 of ESEFE. For other signature (+,−,−,−) one must alter the sign of  $\Psi_{ABCD}$ ,  $\Phi_{AB\dot{CD}}$  and R in Eqs. (7.28)–  $(7.45).$ 

#### 3.15 Electromagnetic Field

Formulas in this section are valid only in spaces with the signature  $(-, +, ..., +)$ and (+,-,...,-). The sign factor  $\sigma$  in the expressions below is  $\sigma = -d i a g_0$  (+1 for the first signature and −1 for the second).

Let us introduce the

$$
EM Potential A = A = A_{\mu} dx^{\mu}
$$
 (3.251)

and the

$$
Current 1-form J = J = j_{\mu} dx^{\mu}
$$
 (3.252)

The EM strength tensor  $F_{\alpha\beta} = \partial_{\alpha}A_{\beta} - \partial_{\beta}A_{\alpha}$ 

$$
\text{EM Tensor FT.a.b} = F_{ab} = \partial_b \Box \partial_a \Box F \tag{3.253}
$$

where  $F$  is the

$$
EM 2-form FF = F \tag{3.254}
$$

which can be found From EM potential

$$
F = dA \tag{3.255}
$$

or From EM tensor

$$
F = \frac{1}{2} F_{ab} S^{ab} \tag{3.256}
$$

The EM action d-form

$$
\text{EM Action EMACT} = L_{\text{EM}} = -\frac{1}{8\pi} F \wedge *F \tag{3.257}
$$

The Maxwell Equations

First Maxwell Equation MWPq = 
$$
d * F = -4\pi\sigma (-1)^d * J
$$
 (3.258)

Second Maxwell Equation 
$$
MWSq = dF = 0
$$
 (3.259)

The current must satisfy the

Continuity Equation COq = 
$$
d * J = 0
$$
 (3.260)

The

$$
EM Energy-Momentum Tensor TEM.a.b = T_{ab}^{EM}
$$
 (3.261)

is given by the equation

$$
T_{ab}^{\text{EM}} = \frac{\sigma}{4\pi} F_{am} F_b{}^m + s\sigma g_{ab} * L_{\text{EM}}
$$
 (3.262)

 $\overline{E}$ 

The rest of the section is valid in the dimension 4 only.

In 4 dimensions the tensor  $F_{ab}$  and its dual  $\stackrel{*}{F}_{ab}=\frac{1}{2}\mathcal{E}_{ab}^{mn}F_{mn}$  are expressed via usual 3-dimensional vectors  $\vec{E}$  and  $\vec{H}$ 

$$
F_{ab} = -\sigma \begin{pmatrix} E_1 & E_2 & E_3 \\ -H_3 & H_2 \\ -H_1 \end{pmatrix} \tag{3.263}
$$

$$
\stackrel{*}{F}_{ab} = \sigma \begin{pmatrix} H_1 H_2 & H_3 \\ E_3 - E_2 \\ E_1 \end{pmatrix}
$$
 (3.264)

Similarly for the current we have

$$
J = \sigma(-\rho dt + \vec{j} d\vec{x})\tag{3.265}
$$

The EM scalars

First EM Scalar SCF = 
$$
I_1 = \frac{1}{2} F_{ab} F^{ab} = \vec{H}^2 - \vec{E}^2
$$
 (3.266)

Second EM Scalar 
$$
SCS = I_2 = \frac{1}{2} \stackrel{*}{F}_{ab} F^{ab} = 2 \vec{E} \cdot \vec{H}
$$
 (3.267)

can be obtained as follows by Standard way

$$
I_1 = - * (F \wedge *F) \tag{3.268}
$$

$$
I_2 = * (F \wedge F) \tag{3.269}
$$

The

Complex EM 2-form FFU = 
$$
\Phi
$$
 (3.270)

can be found From EM 2-form

$$
\Phi = F - i * F \tag{3.271}
$$

or From EM Spinor

$$
\Phi = 2\Phi_{AB} S^{AB} \tag{3.272}
$$

The 2-form  $\Phi$  must obey the

$$
\texttt{Selfduality Equation SDq.AB}^{\sim} = \Phi \wedge S_{\dot{A}\dot{B}} \tag{3.273}
$$

and gives rise to the

Complex Maxwell Equation MWUq =  $d\Phi = -4i\sigma\pi * J$  (3.274)

The EM 2-form F can be restored From Complex EM 2-form

$$
F = \frac{1}{2}(\Phi + \overline{\Phi})\tag{3.275}
$$

The symmetric

Undotted EM Spinor FIU.AB =  $\Phi_{AB}$  (3.276)

is the spinorial analog of the tensor  $F_{ab}$ 

$$
F_{ab} \longleftrightarrow \epsilon_{AB} \Phi_{\dot{A}\dot{B}} + \epsilon_{\dot{A}\dot{B}} \Phi_{AB} \tag{3.277}
$$

It can be obtained either From complex EM 2-form

$$
\Phi_{AB} = -\frac{i}{2} * (\Phi \wedge S_{AB})
$$
\n(3.278)

of From EM 2-form

$$
\Phi_{AB} = -i * (F \wedge S_{AB}) \tag{3.279}
$$

The

Complex EM Scalar SCU = 
$$
\iota = I_1 - iI_2
$$
 (3.280)

can be found From EM Spinor

$$
\iota = 2\Phi_{AB}\Phi^{AB} \tag{3.281}
$$

or From Complex EM 2-form

$$
t = -\frac{i}{2} * (\Phi \wedge \Phi) \tag{3.282}
$$

Finally we have the

$$
\text{EM Energy-Momentum Spinor TEMS.AB.CD}^{\times} = T_{AB\dot{A}\dot{B}}^{\text{EM}} = \frac{1}{2\pi} \Phi_{AB} \Phi_{\dot{A}\dot{B}} \tag{3.283}
$$

#### 3.16 Dirac Field

In this section upper sign corresponds to the signature (−,+,+,+) and lower one to the signature  $(+,-,-,-).$ 

The four component Dirac spinor consists of two 1-index spinors

$$
\psi = \begin{pmatrix} \phi^A \\ \chi_A \end{pmatrix}, \quad \overline{\psi} = \begin{pmatrix} \chi_A & \phi^{\dot{A}} \end{pmatrix} \tag{3.284}
$$

Thus we have the Dirac spinor as the union of two objects

$$
Phi \quad Spinor \quad PHI.A = \phi_A \tag{3.285}
$$

$$
Chi Spinor CHI.B = \chi_B \tag{3.286}
$$

The gamma-matrices are expressed via sigma-matrices as follows

$$
\gamma^m = \sqrt{2} \begin{pmatrix} 0 & \sigma^{mA\dot{B}} \\ \sigma^m{}_{B\dot{A}} & 0 \end{pmatrix} \tag{3.287}
$$

Dirac field action 4-form

Dirac Action 4-form DACT = 
$$
L_D
$$
 =  
\n
$$
= \left[ \frac{i}{2} (\overline{\psi} \gamma^a (\nabla_a + ieA_a) \psi - (\nabla_a - ieA_a) \overline{\psi} \gamma^a \psi) - m_D \overline{\psi} \psi \right] \nu (3.288)
$$

The Standard way to compute this quantity is

$$
L_{\rm D} = -\frac{i}{\sqrt{2}} \left[ \phi_A \theta^{A\dot{A}} \wedge * (D + ieA)\phi_A - \text{c.c.} - \chi_{\dot{A}} \theta^{A\dot{A}} \wedge * (D - ieA)\chi_A - \text{c.c.} \right] -
$$

$$
-m_{\rm D} \left( \phi^A \chi_A + \text{c.c.} \right) v \tag{3.289}
$$

The Dirac equation is

Phi Dirac Equation DPq.A $^{\star}$  =  $i$ √  $\overline{2}\partial_{B\dot{A}}$ <sup>-1</sup>(D + ieA −  $\frac{1}{2}$  $(\frac{1}{2}Q)\phi^{B} - m_{\text{D}}\chi_{\hat{A}} = 0$ (3.290) √

Chi Dirac Equation DCq.A<sup>\*</sup> = 
$$
i\sqrt{2}\partial_{BA}\Box(D - ieA - \frac{1}{2}Q)\chi^B - m_D\phi_A = 0
$$
 (3.291)

where  $Q$  is the torsion trace 1-form. Notice that terms with the electromagnetic field  $eA$  are included in equations iff the value of  $A$  is defined. The unit charge e is given by the constant ECONST.

 $\overline{a}$ 

The current 1-form can be computed From Dirac Spinor

$$
J = \pm \sqrt{2}e(\phi_A \phi_{\dot{A}} + \chi_A \chi_{\dot{A}})\theta^{A\dot{A}} \tag{3.292}
$$

The symmetrized

Dirac Energy-Momentum Tensor TDI.a.b = 
$$
T_{ab}^D
$$
 (3.293)

can be obtained as follows

$$
T_{ab}^{\text{D}} = *(\theta_{(a} \wedge T_{b}^{\text{D}}))
$$
  
\n
$$
T_{a}^{\text{D}} = \mp \frac{i}{\sqrt{2}} \Big[ * \theta^{A\dot{A}} \partial_{a} \angle (D + ieA) \phi_{A} \phi_{\dot{A}} - \text{c.c.} \Big]
$$
  
\n
$$
- * \theta^{A\dot{A}} \partial_{a} \angle (D - ieA) \chi_{A} \chi_{\dot{A}} - \text{c.c.} \Big] \pm \partial_{a} \angle L_{\text{D}} \qquad (3.294)
$$

The

$$
\text{Undotted Dirac Spin 3-Form SPDUU.} \text{AB} = s_{AB}^D \qquad (3.295)
$$

$$
s_{AB}^{\mathcal{D}} = \frac{i}{2\sqrt{2}} \left( * \theta_{(A|\dot{A}} \phi_B) \phi^{\dot{A}} - * \theta_{(A|\dot{A}} \chi_B) \chi^{\dot{A}} \right)
$$
(3.296)

The Dirac field mass  $m_D$  is given by the constant DMASS.

#### 3.17 Scalar Field

Formulas in this section are valid in any dimension with the signature  $(-, +, ..., +)$ and  $(+,-,...,-)$ . The sign factor  $\sigma$  is  $\sigma = -diag_0 (+1$  for the first signature and −1 for the second).

The scalar field

$$
\text{Scalar Field FI} = \phi \tag{3.297}
$$

The minimal scalar field action  $d$ -form

Minimal Scalar Action SACTMIN =

\n
$$
L_{\text{Smin}} = -\frac{1}{2} \left[ \sigma (\partial_{\alpha} \phi)^2 + m_s^2 \phi^2 \right] v
$$
\n(3.298)

The nonminimal scalar field action

Scalar Action SACT = 
$$
L_S = -\frac{1}{2} \left[ \sigma (\partial_\alpha \phi)^2 + (m_s^2 + a_0 R) \phi^2 \right] v
$$
 (3.299)

The scalar field equation

Scalar Equation 
$$
SCq = s\sigma(-1)^d * d * d\phi - (m_s^2 + a_0R)\phi = 0
$$
 (3.300)
which gives

$$
-\sigma \stackrel{\{\}}{\nabla}^{\pi} \stackrel{\{\}}{\nabla}_{\pi} \phi - (m_s^2 + a_0 R) \phi = 0
$$

The minimal energy-momentum tensor is

Minimal Scalar Energy–Monentum Tensor TSCLMIN.a.b = 
$$
T_{ab}^{\text{Smin}}
$$
 =

\n
$$
= \partial_a \phi \partial_b \phi + s \sigma g_{ab} * L_{\text{Smin}}
$$
\n(3.301)

The nonminimal part of the scalar field energy-momentum tensor can be taken See pages ?? and into account in the left-hand side of gravitational equations.

The scalar field mass  $m_s$  are given by the constant SMASS. The nonminimal interaction terms are included iff the switch NONMIN is turned on and the value of nonminimal interaction constant  $a_0$  is determined by the object

A-Constraints ACONST.i2 = 
$$
a_i
$$
 (3.302)

The default value of  $a_0$  is the constant ACO.

#### 3.18 Yang-Mills Field

Formulas in this section are valid in any dimension with the signature  $(-, +, ..., +)$ and  $(+,-,...,-)$ . The sign factor  $\sigma$  in the expressions below is  $\sigma = -d i a g_0$  (+1) for the first signature and  $-1$  for the second). The indices  $i,j,k,l,m,n$  are the internal space Yang-Mills indices and we a assume that the internal Yang-Mills metric is  $\delta_{ij}$ .

The Yang-Mills potential 1-form

$$
YM \text{ Potential AYM.i9} = A^i = A^i_\mu dx^\mu \tag{3.303}
$$

The structural constants

$$
\texttt{Structural Constants SCONST.i9.} \texttt{j9.k9} = c^i_{\phantom{i}jk} = c^i_{\phantom{i}jk} \qquad (3.304)
$$

The Yang-Mills strength 2-form

$$
YM 2\text{-form FFYM.i9} = F^i \tag{3.305}
$$

and strength tensor

$$
\text{YM Tensor FTYM.i9.a.b} = F^i_{\ ab} \tag{3.306}
$$

??.

The  $F^i$  can be computed From YM potential

$$
F^{i} = dA^{i} + \frac{1}{2}c^{i}{}_{jk}A^{j} \wedge A^{k}
$$
 (3.307)

or From YM tensor

$$
F^i = \frac{1}{2} F^i{}_{ab} S^{ab} \tag{3.308}
$$

The Standard way to find Yang-Mills strength tensor is

$$
F^i{}_{ab} = \partial_b \Box \partial_a \Box F^i \tag{3.309}
$$

The Yang-Mills action d-form

$$
\text{YM Action YMACT} = L_{\text{YM}} = -\frac{1}{8\pi} F^i \wedge *F_i \tag{3.310}
$$

The YM Equations

First YM Equation YMFq.i9  $=$   $d * F^i + c^i{}_{jk} \, A^j \wedge *F^j$  $(3.311)$ 

Second YM Equation YMSq.i9 = 
$$
dF^i + c^i{}_{jk} A^j \wedge F^k = 0
$$
 (3.312)

The energy-momentum tensor

$$
\text{YM Energy-Momentum Tensor TYM.a.b} = \frac{\sigma}{4\pi} F^i{}_{am} F^i{}_{b}{}^{m} + s\sigma \, g_{ab} * L_{\text{YM}} \tag{3.313}
$$

#### 3.19 Geodesics

The geodesic equation

$$
\text{Geodesic Equation GEOq$^m$ = } \frac{d^2 x^{\mu}}{dt^2} + \{^{\mu}_{\pi\tau}\} \frac{dx^{\pi}}{dt} \frac{dx^{\tau}}{dt} = 0 \tag{3.314}
$$

See page ??. Here the parameter t must be declared by the Affine parameter declaration.

#### 3.20 Null Congruence and Optical Scalars

Let us consider the congruence defined by the vector field  $k^{\alpha}$ 

$$
Congruence \quad KV = k = k^{\mu} \partial_{\mu} \tag{3.315}
$$

This congruence is null iff

$$
\texttt{Null Congruence Condition NCo} = k \cdot k = 0 \qquad \qquad (3.316)
$$

holds.

The congruence is geodesic iff the condition

Geodesics Congruence Condition GCo'a = 
$$
k^{\mu} \stackrel{\{\}}{\nabla}_{\mu} k^{a} = 0
$$
 (3.317)

is fulfilled.

For the null geodesic congruence one can calculate the Optical scalars

$$
\text{Congruence Expansion theta0} = \theta = \frac{1}{2} \overline{\nabla}^{\pi} k_{\pi} \tag{3.318}
$$

Congruence Squared Rotation omegaSQO  $=\omega^2=\frac{1}{2}$  $\frac{1}{2} (\stackrel{\{\}}{\nabla}_{[\alpha} k_{\beta]})^2$  (3.319)

Congruence Squared Shear sigmaSQO =  $\sigma\overline{\sigma} = \frac{1}{2}$ 2  $\left[ (\stackrel{\{\}}{\nabla}(\alpha k_{\beta}))^{2} - 2\theta^{2} \right]$  $(3.320)$ 

#### 3.21 Timelike Congruences and Kinematics

Let us consider the congruence determined by the velocity vector  $u^{\alpha}$ 

$$
Velocity~UU'a = u^a \tag{3.321}
$$

$$
Velocity Vector UV = u = u^a \partial_a \qquad (3.322)
$$

The velocity vector must be normalized and the quantity

$$
Velocity Square USQ = u2 = u \cdot u \qquad (3.323)
$$

must be constant but nonzero.

If the frame metric coincides with its default diagonal value  $g_{ab} = \text{diag}(-1, \ldots)$  See page ??. then By default we have for the velocity

$$
u^a = (1, 0, \dots, 0) \tag{3.324}
$$

which means that the congruence is comoving in the given frame.

In general case the velocity can be obtained From velocity vector

$$
u^a = u \Box \theta^a \tag{3.325}
$$

We introduce the auxiliary object

Projector PR'a.b = 
$$
P^a{}_b = \delta^a_b - \frac{1}{u^2} u^a n_b
$$
 (3.326)

The following four quantities called Kinematics comprise the complete set of the congruence characteristics

$$
\text{Acceleration } \text{accU'}\text{a} = A^a = \nabla_u u^a \tag{3.327}
$$

 $\ddot{\phantom{a}}$ 

 $\ddot{\phantom{a}}$ 

$$
\text{Vorticity \text{onegal}}.\mathbf{a}.\mathbf{b} = \omega_{ab} = P^m{}_a P^n{}_b \stackrel{\{\}}{\nabla}_{[m} u_{n]} \tag{3.328}
$$

Volume Expansion thetaU = 
$$
\Theta = \nabla_a u^a
$$
 (3.329)

$$
\text{Shear signalU.a.b} = P^m{}_a P^n{}_b \stackrel{\{\}}{\nabla}_{(m} u_{n)} - \frac{1}{(d-1)} P_{ab} \Theta \tag{3.330}
$$

#### 3.22 Ideal And Spin Fluid

The ideal fluid is characterized by the

$$
\text{Pressure PRES} = p \tag{3.331}
$$

and

Energy Density ENER = 
$$
\varepsilon
$$
 (3.332)

The ideal fluid energy-momentum tensor is

Ideal Fluid Energy-Momentum Tensor TIFL.a.b = 
$$
T_{ab}^{\text{IF}} =
$$
  
=  $(\varepsilon + p)u_au_b - u^2pg_{ab}$  (3.333)

The rest of the section requires the nonmetricity be zero (NONMETR is off). In addition spin-fluid is characterized by

$$
\text{Spin Density SPFLT.a.b} \ = \ S_{ab}^{\text{SF}} = S_{[ab]}^{\text{SF}} \tag{3.334}
$$

or equivalently by

$$
Spin Density 2-form SPFL = S^{SF} \qquad (3.335)
$$

The spin 2-form can be obtained From spin density

$$
S^{\rm SF} = \frac{1}{2} S_{ab}^{\rm SF} \theta^a \wedge \theta^a \tag{3.336}
$$

and  $s_{ab}$  is determined From spin density 2-form

$$
S_{ab}^{\rm SF} = \partial_b \Box \partial_a \Box S^{\rm SF} \tag{3.337}
$$

The spin density must satisfy the Frenkel condition

$$
\text{French cell Condition } \text{FCo} = u \bot S^{\text{SF}} = 0 \tag{3.338}
$$

The spin fluid energy-momentum tensor is

Spin Fluid Energy–Momentum Tensor TSFL.a.b = 
$$
T_{ab}^{\text{SF}}
$$
 =  
=  $(\varepsilon + p)u_au_b - u^2pg_{ab} + \Delta_{(ab)}$  (3.339)

where

$$
\Delta_{ab} = -2(g^{cd} + u^{-2} u^c u^d) \nabla_c S_{(ab)d}^{\text{SF}} \tag{3.340}
$$

$$
s_{abc}^{\rm SF} = u_a S_{bc}^{\rm SF} \tag{3.341}
$$

if torsion is zero (TORSION off) and

 $\Delta_{ab} = 2u^{-2} u_a u^d \nabla_u S_{bd}^{\rm SF}$  $(3.342)$ 

if torsion is nonzero (TORSION on).

Notice that the energy-momentum tensor  $T_{ab}^{\text{SF}}$  is symmetrized. See page ??.

Finally yet another representation for the spin is the undotted spin 3-form

Undotted Fluid Spin 3-form SPFLU.AB  $=$   $s_{AI}^{\rm SF}$  $(3.343)$ 

which is given by the standard spinor  $\longleftrightarrow$  tensor correspondence rules

$$
s_{mab}^{\text{SF}} * \theta^m \longleftrightarrow \epsilon_{AB} s_{\dot{A}\dot{B}}^{\text{SF}} + \epsilon_{\dot{A}\dot{B}} s_{AB}^{\text{SF}} \tag{3.344}
$$

according to Eq.  $(??)$ . This quantity is used in the right-hand side of gravita- See page ??. tional equations.

#### 3.23 Total Energy-Momentum And Spin

The total energy-momentum tensor

$$
Total Energy-Momentum Tensor TEMMOM.a.b = T_{ab}
$$
 (3.345)

and the total undotted spin 3-form See pages ?? and

??.

Total Undotted Spin 3-form SPINU.AB =  $s_{AB}$  (3.346)

play the role of sources in the right-hand side of the gravitational equations. The expression for these quantities read

$$
T_{ab} = T_{ab}^{\text{D}} + T_{ab}^{\text{EM}} + T_{ab}^{\text{YM}} + T_{ab}^{\text{Smin}} + T_{ab}^{\text{IF}} + T_{ab}^{\text{SF}} \tag{3.347}
$$

$$
s_{AB} = s_{AB}^{\mathcal{D}} + s_{AB}^{\mathcal{SF}} \tag{3.348}
$$

When  $T_{ab}$  and  $s_{AB}$  are calculated GRG does not tries to find value of all objects in the right-hand side of Eqs.  $(??)$ ,  $(??)$  instead it adds only the quantities whose value are currently defined. In particular if none of above tensors and spinors are defined then  $T_{ab} = s_{AB} = 0$ .

Notice that  $T_{ab}$  and all tensors in the right-hand side of Eq. (??) are symmetric. See page ??. They are the symmetric parts of the canonical energy-momentum tensors.

In addition we introduce the

$$
\text{Total Energy-Momentum Trace TEMMOMT} = T = T^a{}_a \qquad \quad \text{(3.349)}
$$

and the spinor

Total Energy-Momentum Spinor TENMOMS.AB.CD<sup> $\tau = T_{AB\dot{C}\dot{D}}$  (3.350)</sup>

is a spinorial equivalent of the traceless part of  $T_{ab}$ 

$$
T_{ab} - \frac{1}{4}g_{ab}T \longleftrightarrow T_{AB\dot{A}\dot{B}} \tag{3.351}
$$

#### 3.24 Einstein Equations

The Einstein equation

$$
\text{Einstein Equation EEq.a.b} = R_{ab} - \frac{1}{2}g_{ab}R + \Lambda R = 8\pi G T_{ab} \quad (3.352)
$$

And the Spinor Einstein equations

Traceless Einstein Equation CEEq.AB.CD<sup>\*</sup> = 
$$
C_{AB\dot{C}\dot{D}} = 8\pi G T_{AB\dot{C}\dot{D}}
$$
 (3.353)

\nTrace of Einstein Equation TEEq =  $R - 4\Lambda = -8\pi GT$  (3.354)

The cosmological constant is included in these equations iff the switch CCONST is turned on and its value is given by the constant CCONST. The gravitational constant  $G$  is given by the constant GCONST.

#### 3.25 Gravitational Equations in Space With Torsion

Equations in this section are valid in dimension  $d = 4$  with the signature  $(-,+,+,+)$  and  $(+,-,-,-)$  only. The  $\sigma = 1$  for the first signature and  $\sigma = -1$  for the second. The nonmetricity must be zero and the switch NONMETR turned off. Let us consider the action

$$
S = \int \left[ \frac{\sigma}{16\pi G} L_{\rm g} + L_{\rm m} \right] \tag{3.355}
$$

where

Action LACT = 
$$
L_{\rm g} = v \mathcal{L}_{\rm g}
$$
 (3.356)

is the gravitational action 4-form and

$$
L_{\rm m} = v \mathcal{L}_{\rm m} \tag{3.357}
$$

is the matter action 4-form.

Let us define the following variational derivatives

$$
Z^{\mu}{}_{a} = \frac{1}{\sqrt{-g}} \frac{\delta \sqrt{-g} \mathcal{L}_{g}}{\delta h^{a}_{\mu}}, \qquad t^{\mu}{}_{a} = \frac{\sigma}{\sqrt{-g}} \frac{\delta \sqrt{-g} \mathcal{L}_{m}}{\delta h^{a}_{\mu}} \tag{3.358}
$$

$$
V^{\mu}{}_{ab} = \frac{1}{\sqrt{-g}} \frac{\delta \sqrt{-g} \mathcal{L}_{\rm g}}{\delta \omega^{ab}{}_{\mu}}, \qquad s^{\mu}{}_{ab} = \frac{\sigma}{\sqrt{-g}} \frac{\delta \sqrt{-g} \mathcal{L}_{\rm m}}{\delta \omega^{ab}{}_{\mu}} \tag{3.359}
$$

Then the gravitational equations reads

$$
Z^{\mu}{}_{a} = -16\pi G \, t^{\mu}{}_{a} \eqno{(3.360)}
$$

$$
V^{\mu}{}_{ab} = -16\pi G \, s^{\mu}{}_{ab} \tag{3.361}
$$

Here the first equation is an analog of Einstein equation and has the canonical nonsymmetric energy-momentum tensor  $t^{\mu}{}_{a}$  as a source. The source in the second equation is the spin tensor  $s^{\mu}{}_{ab}$ .

Now we rewrite these equation in other equivalent form. First let us define the following 3-forms

$$
Z_a = Z^m{}_a * \theta_m, \qquad t_a = t^m{}_a * \theta_m \tag{3.362}
$$

$$
V_{ab} = V^m{}_{ab} * \theta_m, \qquad s_{ab} = s^m{}_{ab} * \theta_m \tag{3.363}
$$

Notice that Eq. (??) is not symmetric but the antisymmetric part of this equation is expressed via second Eq. (??) due to Bianchi identity. Therefore only the symmetric part of Eq. (??) is essential. Eq. (??) is antisymmetric and we can consider its spinorial analog using the standard relations

$$
V_{ab} \longleftrightarrow V_{A\dot{A}B\dot{B}} = \epsilon_{AB} V_{\dot{A}\dot{B}} + \epsilon_{\dot{A}\dot{B}} V_{AB}
$$
(3.364)

$$
s_{ab} \longleftrightarrow s_{A\dot{A}B\dot{B}} = \epsilon_{AB}s_{\dot{A}\dot{B}} + \epsilon_{\dot{A}\dot{B}}s_{AB}
$$
(3.365)

See page ??.

Finally we define the Gravitational equations in the form

$$
\text{Metric Equation METRq.a.b} = -\frac{1}{2}Z_{(ab)} = 8\pi G T_{ab} \tag{3.366}
$$

$$
\text{Torsion Equation TORSq.AB} = V_{AB} = -16\pi G s_{AB} \tag{3.367}
$$

See page ??. where the currents in the right-hand side of equations are

Total Energy-Momentum Tensor TENMOM.a.b =  $T_{ab} = t_{(ab)}$  (3.368)

$$
Total Undotted Spin 3-form SPINU.AB = s_{AB} \qquad (3.369)
$$

Now let us consider the equations which are used in GRG to compute the lefthand side of the gravitational equations  $Z_{(ab)}$  and  $V_{AB}$ . We have to emphasize See page ??. that we use spinors and all restrictions imposed by the spinorial formalism must be fulfilled.

> We consider the Lagrangian which is an arbitrary algebraic function of the curvature and torsion tensors

$$
\mathcal{L}_{\rm g} = \mathcal{L}_{\rm g}(R_{abcd}, Q_{abc}) \tag{3.370}
$$

No derivatives of the torsion or curvature are permitted. For such a Lagrangian we define so called curvature and torsion momentums

$$
\widetilde{R}^{abcd} = 2 \frac{\partial \mathcal{L}_{\rm g}(R, Q)}{\partial R_{abcd}}, \qquad \widetilde{Q}^{abc} = 2 \frac{\partial \mathcal{L}_{\rm g}(R, Q)}{\partial Q_{abc}}, \qquad (3.371)
$$

The corresponding objects are

Undotted Curvature Momentum POMEGAU.AB =  $\widetilde{\Omega}_{AB}$  (3.372)

Torsion Momentum PTHETA' 
$$
\mathbf{a} = \widetilde{\Theta}^a
$$
 (3.373)

where

$$
\widetilde{\Omega}_{ab} = \frac{1}{2} \widetilde{R}_{abcd} S^{cd} \tag{3.374}
$$

$$
\widetilde{\Theta}^a = \frac{1}{2} \widetilde{Q}^a{}_{cd} S^{cd} \tag{3.375}
$$

and

$$
\widetilde{\Omega}_{ab} \longleftrightarrow \widetilde{\Omega}_{A\dot{A}B\dot{B}} = \epsilon_{AB}\widetilde{\Omega}_{\dot{A}\dot{B}} + \epsilon_{\dot{A}\dot{B}}\widetilde{\Omega}_{AB}
$$
\n(3.376)

If value of three objects  $L_{g}$  (Action),  $\widetilde{\Omega}_{AB}$  (Undotted curvature momentum) and  $\widetilde{\Theta}^a$  are specified then the Gravitational equations can be calculated using equations (Standard way)

$$
Z_{(ab)} = *(\theta_{(a} \wedge Z_{b)}),
$$
  
\n
$$
Z_{a} = D\widetilde{\Theta}_{a} + (\partial_{a}\Box\Theta^{b}) \wedge \widetilde{\Theta}_{b} + 2(\partial_{a}\Box\Omega^{MN}) \wedge \widetilde{\Omega}_{MN}
$$
  
\n+c.c. 
$$
-\partial_{a}L_{g}
$$
\n(3.377)

$$
V_{AB} = -D\tilde{\Omega}_{AB} - \tilde{\Theta}_{AB},
$$
  
\n
$$
\theta_{[a} \wedge \tilde{\Theta}_{b]} \longleftrightarrow \epsilon_{AB} \tilde{\Theta}_{\dot{A}\dot{B}} + \epsilon_{\dot{A}\dot{B}} \tilde{\Theta}_{AB}
$$
\n(3.378)

Since gravitational equations are computed in the spinorial formalism with the standard null frame the metric equation is complex and components 02, 12, 22 See pages ?? and are conjugated to 03. 13, 33. Since these components are not independent For  $\frac{??}{?}$ the sake of efficiency by default GRG computes only the <sup>00</sup>, <sup>01</sup>, <sup>02</sup>, <sup>11</sup>, <sup>12</sup>, <sup>22</sup> and 23 components of  $Z_{(ab)}$  only. If you want to have all components the switch FULL must be turned on.

These equations allows one to compute field equations for gravity theory with an arbitrary Lagrangian. But the value of three quantities  $L_{g}$ ,  $\Omega_{AB}$  and  $\Theta^{a}$ must be specified by the user. In addition GRG has built-in formulas for the most general quadratic in torsion and curvature Lagrangian. The Standard way for  $L_{\rm g}$ ,  $\tilde{\Omega}_{AB}$  and  $\tilde{\Theta}^a$  is

$$
\widetilde{\Theta}^{a} = i\mu_{1}(\overset{\circ}{\vartheta}{}^{a} - \text{c.c.}) + i\mu_{2}(\overset{\circ}{\vartheta}{}^{a} - \text{c.c.}) + i\mu_{3}(\overset{\circ}{\vartheta}{}^{a} - \text{c.c.}), \tag{3.379}
$$

$$
\widetilde{\Omega}_{AB} = i(\lambda_0 - \sigma 8\pi G a_0 \phi^2) S_{AB} \n+ i\lambda_1 \, \widetilde{\Omega}_{AB} - i\lambda_2 \, \widetilde{\Omega}_{AB} + i\lambda_3 \, \widetilde{\Omega}_{AB} \n+ i\lambda_4 \, \widetilde{\Omega}_{AB} - i\lambda_5 \, \widetilde{\Omega}_{AB} + i\lambda_6 \, \widetilde{\Omega}_{AB},
$$
\n(3.380)

$$
L_{\rm g} = (-2\Lambda + \frac{1}{2}\lambda_0 R - \sigma 4\pi G a_0 \phi^2 R)v + \Omega^{AB} \wedge \widetilde{\Omega}_{AB} + \text{c.c.}
$$

$$
+ \frac{1}{2}\Theta^a \wedge \widetilde{\Theta}_a \tag{3.381}
$$

The cosmological term  $\Lambda$  is included into equations iff the switch CCONST is turned on and the value of  $\Lambda$  is given by the constant CCONST. The term with

the scalar field  $\phi$  is included into equations iff the switch NONMIN is on. The gravitational constant  $G$  is given by the constant  $GCONST$ . The parameters of the quadratic Lagrangian are given by the objects

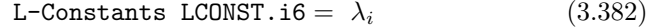

M-Constants MCONST.i3 =  $\mu_i$  (3.383)

A-Constraints ACONST. i2 = 
$$
a_i
$$
 (3.384)

The default value of these objects (Standard way) is

$$
\lambda_i = (\text{LCO}, \text{LC1}, \text{LC2}, \text{LC3}, \text{LC4}, \text{LC5}, \text{LC6}),\tag{3.385}
$$

$$
\mu_i = (0, \text{MC1}, \text{MC2}, \text{MC32}),\tag{3.386}
$$

$$
a_i = (\text{ACO}, 0, 0) \tag{3.387}
$$

#### 3.26 Gravitational Equations in Riemann Space

Equations in this section are valid in dimension  $d = 4$  with the signature (-,+,+,+) and (+,-,-,-) only. The  $\sigma = 1$  for the first signature and  $\sigma = -1$ for the second. The nonmetricity and torsion must be zero and the switches NONMETR and TORSION must be turned off.

Let us consider the action

$$
S = \int \left[ \frac{\sigma}{16\pi G} L_{\rm g} + L_{\rm m} \right] \tag{3.388}
$$

where

Action LACT = 
$$
L_g = v \mathcal{L}_g
$$
 (3.389)

is the gravitational action 4-form and

$$
L_{\rm m} = v \mathcal{L}_{\rm m} \tag{3.390}
$$

is the matter action 4-form.

Let us define the following variational derivatives

$$
Z^{\mu}{}_{a} = \frac{1}{\sqrt{-g}} \frac{\delta \sqrt{-g} \mathcal{L}_{g}}{\delta h^{a}_{\mu}}, \qquad T^{\mu}{}_{a} = \frac{\sigma}{\sqrt{-g}} \frac{\delta \sqrt{-g} \mathcal{L}_{m}}{\delta h^{a}_{\mu}} \tag{3.391}
$$

Then the Metric equation is

$$
\text{Metric Equation METRq.a.b} = -\frac{1}{2}Z_{ab} = 8\pi GT_{ab} \tag{3.392}
$$

Notice that  $Z_{ab}$  and  $T_{ab}$  are automatically symmetric.

Let us define 3-form

$$
Z_a = Z^m{}_a * \theta_m, \qquad t_a = t^m{}_a * \theta_m \tag{3.393}
$$

Now we consider the equations which are used in GRG to compute the lefthand side of the metric equation  $Z_{ab}$ . We have to emphasize that we use spinors and all restrictions imposed by the spinorial formalism must be fulfilled. See pages ?? or ??.

We consider the Lagrangian which is an arbitrary algebraic function of the curvature tensor

$$
\mathcal{L}_{\mathbf{g}} = \mathcal{L}_{\mathbf{g}}(R_{abcd})\tag{3.394}
$$

No derivatives of the curvature are permitted. For such a Lagrangian we define so called curvature momentum

$$
\widetilde{R}^{abcd} = 2 \frac{\partial \mathcal{L}_{\rm g}(R)}{\partial R_{abcd}} \tag{3.395}
$$

The corresponding GRG built-in object is

Undotted Curvature Momentum POMEGAU.AB =  $\widetilde{\Omega}_{AB}$  (3.396)

where

$$
\widetilde{\Omega}_{ab} = \frac{1}{2} \widetilde{R}_{abcd} S^{cd} \tag{3.397}
$$

$$
(3.398)
$$

and

$$
\widetilde{\Omega}_{ab} \longleftrightarrow \widetilde{\Omega}_{A\dot{A}B\dot{B}} = \epsilon_{AB}\widetilde{\Omega}_{\dot{A}\dot{B}} + \epsilon_{\dot{A}\dot{B}}\widetilde{\Omega}_{AB}
$$
\n(3.399)

If value of the objects  $L_g$  (Action) and  $\widetilde{\Omega}_{AB}$  (Undotted curvature momentum) is specified then the Metric equation can be calculated using equations (Standard way)

$$
Z_{ab} = *(\theta_{(a} \wedge Z_{b)}),
$$
  
\n
$$
Z_{a} = D[2\partial_{m} \Box D\tilde{\Omega}_{a}{}^{m} - \frac{1}{2}\theta_{a} \wedge (\partial_{m} \Box \partial_{n} \Box D\tilde{\Omega}^{mn})]
$$
  
\n
$$
+2(\partial_{a} \Box \Omega^{MN}) \wedge \tilde{\Omega}_{MN} + \text{c.c.} - \partial_{a} L_{g}
$$
\n(3.400)

Since gravitational equations are computed in the spinorial formalism with the standard null frame the metric equation is complex and components 02, 12, 22 See page ?? or page<br>are conjugated to 03, 13, 33. For the sake of efficiency by default GBG computes ??. are conjugated to  $03$ ,  $13$ ,  $33$ . For the sake of efficiency by default GRG computes

only the components 00, 01, 02, 11, 12, 22 and 23 only. If you want to have all components the switch FULL must be turned on.

These equations allows one to compute field equations for gravity theory with an arbitrary Lagrangian. But the value of three quantities  $L_g$  and  $\tilde{\Omega}_{AB}$  must be specified by user. In addition GRG has built-in formulas for the most general quadratic in the curvature Lagrangian. The Standard way for  $L_{\rm g}$  and  $\Omega_{AB}$  is

$$
\widetilde{\Omega}_{AB} = i(\lambda_0 - \sigma 8\pi G a_0 \phi^2) S_{AB}
$$
  
 
$$
+ i\lambda_1 \stackrel{\text{w}}{\Omega}_{AB} - i\lambda_2 \stackrel{\text{c}}{\Omega}_{AB} + i\lambda_3 \stackrel{\text{r}}{\Omega}_{AB},
$$
(3.401)

$$
L_{\rm g} = (-2\Lambda + \frac{1}{2}\lambda_0 R - \sigma 4\pi G a_0 \phi^2 R)v + \Omega^{AB} \wedge \tilde{\Omega}_{AB} + \text{c.c.} \quad (3.402)
$$

The cosmological term is included into equations iff the switch CCONST is on and the value of  $\Lambda$  is given by the constant CCONST. The term with the scalar field  $\phi$  is included into equations iff the switch NONMIN is on. The gravitational constant  $G$  is given by the constant **GCONST**. The parameters of the quadratic lagrangian are given by the object

L-Constraints LCONST.i6 = 
$$
\lambda_i
$$
 (3.403)

A-Constraints ACONST.i2 = 
$$
a_i
$$
 (3.404)

The default value of these objects (Standard way) is

$$
\lambda_i = (\text{LCO}, \text{LC1}, \text{LC2}, \text{LC3}, \text{LC4}, \text{LC5}, \text{LC6}),\tag{3.405}
$$

$$
a_i = (\text{ACO}, 0, 0) \tag{3.406}
$$

## APPENDIX  $\boldsymbol{A}$

# GRG Switches

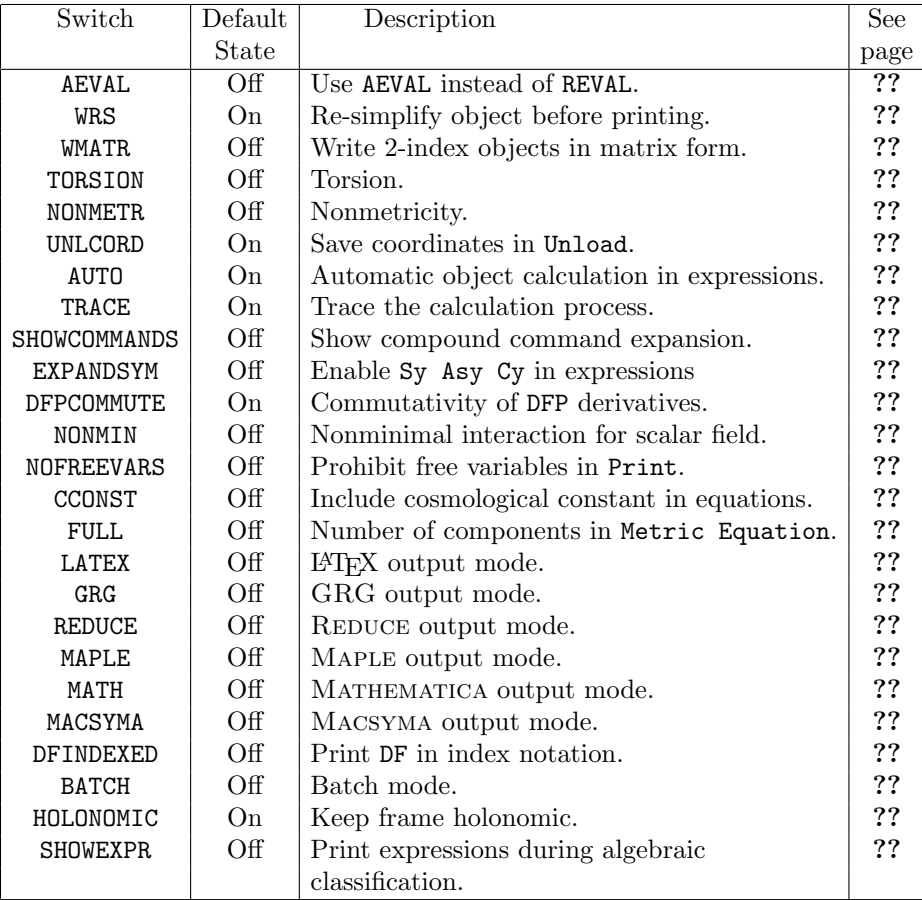

APPENDIX A. GRG Switches

## APPENDIX  $\bm{B}$

## Macro Objects

Macro objects can be used in expression, in Write and Show commands but not in the Find command. The notation for indices is the same as in the New Object declaration (see page ??).

#### B.1 Dimension and Signature

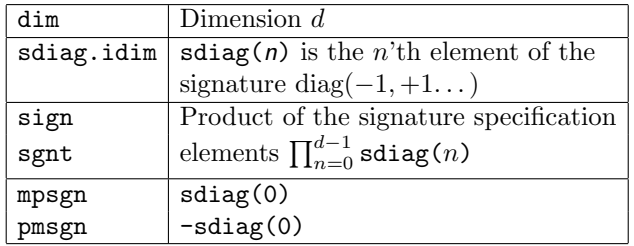

#### B.2 Metric and Frame

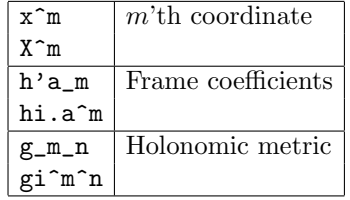

## B.3 Delta and Epsilon Symbols

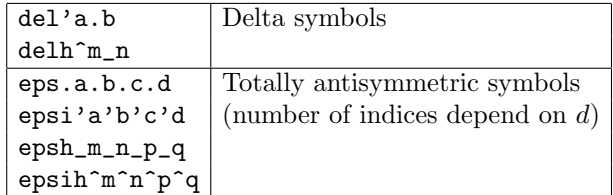

## B.4 Spinors

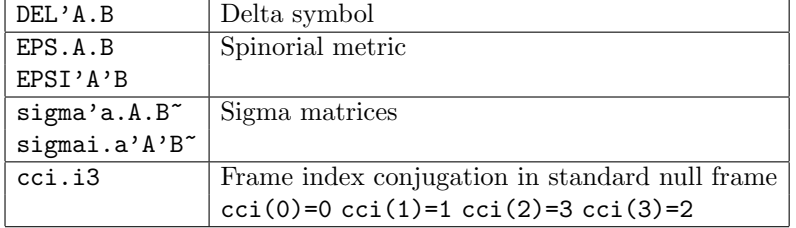

### B.5 Connection Coefficients

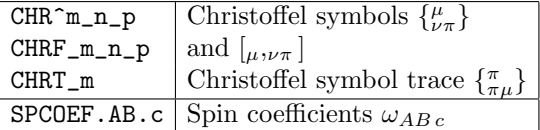

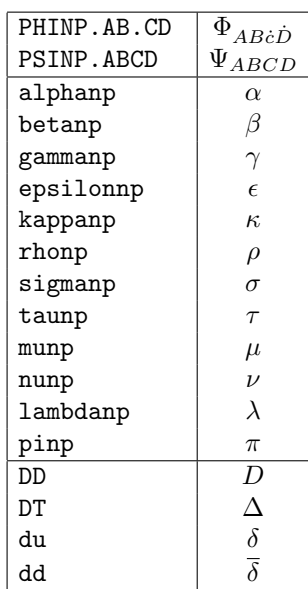

### B.6 NP Formalism

APPENDIX B. Macro Objects

## APPENDIX  $\boldsymbol{C}$

## Objects

Here we present the complete list of built-in objects with names and identifiers. The notation for indices is the same as in the New Object declaration (see page ??). Some names (group names) refer to a set of objects. For example the group name Spinorial S - forms below denotes  $\texttt{SU} \xspace$  AB and  $\texttt{SD} \xspace \xspace$  AB~

#### C.1 Metric, Frame, Basis, Volume ...

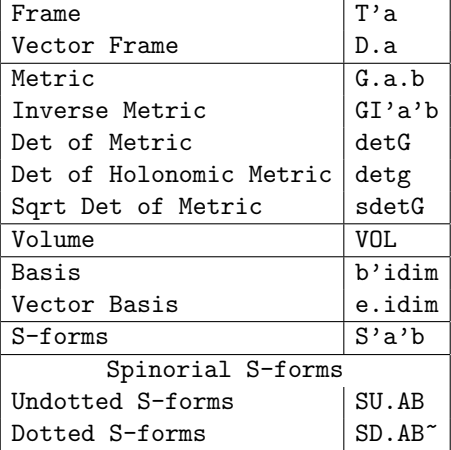

#### C.2 Rotation Matrices

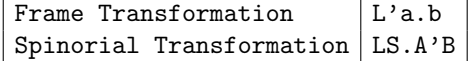

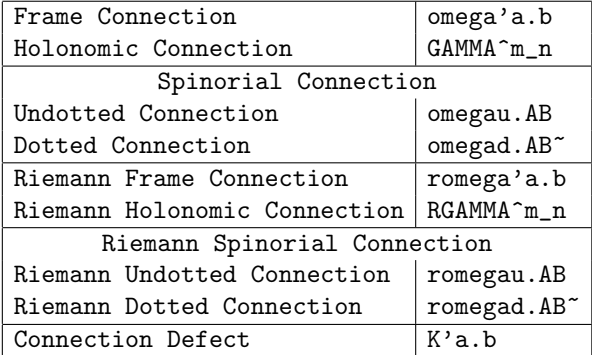

## C.3 Connection and related objects

## C.4 Torsion

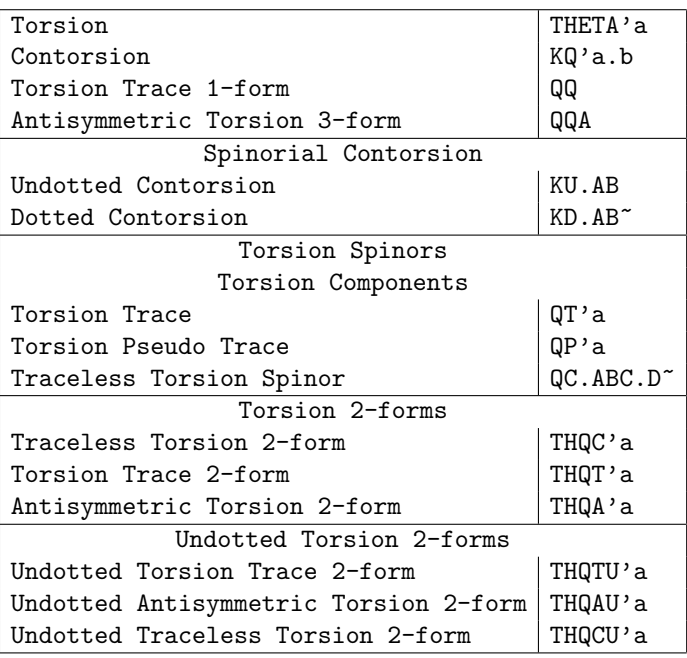

## C.5 Curvature

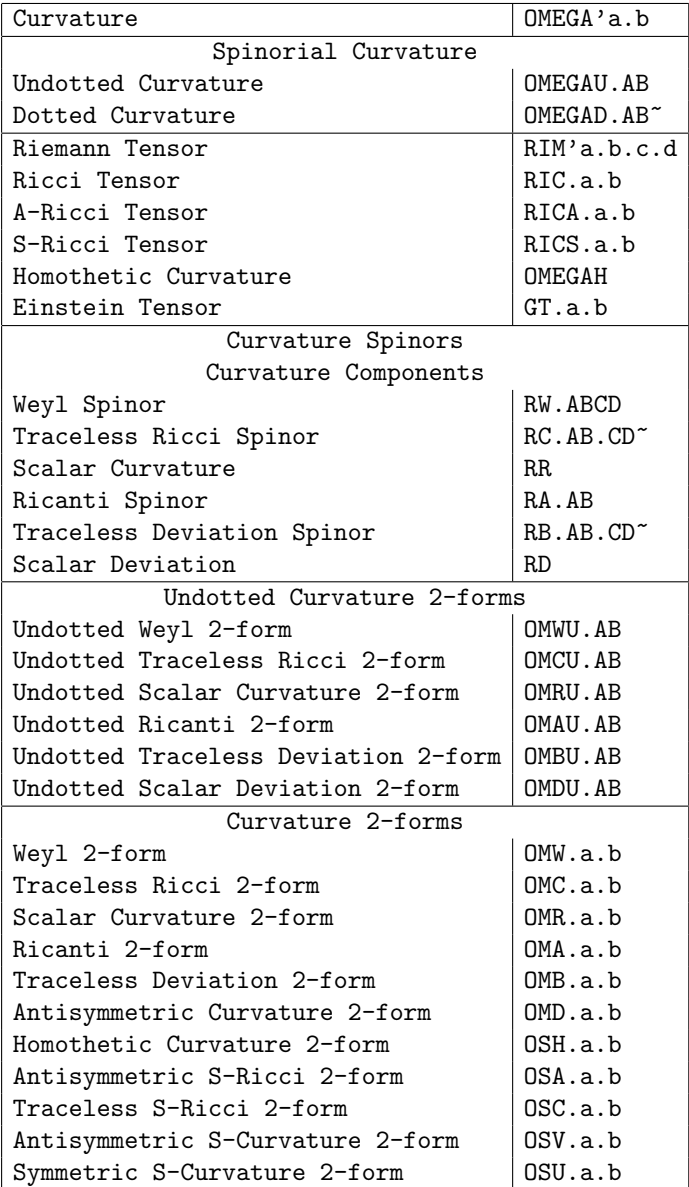

## C.6 Nonmetricity

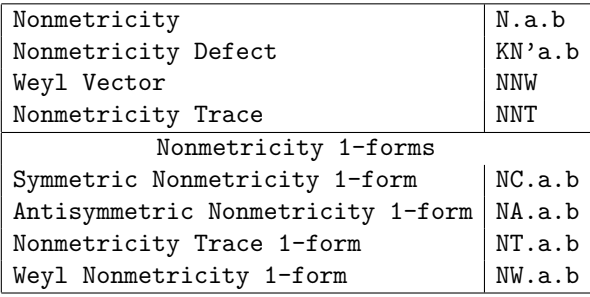

### C.7 EM field

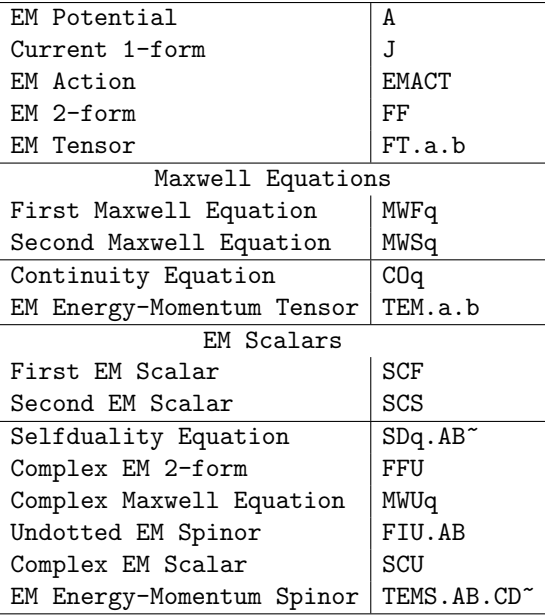

## C.8 Scalar field

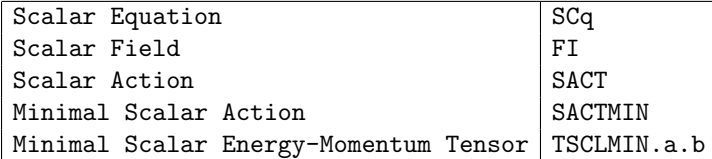

## C.9 YM field

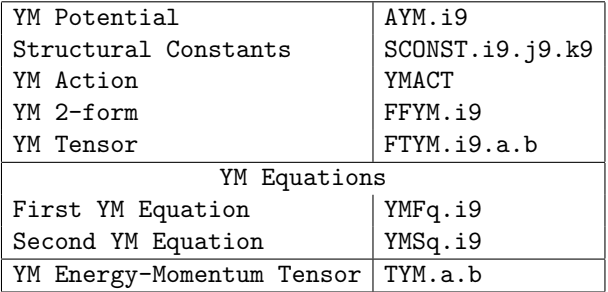

#### C.10 Dirac field

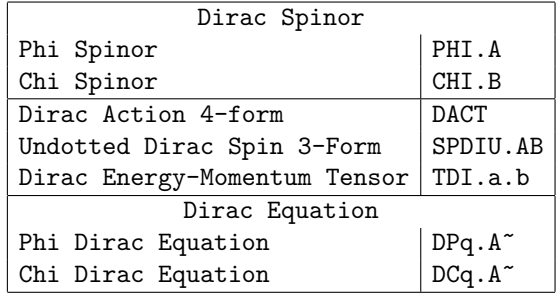

### C.11 Geodesics

Geodesic Equation GEOq^m

## C.12 Null Congruence

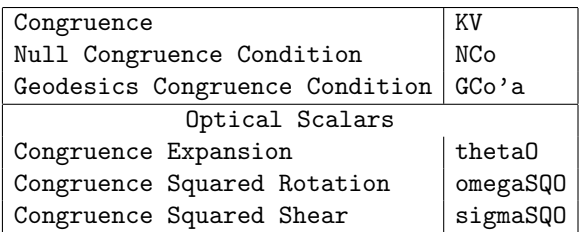

### C.13 Kinematics

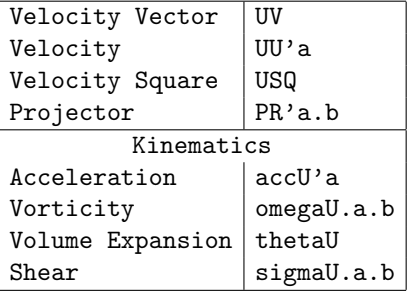

## C.14 Ideal and Spin Fluid

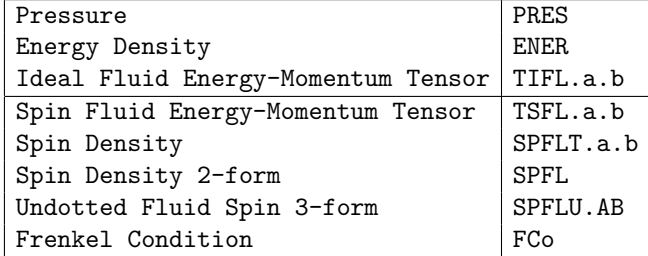

### C.15 Total Energy-Momentum and Spin

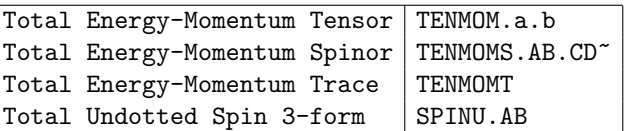

### C.16 Einstein Equations

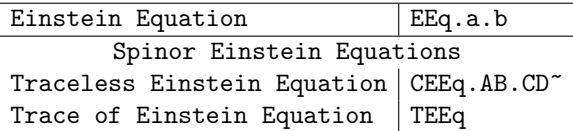

## C.17 Constants

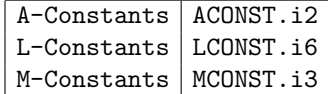

## C.18 Gravitational Equations

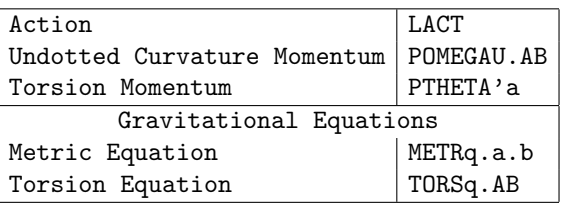

APPENDIX C. Objects

## APPENDIX  $D$

## Standard Synonymy

Below we present the default synonymy as it is defined in the global configuration file. See section ?? to find out how to change the default synonymy or define a new one.

Affine Aff Anholonomic Nonholonomic AMode ABasis Antisymmetric Asy Change Transform Classify Class Components Comp Connection Con Constants Const Constant Coordinates Cord Curvature Cur Dimension Dim Dotted Do Equation Equations Eq Erase Delete Del Evaluate Eval Simplify Find F Calculate Calc Form Forms Functions Fun Function Generic Gen Gravitational Gravity Gravitation Grav Holonomic HMode HBasis Inverse Inv Load Restore Next N Normalize Normal Object Obj Output Out

Parameter Par Rotation Rot Scalar Scal Show ? Signature Sig Solutions Solution Sol Spinor Spin Spinorial Sp standardlisp lisp Switch Sw Symmetries Sym Symmetric Tensor Tensors Tens Torsion Tors Transformation Trans Undotted Un Unload Save Vector Vec Write W Zero Nullify